# Universidad Complutense de Madrid

Facultad de Ciencias Físicas Dpto. de Física Atómica, Molecular y Nuclear

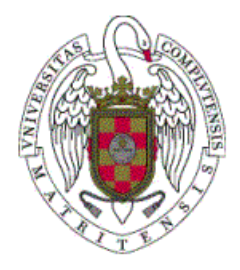

# Técnicas avanzadas de reconstrucción de imagen nuclear PET, X-CT y SPECT

Memoria del Trabajo del Máster de Física Biomédica

Presentado por:

# JOAQUÍN LÓPEZ HERRAIZ

Trabajo dirigido por el Doctor José Manuel Udías Moinelo

Madrid, Junio 2008

## RESUMEN

# Técnicas avanzadas de reconstrucción de imagen nuclear PET, X-CT y SPECT

La modelización realista de los procesos físicos que intervienen en la emisión y detección de la radiación en la adquisición de datos de imagen nuclear permite obtener una mejora sustancial en la calidad de las imágenes. El modelo del detector utilizado en la detección de radiación, o matriz de respuesta del sistema (SRM) se incorpora en la reconstrucción estadístico-iterativa. Los métodos iterativos tienen la desventaja de ser más lentos que las reconstrucciones analíticas y su implementación es compleja debido al gran tamaño de la SRM. En este trabajo se describe la implementación realizada de las técnicas analíticas y las técnicas iterativas avanzadas para escáneres PET de pequeños animales, que resuelve las dificultades mencionadas

## JOAQUÍN LÓPEZ HERRAIZ

Trabajo dirigido por: Dr. José Manuel Udías Moinelo

## AGRADECIMIENTOS:

ESTE AGRADECIMIENTO VA DIRIGIDO A TODOS AQUELLOS QUE HAN CONTRIBUIDO DIRECTA O INDIRECTAMENTE A QUE ESTE TRABAJO SALGA A DELANTE: MI DIRECTOR JOSE MANUEL UDIAS, MIS COMPAÑEROS SAMUEL, ESTHER, ELENA, MIHAI… A MI FAMILIA, MIS AMIGOS Y COMO NO, A ROSA.

# ÍNDICE

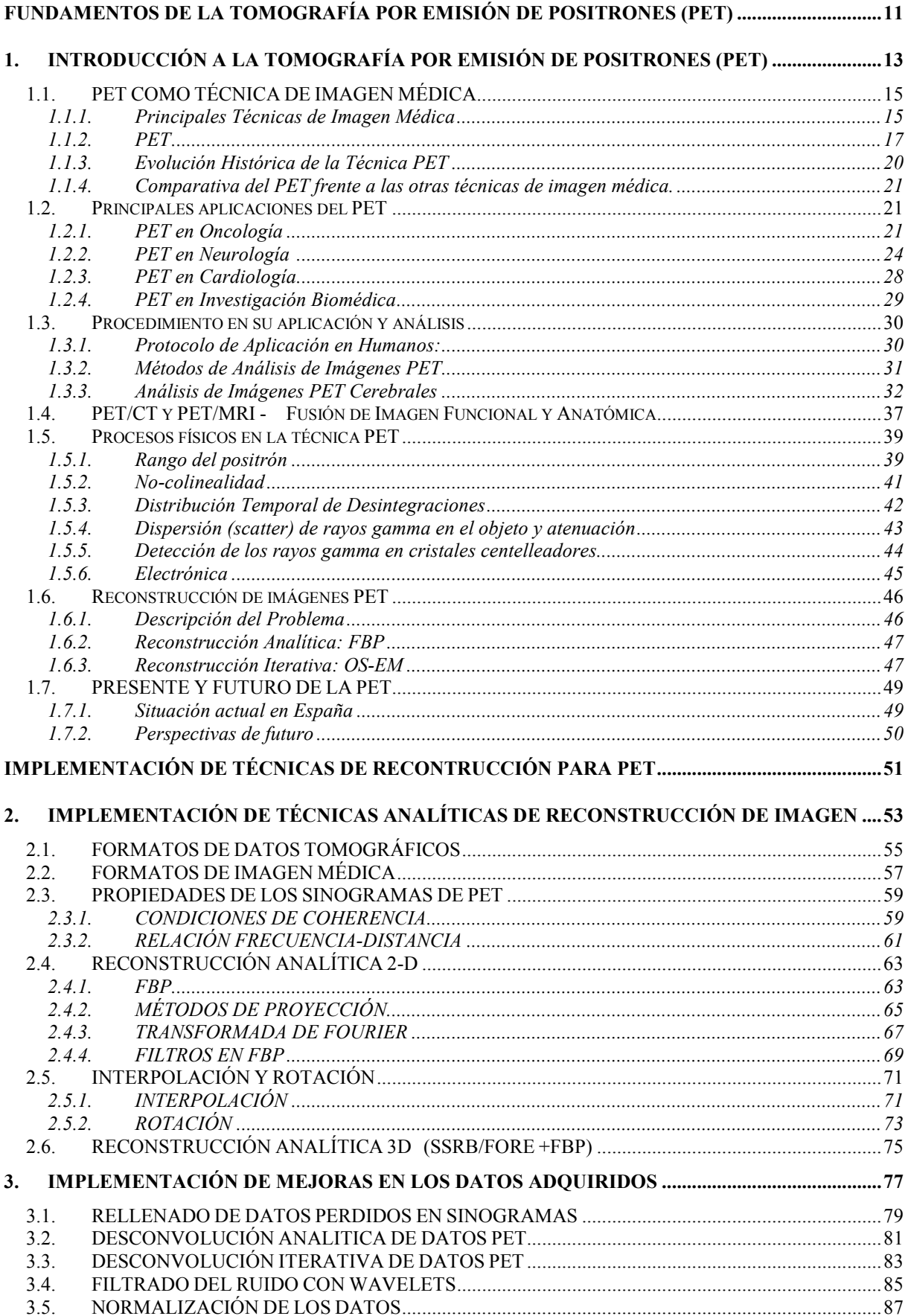

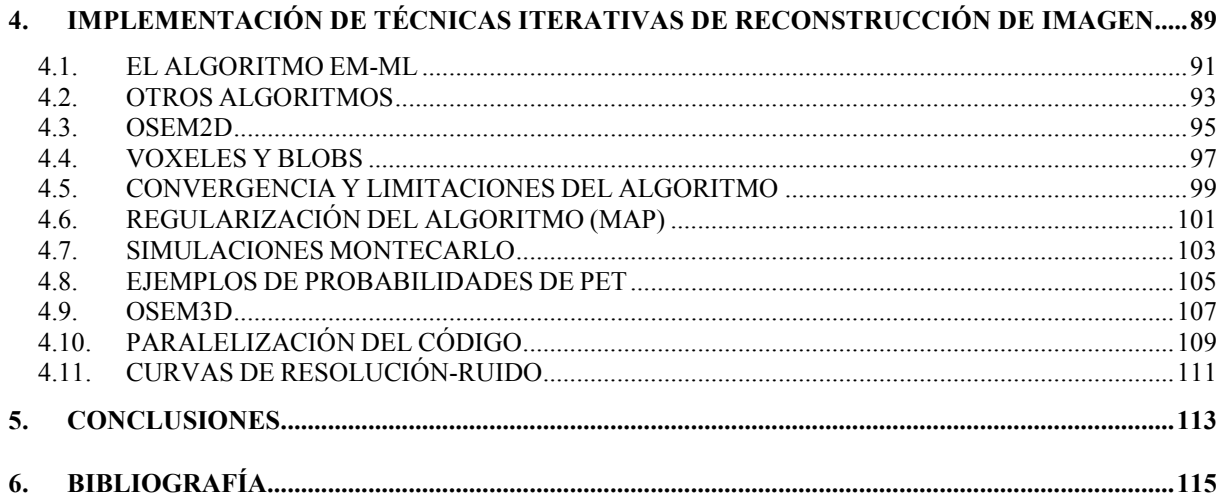

# ÍNTRODUCCIÓN:

Este trabajo se ha centrado en los métodos de reconstrucción de la tomografía por emisión de positrones (PET). La colaboración del Grupo de Física Nuclear de la UCM con el Laboratorio de Imagen Médica del Hospital General Gregorio Marañón (LIM-HGGM) nos ha permitido trabajar con varias máquinas PET de animales pequeños. La posibilidad de usar datos reales es una gran ventaja frente a grupos de investigación que basen sus resultados sólo en simulaciones. Muchos de los métodos y técnicas desarrollados durante el trabajo con los escáneres PET pueden ser igualmente aplicables a SPECT y CT.

El objetivo de partida de este trabajo es obtener mediante simulaciones un modelo realista de un escáner PET de pequeños animales y desarrollar un programa de reconstrucción iterativa basado en dicho modelo realista, que permitiese obtener en menos de dos horas de un ordenador normal (es decir, en arquitectura PC compatible de menos de 2000 euros PVP) imágenes de gran calidad, con resolución del orden de 1 mm y sin excesivo nivel de ruido. Esto permitiría reconstruir durante la noche todos los estudios adquiridos en un escáner el día anterior.

Para la consecución del objetivo planteado en este trabajo se ha considerado conveniente y necesario implementar otras técnicas de reconstrucción no estadísticoiterativas. Ello no sólo nos ha permitido usarlas como referencia para poder evaluar mejor las ventajas y desventajas del algoritmo de OSEM3D, sino que durante su desarrollo hemos aprendido técnicas muy útiles que hemos podido aplicar posteriormente al código OSEM3D. Asimismo, por el camino hemos desarrollado técnicas avanzadas de mejora de los datos adquiridos, que han despertado interés en distintos congresos de imagen médica.

Los objetivos de este trabajo se han cumplido ampliamente. En la actualidad el programa de reconstrucción iterativa OSEM3D que se ha implementado necesita tan sólo 2 minutos en un ordenador con dos quads-CPU que se ha adquirido recientemente por menos de 2000 euros, para reconstruir imágenes con resolución submilimétrica y con bajo nivel de ruido incluso en adquisiciones de muy bajo número de cuentas, donde el algoritmo 3D es muy superior a cualquier otro.

El presente trabajo se encuentra estructurado en dos bloques:

- El primero de ellos consiste en una introducción general a la PET y contiene información recogida sobre PET de muchas fuentes además de las asignaturas de este Máster y la bibliografía indicada.
- El segundo bloque contiene el trabajo propiamente dicho con todas las contribuciones que he realizado. Este bloque he decidido estructurarlo en pequeñas secciones a modo de breves artículos.

La elaboración de este trabajo ha ido siempre encaminada en la dirección de poder servir de referencia para futuros investigadores que quieran iniciarse en el mundo de la reconstrucción tomográfica. Por tanto he tratado de evitar incluir desarrollos que ya están suficientemente explicados en la bibliografía y he buscado que el trabajo se centre más en qué problemas han ido apareciendo al implementar los métodos de reconstrucción, qué soluciones aparecen propuestas en la bibliografía, qué soluciones alternativas hemos encontrado en nuestro grupo de investigación y, finalmente, cuáles de todas esas soluciones ofrecen mejor resultado. De este modo, se podrá tener una visión más clara de porqué usamos un determinado método o algoritmo.

Dentro de la abundante bibliografía que se ha generado en los últimos tiempos en el campo de la reconstrucción tomográfica, existe la tendencia a proponer nuevas técnicas que supuestamente superan los métodos anteriores. Sin embargo en la mayoría de casos se trata simplemente de alternativas igualmente válidas a las ya existentes. Es necesario desarrollar cierta capacidad crítica, y en muchos casos realizar una comprobación personal de cada propuesta, para seleccionar qué soluciones son valiosas y cuales no aportan nada nuevo. Este problema supongo que es general en todas las disciplinas en la que se pretenda estar al día.

 En muchos casos, la decisión sobre qué técnica es mejor es subjetiva, por lo que muchas de mis conclusiones no pretenden ser universales. Simplemente reflejan el resultado de estudiar distintas alternativas desde una perspectiva personal.

Dado que la investigación en este campo se realiza predominantemente en inglés, se ha considerado necesario no traducir algunos términos específicos en algunos casos y en aquellos casos en los que sí han sido traducidos, incluir la expresión correspondiente en inglés en cursiva. Esto facilitará la posible búsqueda en la bibliografía especializada.

Para finalizar esta introducción me gustaría indicar que a pesar de que parte de este trabajo de investigación fue iniciado con anterioridad a mi admisión en el Máster de Física Biomédica, la realización de dicho Máster me ha sido especialmente útil para obtener una visión de conjunto de las técnicas de imagen médica.

Los resultados que presento en este trabajo han sido publicados en revistas internacionales y presentados en diversos congresos. La lista de estas publicaciones y congresos se detalla a continuación:

#### ARTÍCULOS Y PRESENTACIONES EN CONGRESOS:

#### ARTÍCULOS PUBLICADOS:

- TÍTULO: "FIRST: Fast Iterative Reconstruction Software for (PET) Tomography AUTORES: J. L. Herraiz, S. España, J. J. Vaquero, M. Desco, J. M. Udias PUBLICACION: Physics in Medicine and Biology, Vol. 51, Nº 18, Sept. 2006, 4547–4565.
- TÍTULO: "Noise and physical limits to maximum resolution of PET images" AUTORES: J.L.Herraiz, S. España, E. Vicente, J.J.Vaquero, M.Desco, J.M.Udías PUBLICACIÓN: Nuclear Instruments and Methods in Physics Research, A, 580 (2): 934-937. 1 Oct. 2007 - http://dx.doi.org/10.1016/j.nima.2007.06.039

#### CONTRIBUCIONES A CONGRESOS:

- TÍTULO: "Full 3D-OSEM reconstrucction with compressed response of the system" AUTORES: J. L. Herraiz, S. España, J. J. Vaquero, M. Desco, J. M. Udias PUBLICACIÓN: Conference record IEEE Medical Imaging Conference 2004
- TÍTULO: "Statistical Reconstruction Methods in PET: Resolution Limit, Noise and Edge Artifacts" AUTORES: J. L. Herraiz, S. España, J. M. Udias , E. Vicente, J. J. Vaquero, M. Desco PUBLICACIÓN: Conference record IEEE Medical Imaging Conference 2005
- TÍTULO: "Optimal and Robust PET Data Sinogram Restoration Based on the Response of the System" AUTORES: J.L.Herraiz, S. España, E. Vicente, J.J.Vaquero, M.Desco, J.M.Udías PUBLICACIÓN: Conference record IEEE Medical Imaging Conference 2006
- TÍTULO: "Normalization in 3D PET: Dependence on the Activity Distribution of the Source" AUTORES: E. Vicente, J.J.Vaquero, S. España, J.L.Herraiz, J.M.Udías, M.Desco PUBLICACIÓN: Conference record IEEE Medical Imaging Conference 2006
- TÍTULO: "PeneloPET, a Monte Carlo PET Simulation Toolkit Based on PENELOPE: Features and Validation" AUTORES: S. España, J.L.Herraiz, E. Vicente, J.J.Vaquero, M.Desco, J.M.Udías PUBLICACIÓN: Conference record IEEE Medical Imaging Conference 2006
- TÍTULO: "Revised Consistency Conditions for PET Data " AUTORES: J.L.Herraiz, S. España, E. Vicente, E. Herranz, J.J.Vaquero, M.Desco, J.M.Udías PUBLICACIÓN: Conference record IEEE Medical Imaging Conference 2007
- TÍTULO: "Validation of PeneloPET Against Two Small Animal PET Scanners" AUTORES: S. España, J.L.Herraiz, E. Vicente, E. Herranz, J.J.Vaquero, M.Desco, J.M.Udías PUBLICACIÓN: Conference record IEEE Medical Imaging Conference 2007
- TÍTULO: "Improved Image Reconstruction in Small Animal PET Using a Priori Estimation of Single-Pixel Events" AUTORES: S. España, J.L.Herraiz, E. Vicente, E. Herranz, J.J.Vaquero, M.Desco, J.M.Udías PUBLICACIÓN: Conference record IEEE Medical Imaging Conference 2007
- TÍTULO: "Influence of Random, Pile-up and Scatter Corrections in the Quantification Properties of Small Animal PET Scanners" AUTORES: E. Vicente, M. Soto-Montenegro, S. España, J.L.Herraiz, E. Herranz, J.J.Vaquero, M. Desco, J.M.Udías PUBLICACIÓN: Conference record IEEE Medical Imaging Conference 2007

#### • PRESENTACIONES EN CONGRESOS:

- CONGRESO: XXX Bienal de la Real Soc.Española de Física (Ourense) TÍTULO DE LA PRESENTACIÓN: Métodos Iterativos de Reconstrucción de Imagen Médica por Emisión de Positrones AUTORES: J.L. Herraiz , S. España, J.M.Udías FECHAS: 12-16 Septiembre 2005
- CONGRESO: Medical Image Conference 2004 (Roma) TÍTULO DE LA PRESENTACIÓN: Full 3D-OSEM Reconstruction with Compressed Response of the System. AUTORES: J.L.Herraiz, S. España, J.M.Udías, J.J.Vaquero, M.Desco FECHAS: 16-23 Octubre 2004
- CONGRESO: Medical Image Conference 2005 (Fajardo (Puerto Rico)) TÍTULO DE LA PRESENTACIÓN: Statistical Reconstruction Methods in PET: Resolution Limit, Noise and Edge Artifacts. AUTORES: J.L.Herraiz, S. España, J.M.Udías, J.J.Vaquero, M.Desco FECHAS: 23-29 Octubre 2004
- CONGRESO: Accademy of Molecular Imaging. Annual Conference 2006 (Orlando (USA)) TÍTULO DE LA PRESENTACIÓN: Small Animal PET Scanners Design Optimized for Statistical Reconstruction Methods. AUTORES: J.L.Herraiz, S. España, J.J.Vaquero, M.Desco,J.M.Udías FECHAS: 25-29 Marzo 2006
- CONGRESO: Accademy of Molecular Imaging. Annual Conference 2006 (Orlando (USA)) TÍTULO DE LA PRESENTACIÓN: Iterative Vs Analytic Reconstruction Methods for PET's: Combining the best of both approaches. AUTORES: J.L.Herraiz, S. España, J.J.Vaquero, M.Desco,J.M.Udías FECHAS: 25-29 Marzo 2006
- CONGRESO: Imaging 2006 (Estocolmo (Suecia)) TÍTULO DE LA PRESENTACIÓN: Resolution Limit and Noise in PET Images

AUTORES: J.L.Herraiz, S. España, E.Vicente, J.J.Vaquero, M.Desco,J.M.Udías FECHAS: 27-30 Junio 2006

- CONGRESO: Medical Image Conference 2006 (San Diego (USA)) TÍTULO DE LA PRESENTACIÓN: Optimal and Robust PET Data Sinogram Restoration Based on the Response of the System. AUTORES: J.L.Herraiz, S. España, E. Vicente, J.J.Vaquero, M.Desco, J.M.Udías FECHAS: 30 Octubre - 2 Noviembre 2006
- CONGRESO: Medical Image Conference 2006 (San Diego (USA)) TÍTULO DE LA PRESENTACIÓN: Normalization in 3D PET: Dependence on the Activity Distribution of the Source. AUTORES: E. Vicente, J.J.Vaquero, S. España, J.L.Herraiz, J.M.Udías, M.Desco, FECHAS: 30 Octubre - 2 Noviembre 2006
- CONGRESO: Medical Image Conference 2006 (San Diego (USA)) TÍTULO DE LA PRESENTACIÓN: PeneloPET, a Monte Carlo PET Simulation Toolkit Based on PENELOPE: Features and Validation . AUTORES: S. España, J.L.Herraiz, E. Vicente, J.J.Vaquero, M.Desco, J.M.Udías FECHAS: 30 Octubre - 2 Noviembre 2006
- CONGRESO: Medical Image Conference 2007 (Honolulu (USA)) TÍTULO DE LA PRESENTACIÓN: Revised Consistency Conditions for PET Data AUTORES: J.L.Herraiz, S. España, E. Vicente, E. Herranz, J.J.Vaquero, M.Desco, J.M.Udías FECHAS: 27 Octubre - 3 Noviembre 2007
- CONGRESO: Medical Image Conference 2007 (Honolulu (USA)) TÍTULO DE LA PRESENTACIÓN: Validation of PeneloPET Against Two Small Animal PET **Scanners** AUTORES: S. España, J.L.Herraiz, E. Vicente, E. Herranz, J.J.Vaquero, M.Desco, J.M.Udías FECHAS: 27 Octubre - 3 Noviembre 2007
- CONGRESO: Medical Image Conference 2007 (Honolulu (USA)) TÍTULO DE LA PRESENTACIÓN: Improved Image Reconstruction in Small Animal PET Using a Priori Estimation of Single-Pixel Events. AUTORES: S. España, J.L.Herraiz, E. Vicente, E. Herranz, J.J.Vaquero, M.Desco, J.M.Udías FECHAS: 27 Octubre - 3 Noviembre 2007
- CONGRESO: Medical Image Conference 2007 (Honolulu (USA)) TÍTULO DE LA PRESENTACIÓN: Influence of Random, Pile-up and Scatter Corrections in the Quantification Properties of Small Animal PET Scanners AUTORES: E. Vicente, M. Soto-Montenegro, S. España, J.L.Herraiz, E. Herranz, J.J.Vaquero, M.Desco, J.M.Udías FECHAS: 27 Octubre - 3 Noviembre 2007

# FUNDAMENTOS DE LA TOMOGRAFÍA POR EMISIÓN DE POSITRONES (PET)

# 1 - Introducción a la tomografía por emisión de positrones (PET)

En este capítulo de introducción al PET, he querido mostrar una visión general del tema, indicando cuáles son sus principales problemas y retos, sus aplicaciones actuales y sus perspectivas de futuro. Conocer estos aspectos permitirá comprender mejor los resultados que hemos obtenido en el segundo bloque. Por tanto, este primer bloque en realidad no se trata de un trabajo de investigación propiamente dicho, sino que se ha realizado tras recoger información de diversas fuentes, incluyendo el Master de Física Biomédica. Con él sólo pretendo poner en contexto las aportaciones que he hecho en este campo.

# 1. INTRODUCCIÓN A LA TOMOGRAFÍA POR EMISIÓN DE POSITRONES (PET)

## CONTENIDOS DEL CAPÍTULO:

- PET COMO TÉCNICA DE IMAGEN MÉDICA
- PRINCIPALES APLICACIONES DE LA TÉCNICAPET
- **PROCEDIMIENTOS EN SU APLICACIÓN Y ANÁLISIS**
- **PET/CT Y PET/MRI:**

FUSIÓN DE IMAGEN FUNCIONAL Y ANATÓMICA

- PROCESOS FÍSICOS DE LA TÉCNICA PET
- RECONSTRUCCIÓN DE IMÁGENES PET
- **PRESENTE Y FUTURO DEL PET**

# Introducción a la tomografía por emisión de positrones (PET)

## 1.1. PET COMO TÉCNICA DE IMAGEN MÉDICA [1]

## 1.1.1. Principales Técnicas de Imagen Médica

Existen en la actualidad muchas técnicas de imagen médica, entendiendo por imagen médica el conjunto de técnicas y procesos usados para crear imágenes del cuerpo humano, o partes de él. Cada una de estas técnicas se basa en un principio físico diferenciador y emplean sondas que permiten obtener información del paciente. Entre las magnitudes físicas empleadas encontramos, por ejemplo, la forma de propagarse los ultrasonidos en el cuerpo, el tiempo de relajación de los spines de los núcleos, campos magnéticos nucleares, la diferente emisión o transmisión de radiación en el cuerpo dependiendo de la naturaleza de éste.

Aunque la mayoría de estas técnicas, en el modo en el que hoy se conocen, son relativamente recientes, un precursor de todas ellas, los rayos X, tiene ya más de un siglo de antigüedad. La imagen médica ha ido viendo incrementada el número de sus modalidades, así como la resolución y calidad de las mismas.

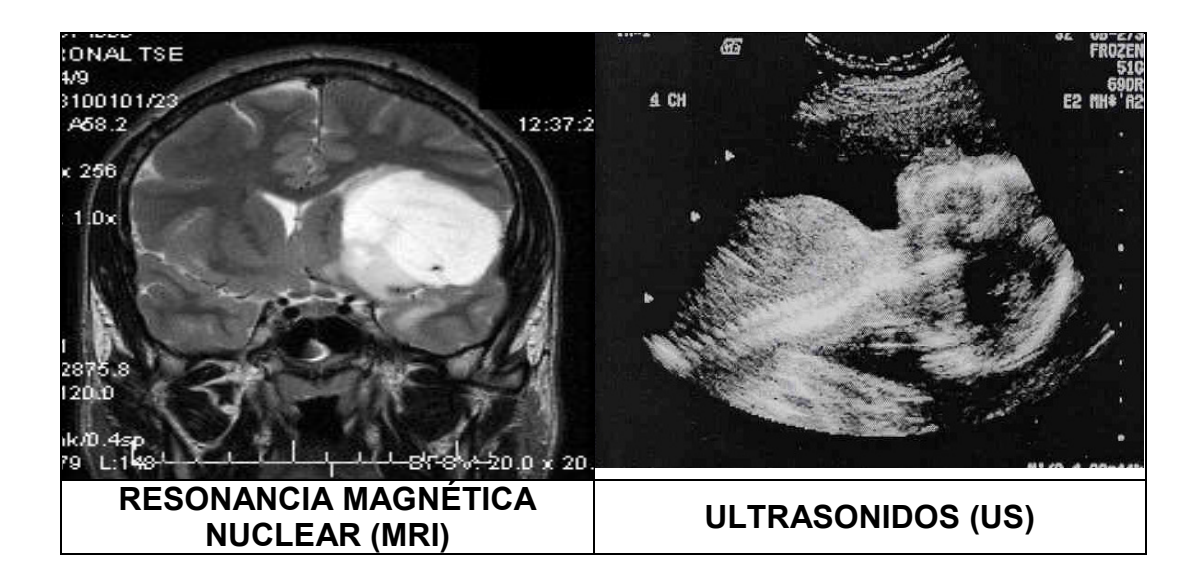

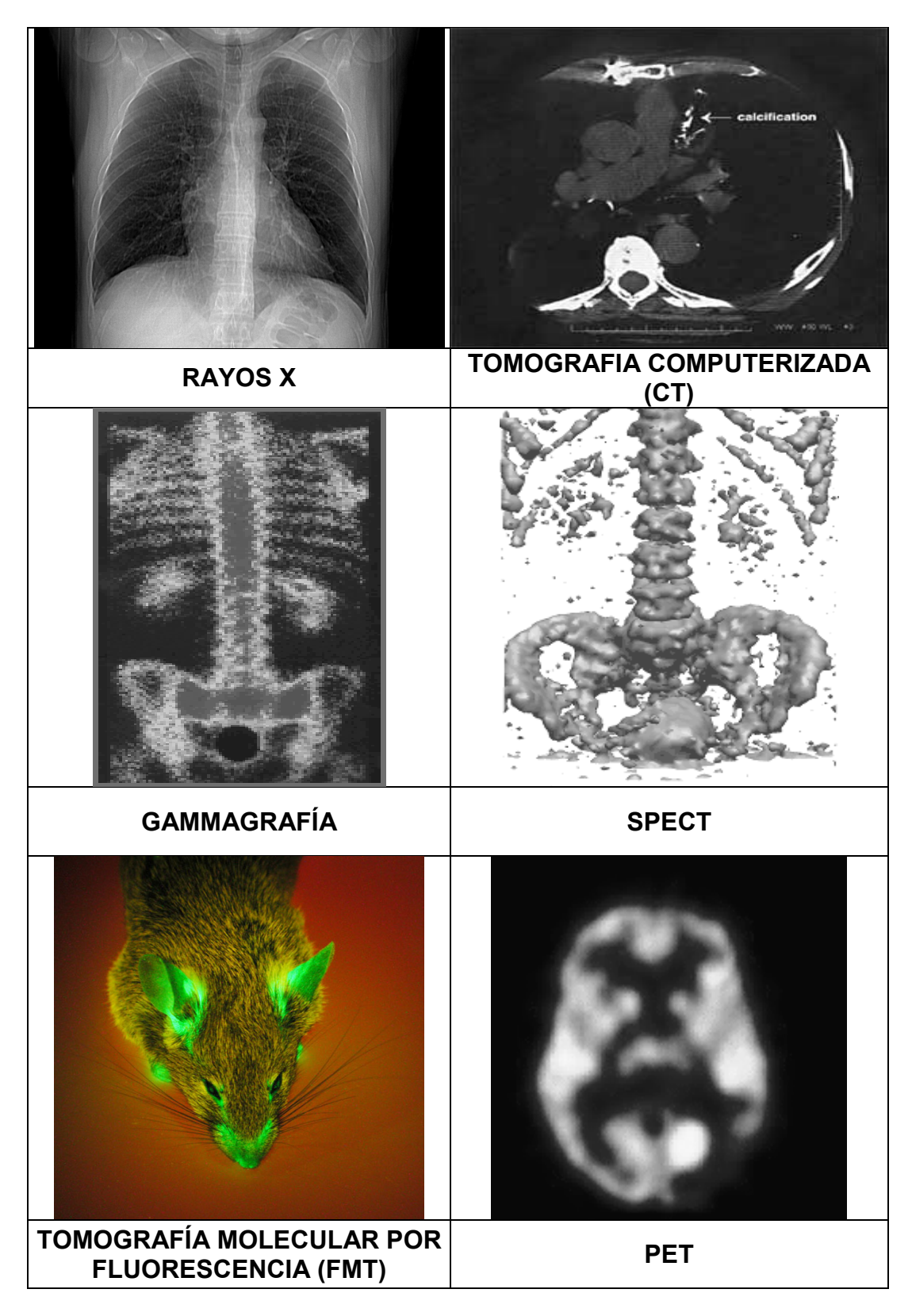

Figura 1 – Muestras de las principales técnicas de imagen médica

 Cada técnica presenta posibilidades y limitaciones, que la hace adecuada para determinados estudios. Las técnicas de imagen médica se pueden dividir en dos grandes grupos: imágenes proyectivas e imágenes tomográficas. En el primer grupo se encuentran las radiografías (por rayos X), las ecografías (basadas en el empleo de ultrasonidos), o las gammagrafías (haciendo uso de rayos gamma). Este tipo de imágenes bidimensionales son más apropiadas para estudios que no requieren un gran detalle debido a su menor coste. Por otro lado, se encuentran las imágenes tomográficas que son capaces de reconstruir imágenes tridimensionales a partir de imágenes proyectivas adquiridas desde distintos ángulos alrededor del paciente. En la actualidad, se están desarrollando cada vez más este tipo de técnicas. Destacan, por ejemplo, el avance mostrado por las ecografías tridimensionales. En este grupo se encuentra la técnica PET, que es capaz de obtener imágenes volumétricas con información funcional sobre el organismo.

#### 1.1.2. PET

La tomografía por emisión de positrones (PET en adelante, acrónimo del inglés Positron Emission Tomography) es una técnica de imagen médica mediante la que se obtienen imágenes funcionales del interior del organismo del ser humano, o de animales de laboratorio. Por imagen funcional se entiende la medición de la distribución espacial y temporal de un cierto proceso químico o biológico en el interior de un organismo vivo.

El PET se basa en la detección en coincidencia de rayos gamma emitidos en direcciones antiparalelas como resultado de la aniquilación de un positrón con un electrón. Para conseguir que esta medición proporcione información útil del organismo en estudio, se realiza el marcaje de moléculas trazadoras (glucosa, tirosina...) con isótopos radiactivos β+ de vida media corta. Los trazadores son inyectados en el paciente donde se distribuyen según su función biológica. Al realizar una medición de los fotones gamma con suficiente muestreo espacial, y mediante el empleo de técnicas de reconstrucción de imágenes, se puede obtener la distribución espacial del trazador dentro del organismo. Si, además, el estudio se realiza en varios intervalos sucesivos de tiempo, se obtiene una distribución

temporal de imágenes del trazador y estudios dinámicos.

La producción de isótopos β+ se realiza en ciclotrones mediante reacciones nucleares provocadas con el bombardeo de partículas sobre blancos nucleares adecuados.

Las posibilidades que ofrece el PET en oncología, neurología, cardiología y otras disciplinas son muy amplias y están en constante crecimiento. A continuación de detallan algunos de los radiofármacos más utilizados en PET junto con su función biológica.

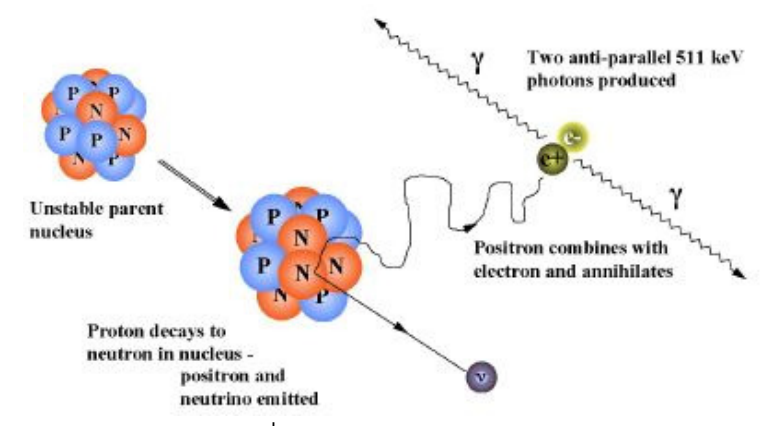

Figura 2: Esquema del decaimiento  $\beta^{\text{+}}$  y de la aniquilación del positrón. La técnica PET se basa en este proceso físico

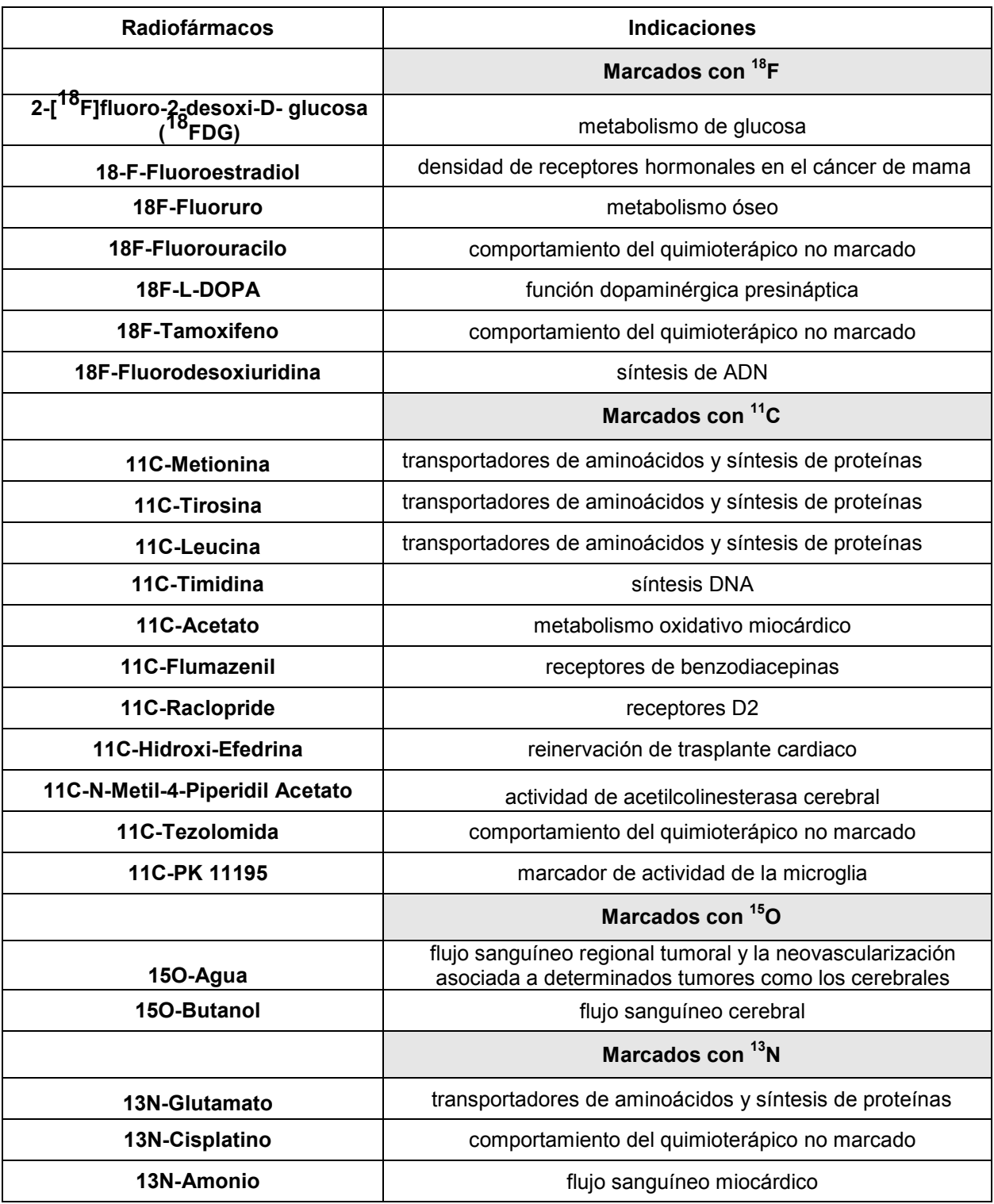

Tabla 1 - Lista de Radiofármacos más empleados en PET. [2]

#### 1.1.3. Evolución Histórica de la Técnica PET

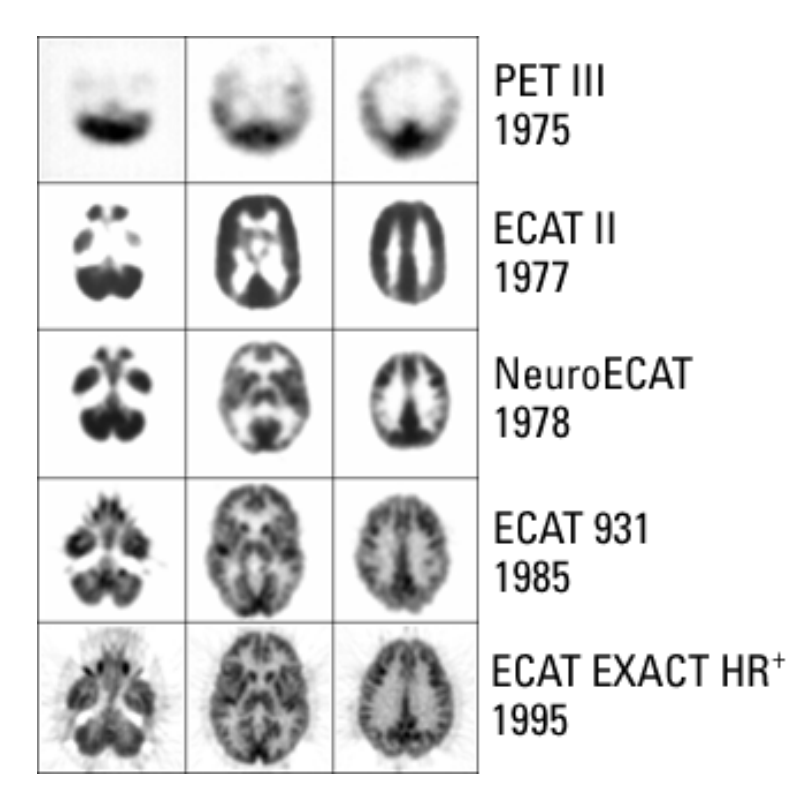

Figura 2 – Evolución de la calidad de las imágenes PET desde su origen [3]

La figura 2 muestra la evolución de la calidad de las imágenes desde el primer scanner PET disponible, hasta los más recientes modelos. Se observa cómo los detalles más finos de las estructuras internas del cerebro se visualizan mucho mejor en los modelos más recientes. Esta mejora ha sido alcanzada principalmente por el uso de mayor número de detectores de mejor calidad, programas de reconstrucción de imagen más sofisticados, así como mayor número de cortes transversales adquiridos simultáneamente (usando varios anillos de detectores).

En la actualidad el avance del PET se constata, no tanto por la mejora constante en la resolución de las imágenes, que probablemente está llegando a su techo, sino en su afianzamiento como una técnica clínica rutinaria, dejando de ser una técnica sólo de investigación biomédica. Los escáneres de co-registro PET-CT que se comienzan a comercializar por las principales empresas (Siemens, General Electric, Phillips [4-6]) jugarán un importante papel. El corregistro PET-CT ofrece imágenes mucho más fáciles de interpretar por los médicos y, por tanto, más fiables. Asimismo, los modernos ordenadores abren paso al uso habitual de estudios dinámicos en los que se puede

estudiar la evolución en el organismo de la concentración de determinados radiofármacos.

| <b>TÉCNICA</b> | <b>RESOLUCIÓN</b> | <b>PROFUNDIDAD</b> | <b>TIEMPO</b> |
|----------------|-------------------|--------------------|---------------|
| <b>MRI</b>     | 10-100 µm         |                    | Min           |
| <b>CT</b>      | $50 \mu m$        |                    | Seg           |
| <b>US</b>      | $1 \text{ mm}$    | cm                 | Seg           |
| <b>PET</b>     | $1-2$ mm          |                    | Min           |
| <b>SPECT</b>   | $< 1$ mm          |                    | Min           |
| <b>FRI</b>     | $1-2$ mm          | < 1 cm             | Seg           |
| <b>FMT</b>     | $1-2$ mm          | < 10cm             | Seg           |

1.1.4. Comparativa del PET frente a las otras técnicas de imagen médica.

Tabla 2 - Comparativa de técnicas de imagen médica

En la tabla 2 se muestra una comparativa de la máxima resolución alcanzable con cada técnica, así como las limitaciones de profundidad que presentan. En concreto se puede apreciar que la MRI (Resonancia Magnética) es la técnica que alcanza una mayor resolución, mientras que otras como la tomografía por emisión de fotones (FMT) presentan la importante limitación de la profundidad máxima alcanzable (debido al pequeño recorrido medio de la luz en el rango del visible dentro del cuerpo).

#### 1.2. Principales aplicaciones del PET

#### 1.2.1. PET en Oncología

Aunque fue utilizado inicialmente para estudios funcionales de cerebro y corazón (ver figura 2), a partir de la introducción del PET de cuerpo entero, pasó a convertirse en una prueba muy importante en oncología. Esto es debido a que permite mostrar imágenes coronales del organismo, complementadas con estudios sagitales y axiales.

La ventaja de los estudios mediante PET es que detectan la actividad de masas muy pequeñas de células cancerosas, que además, reflejan fielmente la actividad tumoral.

Las indicaciones generales de los estudios PET en oncología comprenden:

· Diagnóstico inicial del cáncer. Diagnóstico muy precoz, en algunas casos mucho más inicial que con otros métodos de examen.

· Diferenciación entre tumores benignos y malignos.

· Determinación del grado de malignidad de la tumoración, y por tanto, predicción de su curso.

· Estadiaje de la extensión de la enfermedad, al poder mostrar en la misma imagen el tumor primario, la afectación ganglionar y las metástasis.

· Confirmación de la importancia de las lesiones encontradas en TAC, RM y estudios de rayos X.

· Seguimiento de la respuesta al tratamiento.

· Detección de recurrencias de la enfermedad, en especial en pacientes con marcadores tumorales elevados, incluso con resultados negativos con otras técnicas de examen.

· Diagnóstico diferencial entre recurrencia tumoral y cicatrización o radionecrosis, en especial por quimioterapia o radioterapia.

La utilidad de los estudios PET se ha demostrado en diferentes tipos de tumores entre los que se pueden citar: cáncer de mama, cáncer colorrectal, tumores cerebrales, Linfomas (tanto Hodgkin como no Hodgkin), cáncer de pulmón, especialmente el carcinoma no microcítico, melanoma, cáncer de cabeza y cuello, cáncer de esófago, cáncer de tiroides, cáncer de ovario y cáncer de páncreas.

Recientemente, el Instituto de Salud Carlos III ha publicado un estudio [7] sobre las pruebas de PET realizadas en España en los últimos años y los resultados son bastante espectaculares, ya que muestran las grandes ventajas que ofrece esta técnica de imagen médica frente a otros mecanismos tradicionales de detección de tumores.

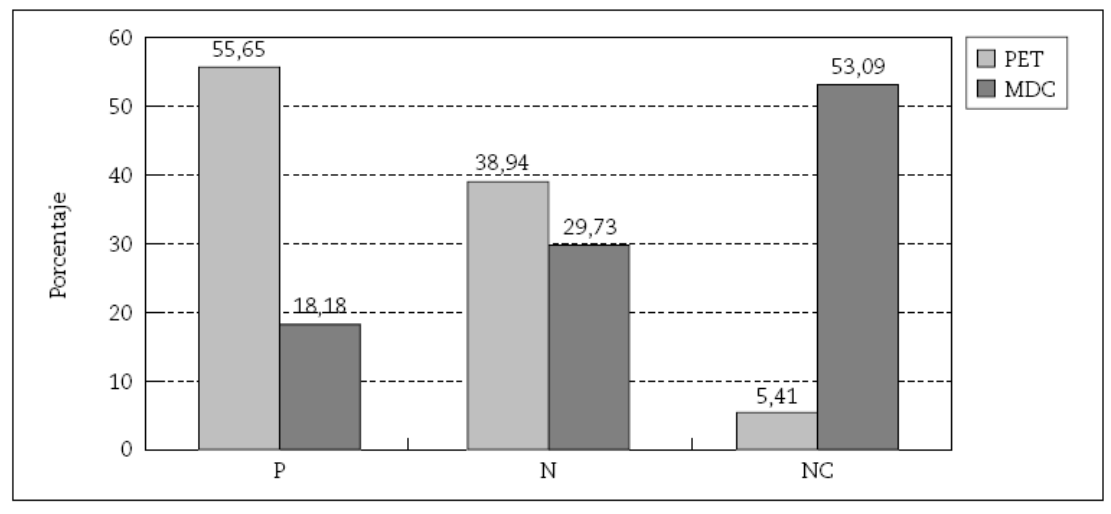

 $P =$  patológico,  $N =$  no tumoral,  $NC =$  no concluyente.

Figura 3 – Resultados de PET y los Mecanismos de Diagnóstico Convencionales (MDC) en los diferentes tumores, en porcentaje. [7]

En este estudio se puede apreciar, por ejemplo, cómo las imágenes PET han permitido decidir si en determinados pacientes existía o no un tumor maligno, en un 95% de los casos, frente al 47% de los casos en los que esto es posible mediante las técnicas convencionales. Esto es muy importante, no sólo porque permite la detección de tumores en su estadio inicial (lo que permite su rápido tratamiento), sino porque también posibilita averiguar con certeza si pacientes bajo quimioterapia responden adecuadamente al tratamiento. En muchos casos, la imagen PET ha mostrado que determinados tumores tratados habían dejado de ser activos, mientras que imágenes de tipo CT todavía indicaban que existía tumor, alargando los tratamientos innecesariamente.

Se adjunta a continuación un fragmento de dicho documento [7] que resume las principales conclusiones. Este documento ha levantado una gran expectación al haberse publicado en medios de información nacionales.

"Valoración del PET en el manejo del enfermo: En la mayoría de casos (92%) la técnica PET ha aportado información complementaria. En un 39% de pacientes en los que el PET se solicitó para estudiar una lesión no valorable con los MDC o para confirmar el carácter metastático de determinadas lesiones, esta técnica ha permitido detectar lesiones nuevas que ni siquiera se habían sospechado con esas técnicas convencionales. El PET ha modificado el diagnóstico y/o estadio tumoral en un alto porcentaje de casos (57%) y ha conducido a cambios en el tratamiento que se tenía

previsto establecer antes de realizar la PET en un 79% de casos, de los que en un 53% condujo a un cambio intermodalidad, mientras que en un 6% fue una modificación terapéutica dentro de la misma modalidad (para el 40% restante no se aportó esta información). Además, los hallazgos del PET han evitado la realización de otras pruebas diagnósticas, muchas de ellas invasivas y asociadas a riesgos, en el 76% de pacientes. El PET ha evitado terapias innecesarias igualmente en el 76%, unas veces suspendiendo el tratamiento cuando se confirma por PET remisión total de la enfermedad, otras veces finalizando la administración de QT y decidiendo realizar trasplante de médula ósea, y en otras ocasiones indicando una cirugía que no estaba prevista o descartándola cuando detecta más lesiones de las sospechadas inicialmente con los demás MDC. En general, los médicos consideran que el PET ha resultado útil en el manejo de sus pacientes en un 88% de casos (decisiva en el 29% y muy útil en el 35% del total), frente al restante 12% de casos donde ha sido poco o muy poco útil."

## Uso tutelado de la tomografía por emisión de positrones (PET) con 18FDG Informe del Instituto de Salud Carlos III [7]

#### 1.2.2. PET en Neurología [8]

Una indicación principal del PET es el estudio de las demencias de todo tipo y de las enfermedades degenerativas cerebrales. Dada la elevada tasa de metabolismo para la glucosa de las células cerebrales, el PET puede mostrar claramente la disminución de dicho metabolismo en estadíos muy iniciales. De ahí su capacidad de detectar precozmente la enfermedad de Alzheimer y otros procesos como demencia senil, atrofia multisistémica, parálisis supranuclear progresiva, y degeneración corticobasal.

El PET se confirmará de extraordinaria importancia con el avance del tratamiento de la enfermedad de Alzheimer en etapas iniciales. También es de interés el estudio PET en la enfermedad de Parkinson, fundamentalmente en estudios con F18-Dopa, pero también con FDG, en el cual se observa una disminución de su metabolismo a nivel del núcleo caudado, cuando existe esta enfermedad.

Igualmente se puede detectar la existencia y localización de focos epileptógenos, en especial en los casos en que se ha enfocado su tratamiento mediante resección

quirúrgica; en determinadas enfermedades psiquiátricas (esquizofrenia), en secuelas de traumatismos y en el abuso de tóxicos.

A continuación mostramos algunas de las patologías en las que ha sido empleado el PET:

#### Demencia

Se ha detectado un incremento en la utilidad del PET en el diagnóstico y entendimiento de la demencia. Éste muestra alteraciones características tanto en la perfusión como en el metabolismo cerebral en la enfermedad de Alzheimer. El PET ayuda a distinguir la enfermedad de Alzheimer de otros tipos de demencia, tales como demencia multiinfarto, hidrocefalia, parálisis progresiva supranuclear, y varias demencias del lóbulo frontal. También ayuda a diferenciarla de alteraciones cognoscitivas asociadas a la depresión. Se ha reportado, en estudios retrospectivos y prospectivos, que el PET tiene una sensibilidad y especificidad 92% y 80% respectivamente, con una precisión total del 90%.

Durante los últimos años ha sido de suma importancia el reconocimiento y diagnóstico de la demencia debido a la disponibilidad de terapias más efectivas. Muchos pacientes no son diagnosticados en la etapa temprana de la enfermedad, cuando el efecto terapéutico tendría el mayor impacto. Existen otros tipos de demencia, especialmente alteraciones neurodegenerativas como el Parkinson. Otras incluyen abuso de substancias, alcohol, demencia del lóbulo frontal, temporal, hidrocefalia, y enfermedades infecciosas como demencia asociada a SIDA. El estudio refleja la forma y severidad del deterioro cognoscitivo asociado con la enfermedad.

#### Enfermedad cerebrovascular

El trazador que más comúnmente se utiliza para evaluar perfusión cerebral es oxigeno 15-marcado. En enfermedad vascular cerebral (EVC), el PET es útil en un espectro de alteraciones que abarcan desde ataques isquémicos transitorios (TIA) a un EVC completo.

En infarto cerebral agudo, las imágenes con PET demuestran hipoperfusión en las primeras horas del evento, mientras que la tomografía generalmente es normal en este período. La evaluación de la perfusión y metabolismo de oxígeno en la etapa aguda, es de especial interés, determinando el riesgo de la región de tejido que se encuentra en "penumbra". En el periodo agudo, PET junto con CT son útiles para distinguir entre infarto franco, diasquisis cortical, e isquemia reversible.

En pacientes con síntomas y signos crónicos de ECV con CT negativo, un estudio de PET positivo implica isquemia cerebral y sugiere la presencia de estenosis u oclusión arterial hemodinámicamente significativa. Esto es de gran importancia en el planeamiento del manejo quirúrgico, beneficiando al paciente con los procedimientos de revascularización (endarterectomía, bypass, etc).

El PET por lo tanto complementa la información que proporciona el CT, NMR y la angiografía cerebral. Por medio del PET se puede evaluar la reserva cerebrovascular en pacientes con historia de ataques isquémicos transitorios y CT normales. Esto se logra estudiando la reactividad vascular por medio de vasodilatadores tales como la acetazolamida y dióxido de carbono inhalado. La acetazolamida es un inhibidor de la anhidrasa carbónica que actúa indirectamente para producir dilatación de la vasculatura cerebral aumentando los niveles de CO2.

#### **Epilepsia**

La epilepsia representa un problema de salud importante. Por lo menos 500 pacientes al año se someten a tratamiento quirúrgico para eliminar o reducir la frecuencia y/o severidad de las crisis.

El PET se utiliza en epilepsia principalmente para evaluar a los pacientes candidatos a cirugía. Se ha reportado una sensibilidad del 70-85% para PET-FDG en epilepsia del lóbulo temporal. Los reportes han demostrado que las imágenes con PET juegan un papel preponderante en la identificación de focos epileptogénicos en pacientes con crisis parciales complejas refractarias, que son candidatos a resección del lóbulo temporal.

Estos estudios se enfocan al estado interictal, ya que el PET no es adecuado para localizar la zona de inicio de la convulsión per se. La información importante del PET es la exclusión de lateralización o de otra patología en el lado contralateral. La incidencia de hipometabolismo en el lóbulo temporal ipsilateral en pacientes con epilepsia del lóbulo temporal se encuentra dentro del 60-90%.

#### Autismo

La Asociación Americana de Psiquiatría (APA) aconseja emplear el término de trastorno autista. Este, junto con otra serie de Síndromes, como la demencia de Heller o el Sídrome de Rettson, forma parte de los trastornos generalizados del desarrollo.

Muñoz Yunta y sus colaboradores estudiaron a 26 pacientes diagnosticados de trastornos graves del desarrollo, eligiendo al azar a 5 niños para practicarles un estudio de neuroimagen metabólica con PET-FDG , concluyendo que estos niños presentan un fallo madurativo en los circuitos funcionales del tálamo , vías de conexión corticales y áreas de asociación. Esta situación clínica es reforzada por los resultados de la PET, que presenta un patrón de imagen metabólica característico, consistente en una disminución bilateral de la captación de FDG, principalmente en regiones talámicas, lóbulos frontales y temporales (figura 7).

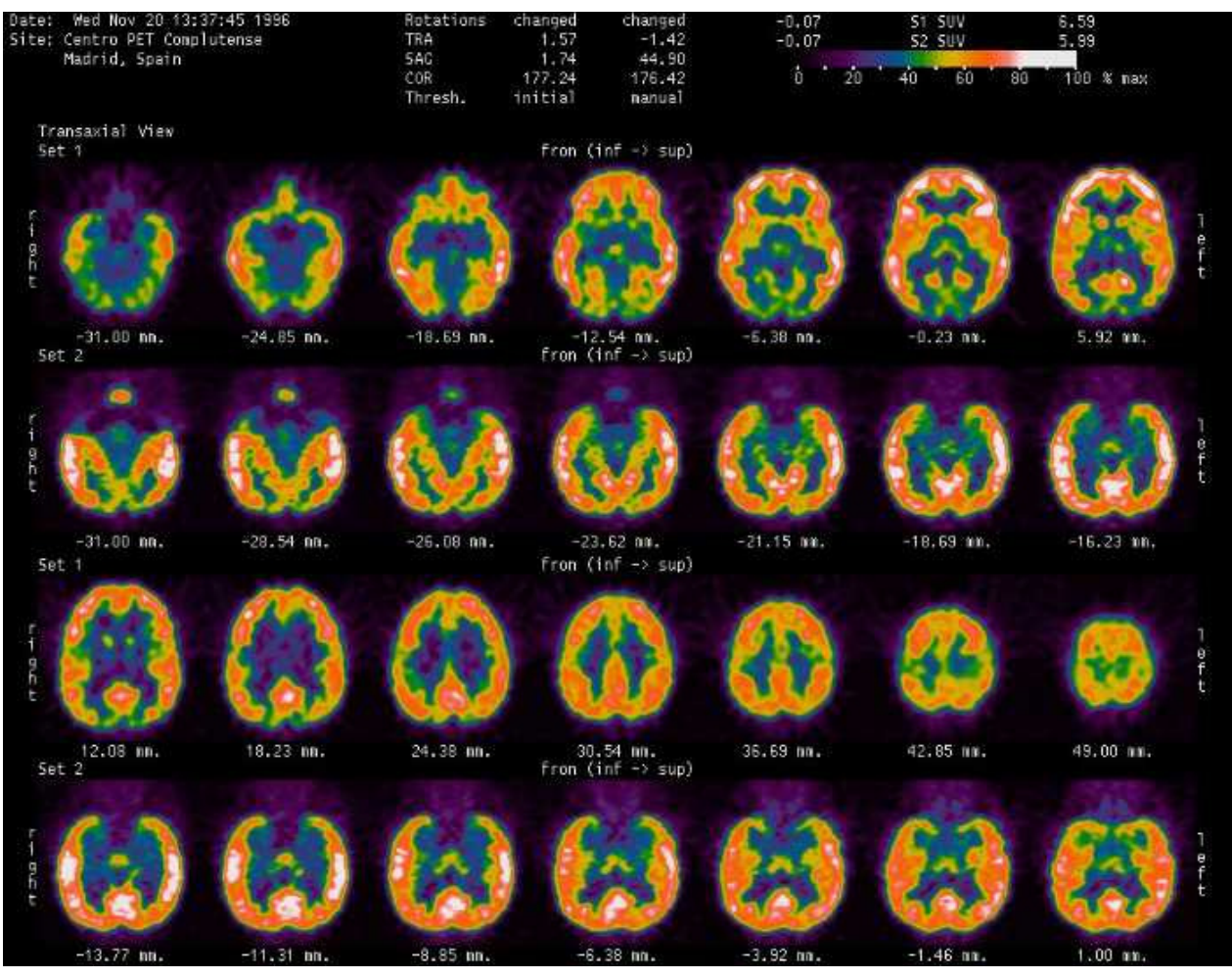

Figura 4- . Estudio PET-FDG: hipometabolismo severo talámico [8]

La figura 4 muestra un estudio mediante FDG de un paciente con trastorno grave del desarrollo. Comparando esta figura con la correspondiente a un paciente sano (figura 10), se puede apreciar un hipometabolismo importante en el talámo, así como en la corteza occipital medial y lateral, todo ello bilateral. También se observa hipometabolismo en una zona del área motora superior y medial bilateral.

#### Alteraciones psiquiátricas

En las últimas décadas en que la tecnología en imagen ha permitido realizar estudios in vivo del cerebro se ha aceptado que la esquizofrenia, alteraciones de la personalidad, y otras enfermedades psiquiátricas son alteraciones biológicas. A pesar de que la patofisiología de la mayoría de las condiciones médicas está bien descrita, la inaccesibilidad del cerebro debido al cráneo ha limitado la investigación. PET, SPECT, NMR, revelan la actividad neurofisiológica durante condiciones de comportamiento específico, mostrando el trabajo de la actividad cerebral en diferentes operaciones mentales. A pesar de que es reciente la utilización de la neuroimagen en diagnósticos psiquiátricos, los estudios de investigación han comenzado a sugerir manifestaciones orgánicas de varias alteraciones mentales tales como esquizofrenia, alteraciones afectivas, ansiedad, alteraciones del desarrollo, y abuso de substancias.

#### Tumores cerebrales

El metabolismo de la célula cancerígena es diferente del de las células normales, la célula tumoral utiliza más glucosa que las células normales. PET es ejemplo de una técnica que tiene el potencial de aportar información necesaria no solamente para diagnosticar cáncer basado en la alteración del metabolismo tisular, sino también sirve para monitorear los efectos de la terapia. PET provee información in vivo de la química regional con una sensibilidad y especificidad comparable a la del radioinmunoanálisis, y generalmente puede detectar alteraciones antes de que existan cambios estructurales.

Se ha demostrado que el radiotrazador 18 F-fluorodeoxyglucosa (18F-FDG), es útil en determinar diagnóstico, pronóstico, y respuesta del tejido tumoral a la terapia, y se ha utilizado para determinar el grado de malignidad, la histología y para distinguir viables de tejido necrótico.

#### Indicaciones clínicas para FDG en tumores cerebrales:

- 1. Clasificación (determinación del grado de malignidad.
- 2. Determinación de diferencias de captación regionales de FDG antes de la biopsia.
- 3. Establecimiento del criterio pronóstico.
- 4. Diagnóstico Diferencial de recurrencia tumoral vs necrosis post-radiación.
- 5. Monitoreo de la terapia.

#### 6. Diagnóstico de cambio de clasificación (diferenciación de bajo a alto).

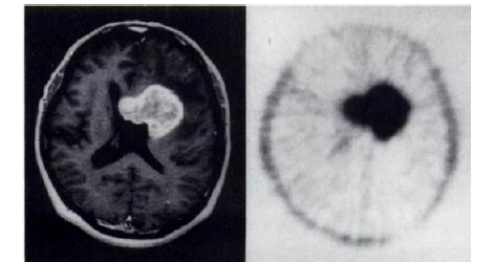

Figura 5 – Imagen de Resonancia Magnética de un tumor cerebral (izquierda) e imagen PET del mismo paciente mediante el uso del radiofármaco <sup>11</sup>C-Choline.

#### 1.2.3. PET en Cardiología [8]

Estos estudios son fundamentales para confirmar la viabilidad del miocardio y, por tanto, para determinar si es suficiente con realizar una intervención quirúrgica (by-pass) (cuando aún existe metabolismo con FDG), o si por el contrario, no existe tal metabolismo y sería necesario el transplante cardíaco.

Los estudios PET con FDG permiten distinguir el miocardio isquémico viable del necrótico. Si se observa una disminución del metabolismo con FDG, se podrá confirmar la existencia de tejido miocárdico no viable, que no se beneficiará del restablecimiento del flujo sanguíneo. Al contrario, la demostración en el tejido de un metabolismo normal indica su viabilidad, y asegura la mejoría que se obtendrá con el restablecimiento del flujo sanguíneo. Esto permite rescatar de la lista de espera de transplantes a pacientes que mejorarán mediante by-pass o angioplastia, con el consiguiente ahorro económico y de tiempo.

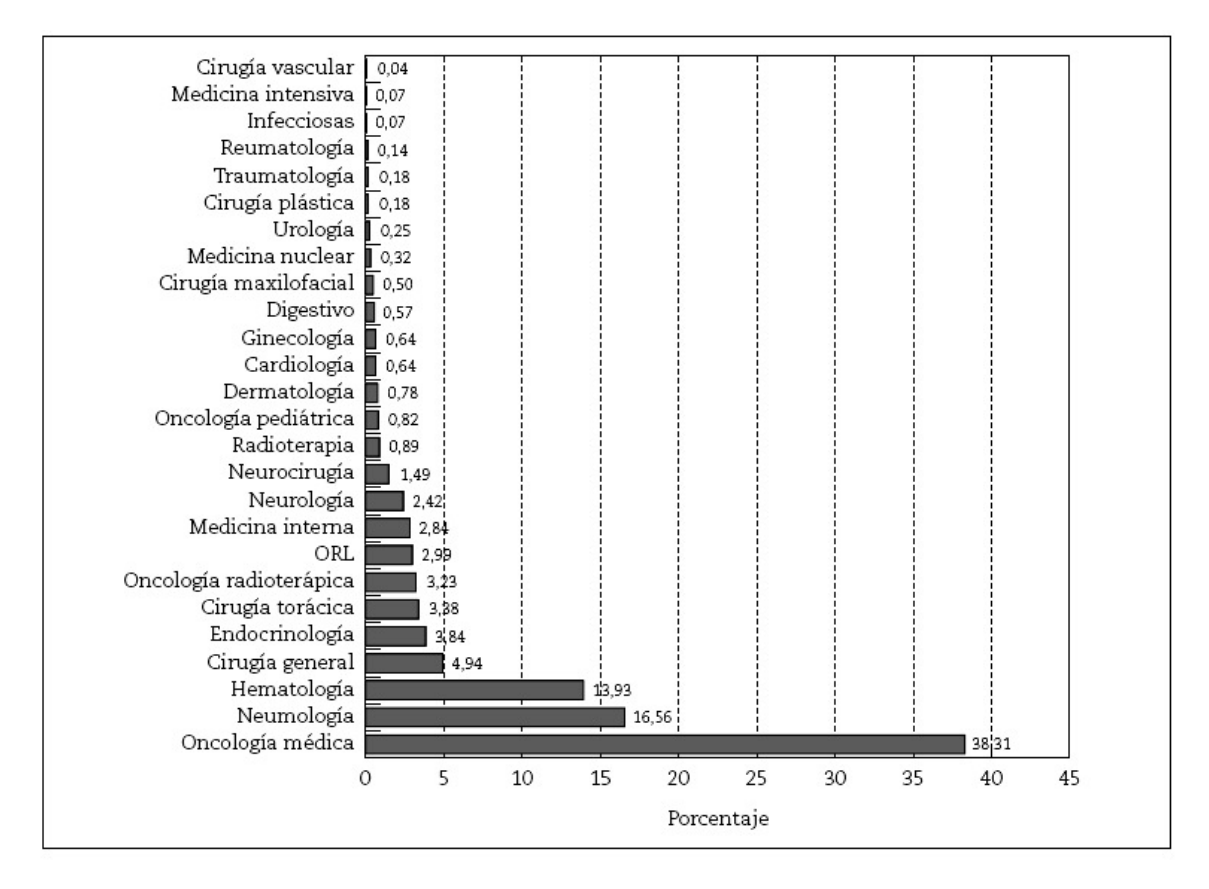

Figura 6 – Diagrama de la distribución en porcentaje de casos de PET realizados en España en los últimos años según el tipo de estudio [7].

#### 1.2.4. PET en Investigación Biomédica [9]

Existen en la actualidad una gran cantidad de estudios mediante PET, tanto clínicos como básicos. Los estudios clínicos abarcan las tres grandes indicaciones de la PET: Neurología, en especial Alzheimer, epilepsia, enfermedades degenerativas; Cardiología, viabilidad miocárdica, otras indicaciones cardológicas; y sobre todo Oncología, nuevos marcadores oncológicos, precocidad en la detección inicial del cáncer, control de la respuesta a quimioterapia y radioterapia y evaluación "in vivo" de la terapia génica .

En cuanto a aplicaciones básicas de los estudios mediante PET, existen grandes campos de aplicación, como la Neurociencia, la Biología molecular y la Farmacología. En especial se emplea en el diseño de fármacos, así como en muchas aplicaciones puntuales en campos de investigación médica, farmacológica y biológica.

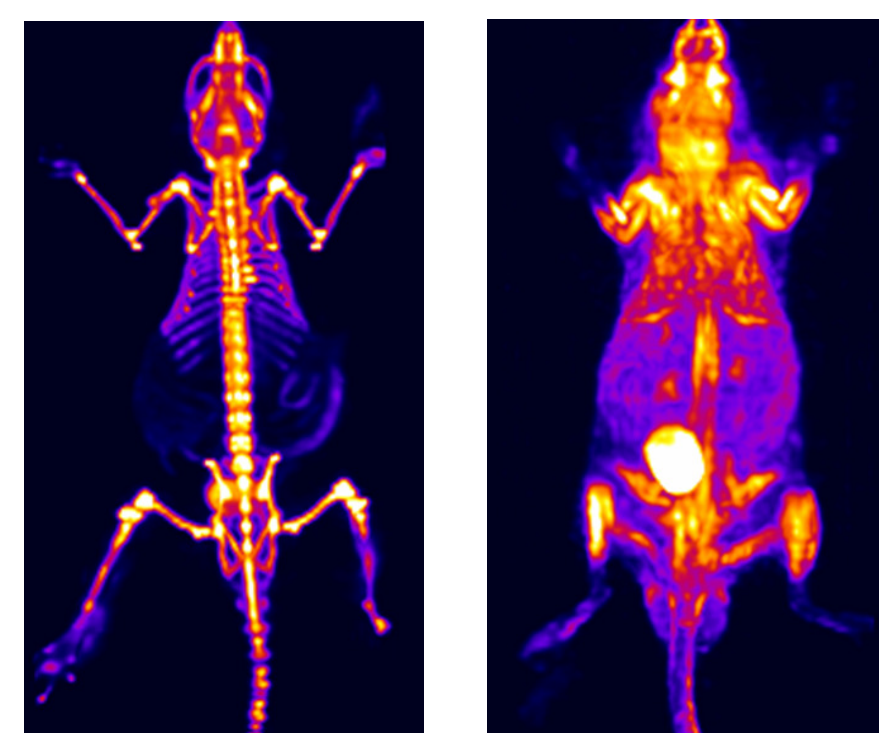

Cámara PET

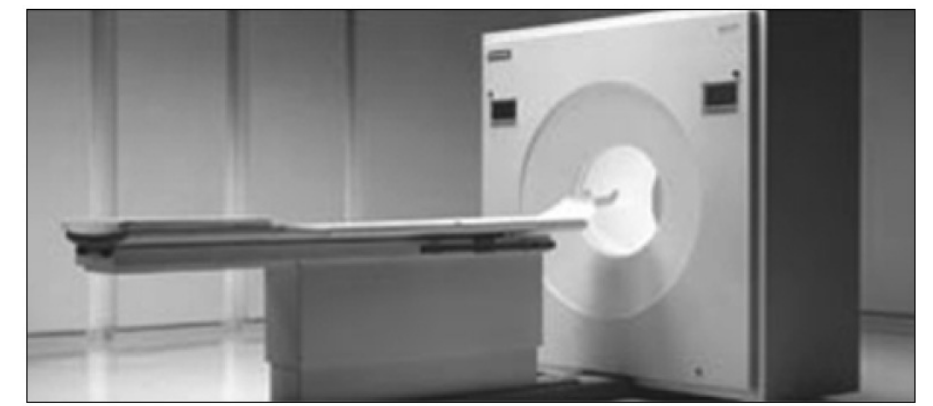

Figura 7 –(Arriba) Imágenes PET de una rata a la que se le ha inyectado 18F directamente (izda) y 18FDG (dcha) [13,14]. (Abajo) Imagen de un tomógrafo PET de humanos [6]

## 1.3. Procedimiento en su aplicación y análisis

#### 1.3.1. Protocolo de Aplicación en Humanos:

Habitualmente se realiza una inyección intravenosa simple de 200-500 MBq de 2- [18F]FDG tras un período de ayuno de al menos 6 horas. El paciente debe permanecer en reposo entre 30-40 minutos en decúbito supino hasta ser posicionado en la cámara e iniciarse la adquisición de datos a través de la cámara PET. Para evitar contracturas musculares por estrés y reducir la posibilidad de falsos resultados positivos, se administra un relajante muscular. También es necesario el máximo vaciado de la vejiga antes de la exploración para evitar artefactos de imagen debidos a una concentración radiactiva relativamente alta en los cálices de la pelvis renal y en la vejiga.

#### 1.3.2. Métodos de Análisis de Imágenes PET

La interpretación de las imágenes PET puede hacerse de forma cualitativa o visual y semicuantitativa, utilizando diversos índices de captación como el SUV, definido por Haberkorn como el cociente entre la captación de FDG en la lesión y la captación media en el resto del organismo. Este valor permite cuantificar la captación de FDG en el tumor, proporcionando un diagnóstico más exacto que el análisis visual. El «valor umbral» o cutoff más aceptado para diferenciar lesiones benignas de malignas se sitúa en torno a 2,5-3,0 para tejidos blandos, y a 2,0 para lesiones óseas.

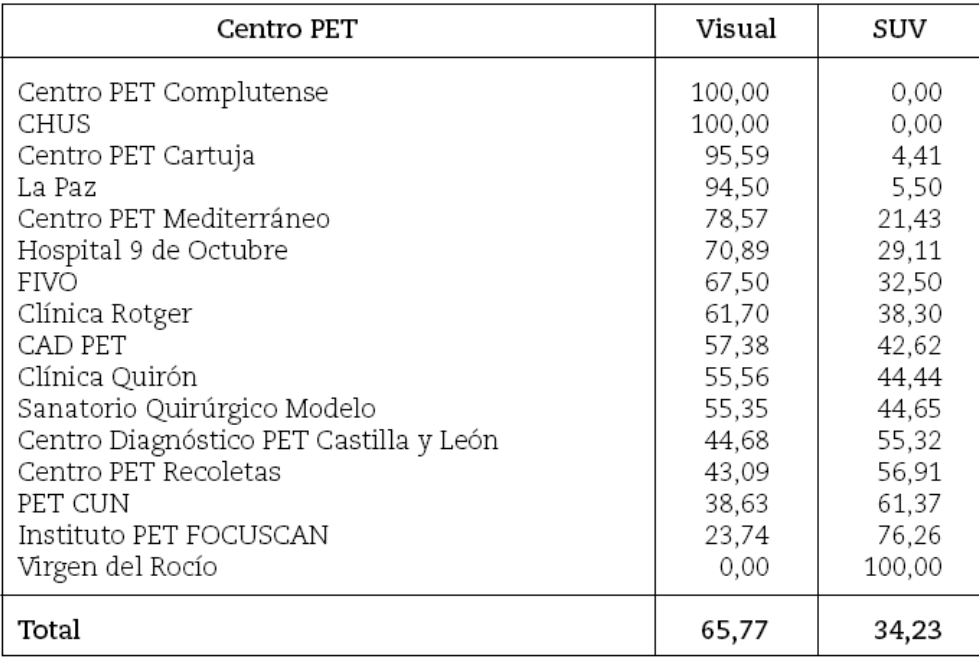

#### Valores de SUV máximo alcanzados

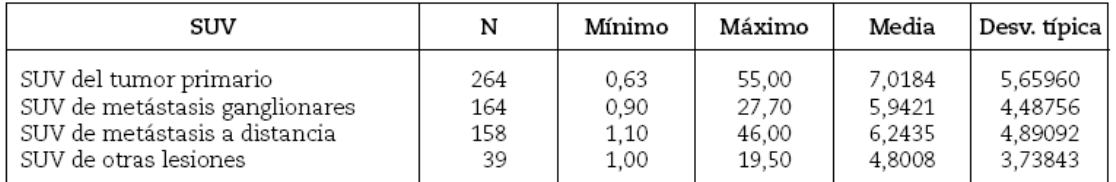

Tabla 3 - Métodos de inspección empleados en los distintos centros PET y valores de SUV típicos según el tipo de tumor. [7]

#### 1.3.3. Análisis de Imágenes PET Cerebrales [10,11,12,15]

La cuantificación precisa de los estudios de [18F]FDG-PET en el estudio del metabolismo cerebral presenta una gran complejidad. Ésta es debida a la enorme variabilidad presente en los estudios inter-sujetos y, en estudios separados en el tiempo, también intra-sujetos. Factores tales como la altura y el peso del paciente, el tiempo de medida y la dosis del trazador radiactivo y la velocidad del flujo sanguíneo redundan en una gran variabilidad de los valores globales del metabolismo.

Los análisis cuantitativos son muy sensibles a estos factores, de modo que para efectuar estudios estadísticos a partir de imágenes PET, surge la necesidad de corregir esta variabilidad, mediante los denominados métodos semicuantitativos. Un método de cuantificación de imágenes PET utiliza una segmentación manual de las estructuras cerebrales de interés sobre una imagen de alta resolución anatómica (MRI). De este modo es posible aprovechar la gran resolución anatómica de las imágenes de MRI para obtener una cuantificación precisa del volumen y la actividad metabólica de estructuras cerebrales cuya localización en el PET sería imposible debido a su baja resolución anatómica. Sin embargo, este procedimiento de cuantificación resulta impracticable cuando se trata de un gran número de estudios, debido a la necesidad de realizar una segmentación manual, muy laboriosa y poco repetible. Como alternativa a estos procedimientos manuales, se suele optar por dos procedimientos automáticos: el SPM y el sistema de Talairach.

El atlas de Talairach fue concebido originalmente para proporcionar un sistema de coordenadas estandarizado para la localización de estructuras cerebrales en un espacio estereotáctico, siendo ampliamente utilizado en estudios neuro-clínicos. El atlas de Talairach fue construido a partir de la disección completa de un cerebro tipo en el que se localizaron todas las estructuras y regiones cerebrales. Sobre este cerebro tipo se construyó una gran rejilla tridimensional que permitía establecer con precisión la posición de cada estructura cerebral, en función de la casilla o conjunto de casillas ocupadas. El atlas de Talairach proporciona un sistema estandarizado para la localización de cualquier estructura cerebral. La aplicación del método consiste en ajustar la rejilla de Talairach mediante una transformación lineal por tramos, produciendo una teselación del cerebro en 1.056 celdas que, teóricamente, representan regiones anatómicamente homólogas (Fig. 11).

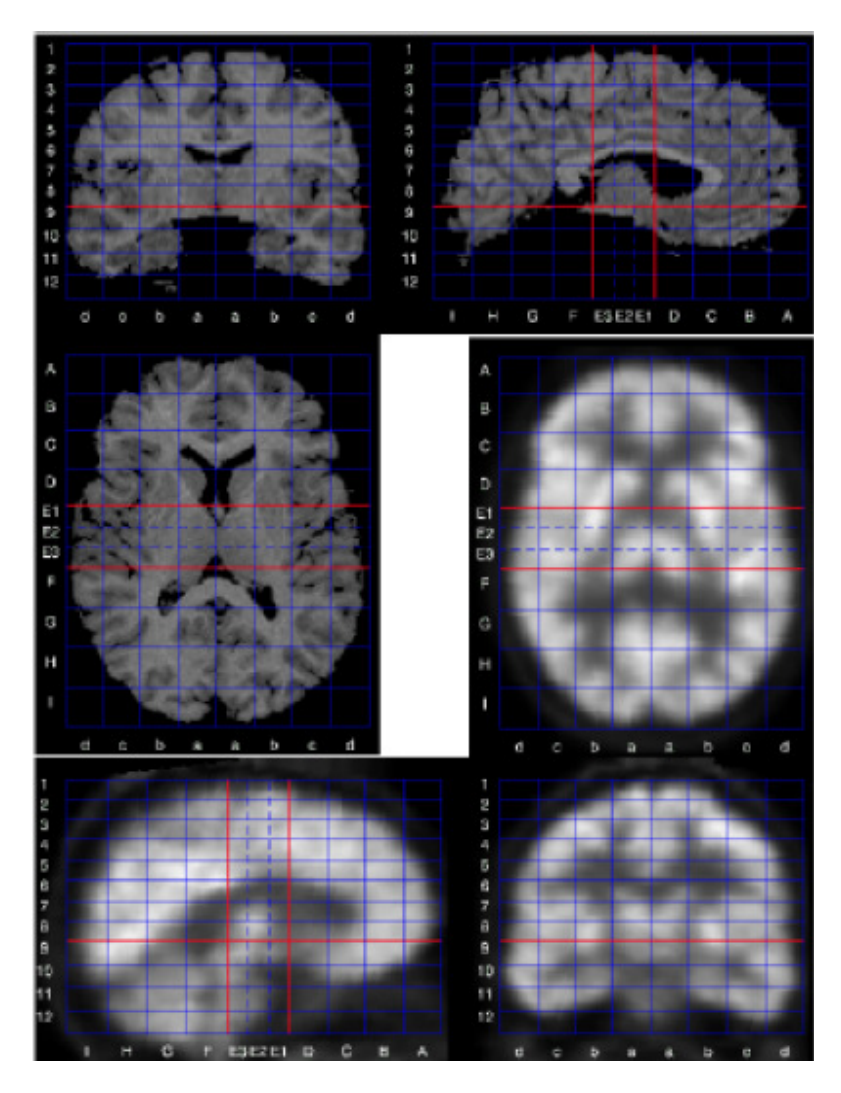

Fig 8. Rejilla de Talairach [12]

En la figura 8 se muestra un ejemplo de imagen de RM segmentada y a la que se le ha aplicado la rejilla de Talairach (arriba). El estudio PET (abajo) se co-registra con la resonancia para que pueda ser cuantificado mediante la rejilla Talairach.

Una de las principales ventajas de este método es su facilidad de implementación, ya que el neuro-specialista tan solo tiene que seleccionar las comisuras anterior (CA) y posterior (CP), y un tercer punto que define el plano interhemisférico. Las dos comisuras cerebrales (CA y CP) están situadas en el plano interhemisférico y constituyen la referencia anatómica necesaria para determinar los planos ortogonales y paralelos que delimitan los bordes externos del cerebro. Estos planos definen el paralelepípedo que posteriormente se subdivide en 12 secciones axiales, 11 en sentido coronal y 8 en sentido sagital. De este modo el total del volumen cerebral se transforma en el conjunto de las 1.056 casillas de Talairach, y las distintas regiones cerebrales quedan fácilmente definidas en función de estas casillas.

SPM (Statistical Parametric Mapping) es una herramienta informática cuya finalidad es el diseño y análisis estadísticos de estudios con el fin de determinar los efectos de interés presentes en imágenes PET, SPECT o de RMf (Resonancia Magnética funcional). Previamente a un análisis mediante SPM, las imágenes deben ser sometidas a un procesado de modo que sea posible efectuar sobre ellas el estudio estadístico. Este preprocesado consta de tres etapas: el registro, la normalización espacial y el filtrado espacial. Posteriormente se realizan las dos etapas que constituyen el estudio estadístico propiamente dicho: el análisis estadístico y la inferencia estadística. El registro tan sólo es necesario aplicarlo en el caso de disponer de varias imágenes de un mismo sujeto. Consiste en corregir la diferencia de posición entre las distintas imágenes adquiridas, debida a la diferente colocación de la cabeza del sujeto dentro de la cámara PET. Para ello se aplican las traslaciones y rotaciones adecuadas que compensen esta diferencia, de modo que todas ellas coincidan en el mismo espacio común. Para realizar un análisis vóxel a vóxel, los datos de distintos sujetos deben corresponderse respecto a un espacio anatómico estándar, en lo que se denomina normalización espacial. Esta normalización posibilita la comparación entre sujetos y la presentación de los resultados de un modo convencional. En esta etapa se realiza un ajuste elástico de las imágenes a analizar, de modo que concuerden con un patrón anatómico estandarizado. Este patrón consiste en un estudio PET que representa la distribución media de glucosa en sujetos sanos y que se construye a partir de un promediado de gran cantidad de estudios.

El filtrado de los estudios PET suele ser gausiano, definido mediante la FWHM (Full Width at Half Maximum) es decir, la anchura del núcleo gausiano a la mitad de su altura máxima. Esta medida se expresa en mm, unidad que tiene mayor significado que el número de vóxels. El filtrado incrementa la relación señal / ruido y garantiza que los cambios entre sujetos se presenten en escalas similares a las de las estructuras funcionales cerebrales.

Posteriormente a este procesado previo, los estudios PET, están en disposición de ser sometidos al análisis estadístico. En él se intenta explicar los valores de intensidad debidos al metabolismo cerebral mediante una combinación lineal de variables independientes (explicatorias). Éstas pueden ser la pertenencia a un grupo (controles

vs pacientes, antes vs después de un tratamiento, etc.), o bien otros parámetros de interés (síntomas, resultados de tests clínicos, etc.). Los valores de actividad que representa cada vóxel, se comparan utilizando el test de Student. En SPM la hipótesis de partida es la hipótesis nula, es decir, se parte de la base de que no existen diferencias entre los distintos estudios PET que constituyen el análisis y que, por lo tanto, los niveles de intensidad no pueden ser explicados por las variables independientes. De esta manera, un voxel con un valor probabilístico de 0.001 tiene una probabilidad entre mil de ser una coincidencia debida al azar. El resultado es una volumen en la que todos los vóxeles tienen asociado un valor probabilístico, formando un mapa de estadísticos paramétricos (Statistical Parametrical Map), de ahí el nombre de la herramienta informática, (fig. 9) La técnica basada en separar una señal del ruido en el que está inmersa, aplicando métodos de teoría probabilística matemática, se denomina inferencia estadística.

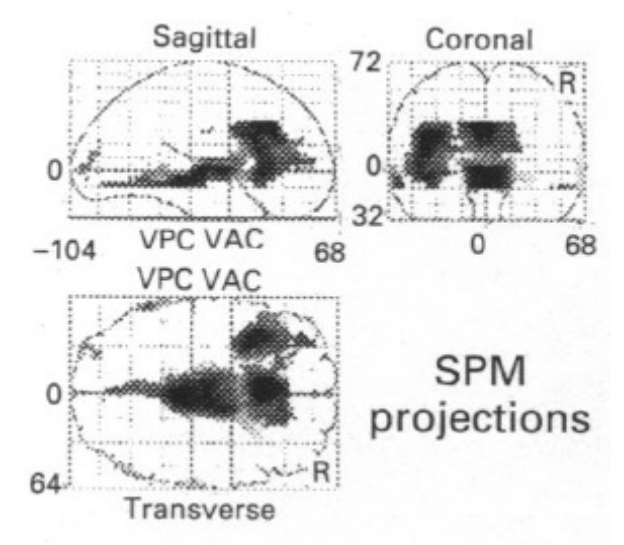

Fig. 9. - Ejemplo de proyecciones SPM[10]

La figura 9 muestra un ejemplo de mapa de estadísticos paramétricos. Las regiones más oscuras indican una menor actividad metabólica en un grupo de pacientes de esquizofrenia en comparación con un grupo de sujetos sanos. SPM utiliza la rejilla de Talairach para la mejor localización de las activaciones.

Un estudio PET convencional está constituido por más de doscientos mil vóxeles, de modo que aún poniendo un umbral de valor probabilístico tan bajo como uno entre mil, se espera que un cierto número de vóxeles supere ese umbral de forma meramente fortuita. Por ello es necesario corregir los valores de probabilidad en función del número total de vóxeles.

SPM constituye una herramienta con gran flexibilidad para diseñar experimentos bajo la misma interfaz. Sin embargo, debido a esa misma flexibilidad, su utilización no es sencilla, y para evitar resultados erróneos se requiere un conocimiento bastante detallado de sus bases estadísticas y de tratamiento de imagen.

Estas dos técnicas de cuantificación de imágenes PET (SPM y Talairach) presentan características complementarias. El Atlas de Talairach permite utilizar la información anatómica de la RM para la cuantificación localizada de la actividad metabólica en PET, tanto en valor absoluto, como en actividad por centímetro cúbico. Ésta característica lo diferencia de SPM, que no emplea imágenes de RM. En cambio, la normalización espacial que realiza SPM permite efectuar análisis funcionales vóxel a vóxel, de mayor resolución espacial que las casillas de Talairach. Éstos son más adecuados para delimitar estructuras cerebrales funcionales sin requerir una RM de cada paciente. SPM ofrece la posibilidad de diseñar un amplio rango de análisis estadísticos de forma automatizada y bajo una única interfaz.

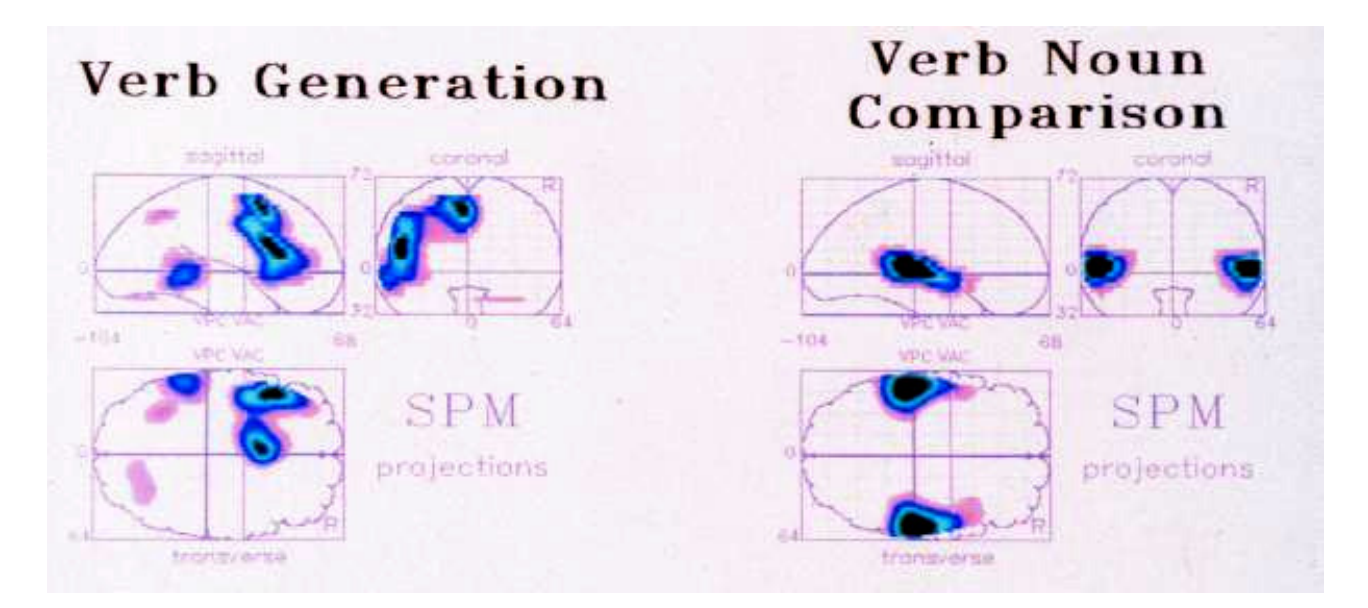

#### Figura 10. - Ejemplo de un estudio mediante proyecciones SPM [10]

En la figura 10, se muestran las áreas corticales donde ha habido un cambio significativo en el drenado local de sangre al realizar dos tareas distintas de procesamiento verbal. Dichas áreas fueron obtenidas en un estudio a un grupo de personas y se muestran como proyecciones en un mapa de Talarirach. Los resultados son el promedio de 6 sujetos y por tanto, las correlaciones anatómico-funcionales
reflejan sólo correspondencias aproximadas. En la izquierda se encuentran los resultados del estudio de generación de verbos. En este estudio, se establece una comparación entre las imágenes de actividad cerebral de sujetos en condiciones de control (en reposo) y las que se obtienen cuando se les pedía que generasen mentalmente verbos relacionados con una serie de nombres concretos que se les mostraban cada 4 segundos. Las áreas encargadas de esta tarea compleja, involucran una amplia cantidad de regiones, como el lóbulo temporal, las regiones frontal inferior y pre-motoras en la izquierda y el cortex frontal medio y anterior en la derecha.

 Por otro lado, en el estudio de la derecha, se comparan las imágenes de referencia con una serie de imágenes PET adquiridas mientras se les pedía a los pacientes que realizaran juicios sobre si las series de parejas verbos-nombre compuestos estaban correctamente relacionadas. Se puede apreciar claramente que en este caso, solo el cortex inferior parietal y el temporal e son activados.(Wise et al. 1991)

### 1.4. PET/CT y PET/MRI - Fusión de Imagen Funcional y Anatómica

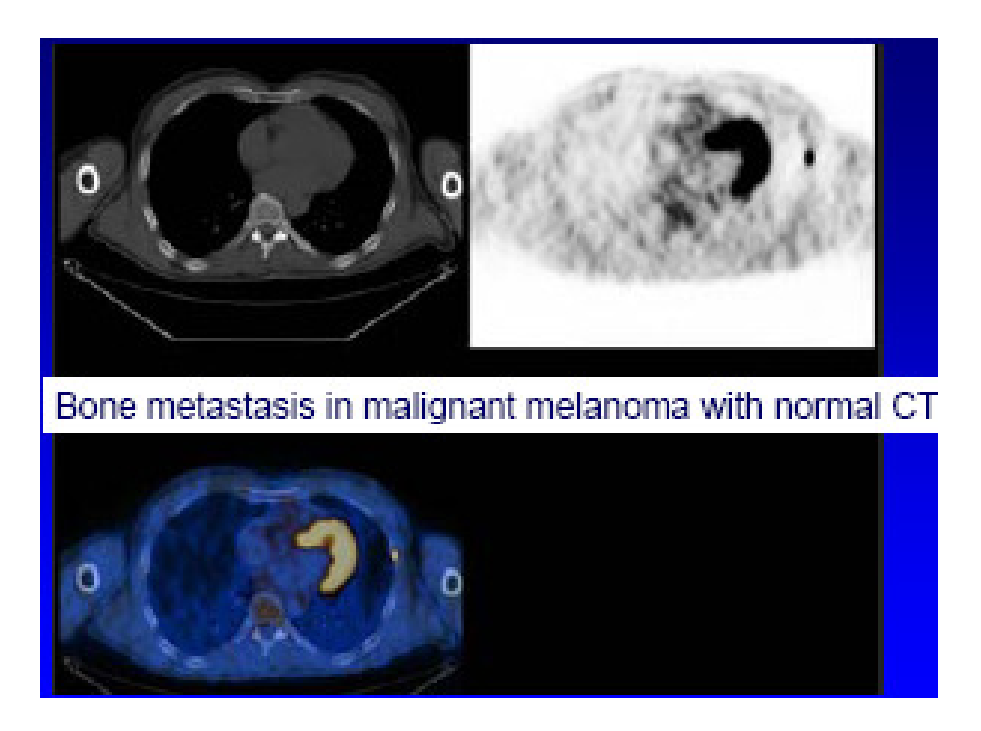

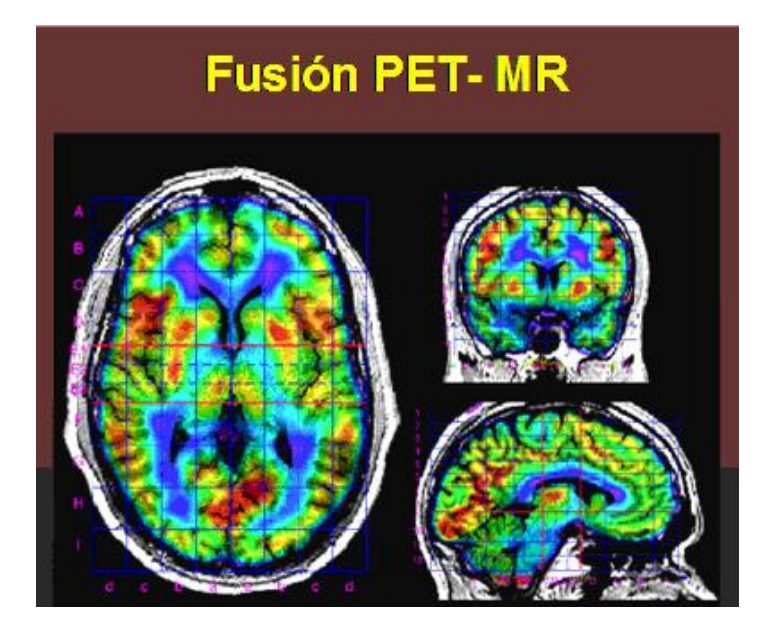

#### Figura 11 – Fusión de imagen PET+CT y PET+MRI

Al contrario que la adquisición simultánea de imágenes de PET y CT en un mismo scanner que ya esta empezando a ser habitual, las máquinas que pueden adquirir imágenes conjuntas de PET y MRI se encuentran aún en fase de investigación. Esto se debe a que existen dificultades técnicas por los intensos campos magnéticos de la MRI, que afecta a la electrónica convencional del PET. Se desarrollan máquinas PET no basadas en fotomultiplicadores, sino en los APDs (Fotodiodos de avalancha).

Sin embargo, a pesar de esta dificultad, existe un efecto físico positivo asociado a la adquisición simultánea de PET con Resonancia Magnética: La resolución de PET mejora dentro de un campo magnético intenso. Esto se debe a que en un campo magnético, los positrones emitidos describen trayectorias circulares y, por tanto, su recorrido medio en la materia –distancia promedio entre el punto de emisión y el de aniquilación- disminuye.

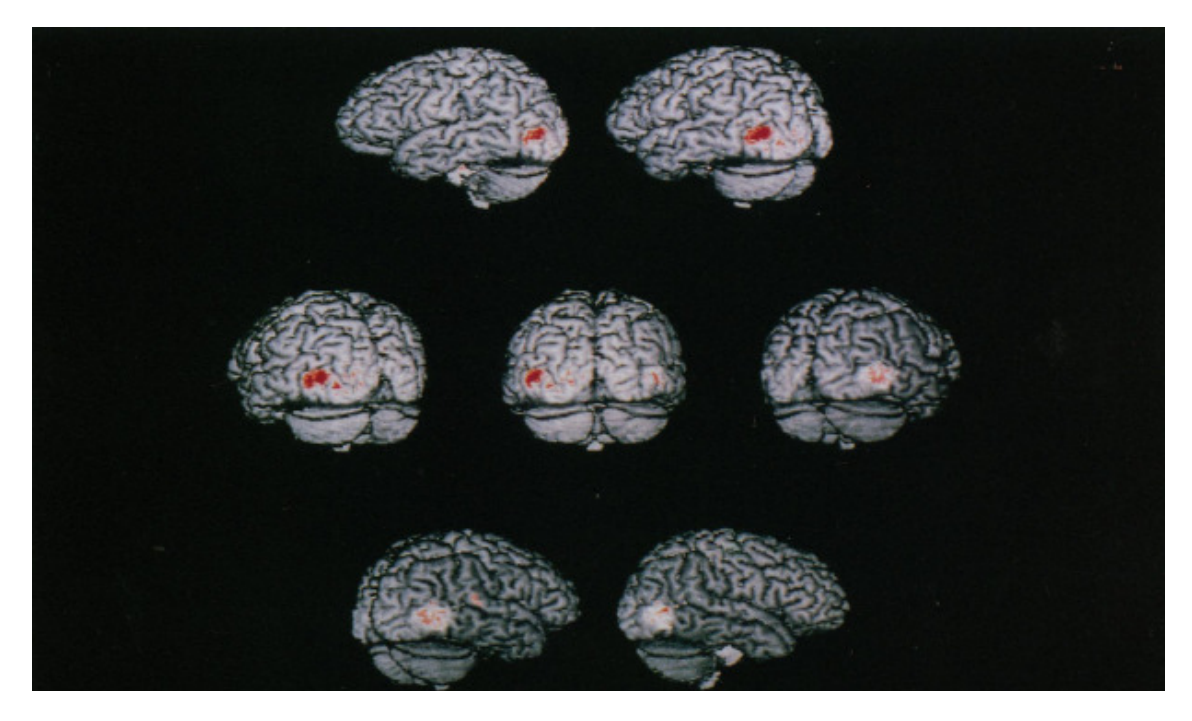

Fig. 12. – Fusión de imágenes PET y MRI

La figura 12 muestra el resultado de las técnicas modernas de corregistro de imágenes PET con imágenes anatómicas obtenidas mediante resonancia magnética (Watson et al. 1993). En esta figura, el corregistro anatómico-funcional es muy preciso y las estructuras anatómicas están muy bien delimitadas. La mancha roja en este sujeto muestra la región que está específicamente asociada con la percepción visual del movimiento (área V). La región se proyecta en una superficie que corresponde a las estructuras de la corteza cerebral obtenidas mediante un escáner de resonancia magnética de alta resolución. El cerebro se muestra desde atrás en el centro de la figura y con diferentes grados de rotación alrededor del eje axial.

### 1.5. Procesos físicos en la técnica PET [2]

#### 1.5.1. Rango del positrón

El rango del positrón es uno de los principales factores limitantes de la resolución de la imagen. Una fuente puntual emite positrones con una distribución continua de energías hasta el valor máximo. Estos positrones salen del núcleo con cierta energía que pierden en sucesivas colisiones con el medio que les rodea. Cuando el positrón ha perdido total o casi totalmente su energía (termalización) se une a un electrón formando un positronio para finalmente

aniquilarse en dos fotones gamma colineales y de igual energía. A la distancia entre el punto de emisión del positrón y el punto de aniquilación final se le denomina rango del positrón.

El rango del positrón depende del isótopo empleado y del material que rodea a dicho isótopo. Por ejemplo, el rango medio del positrón para isótopos de <sup>18</sup>F en medio acuoso es de 0.5 mm mientras que en huesos es de 0.2 mm. Esto es debido a la distinta densidad electrónica. Al aumentar la probabilidad de choque del positrón con electrones de medio, se reduce la distancia necesaria hasta la pérdida total de energía.

Despreciando los efectos nucleares, el espectro de energía del positrón para cada isótopo viene descrito por la ecuación:

 $(T_e) = \frac{C}{5} (T_e^2 + 2T_e m_e c^2)^{1/2} (Q - T_e)^2 (T_e + m_e c^2) F(Z', T_e)$  $N(T_e) = \frac{C}{2} (T_e^2 + 2T_e m_e c^2)^{1/2} (Q - T_e)^2 (T_e + m_e c^2) F(Z', T_e)$  (1) **communication** 

Donde F(Z',T<sub>e</sub>) es la función de Fermi que tiene en cuenta la repulsión Coulomb entre el núcleo y el positrón

Se ha planteado la posibilidad de reducir el rango del positrón por medio de campos magnéticos intensos como los de Resonancia Magnética Nuclear bajo los cuales la trayectoria descrita por los positrones hasta aniquilarse, si no sufriese ninguna desviación al interaccionar con la materia sería circular.

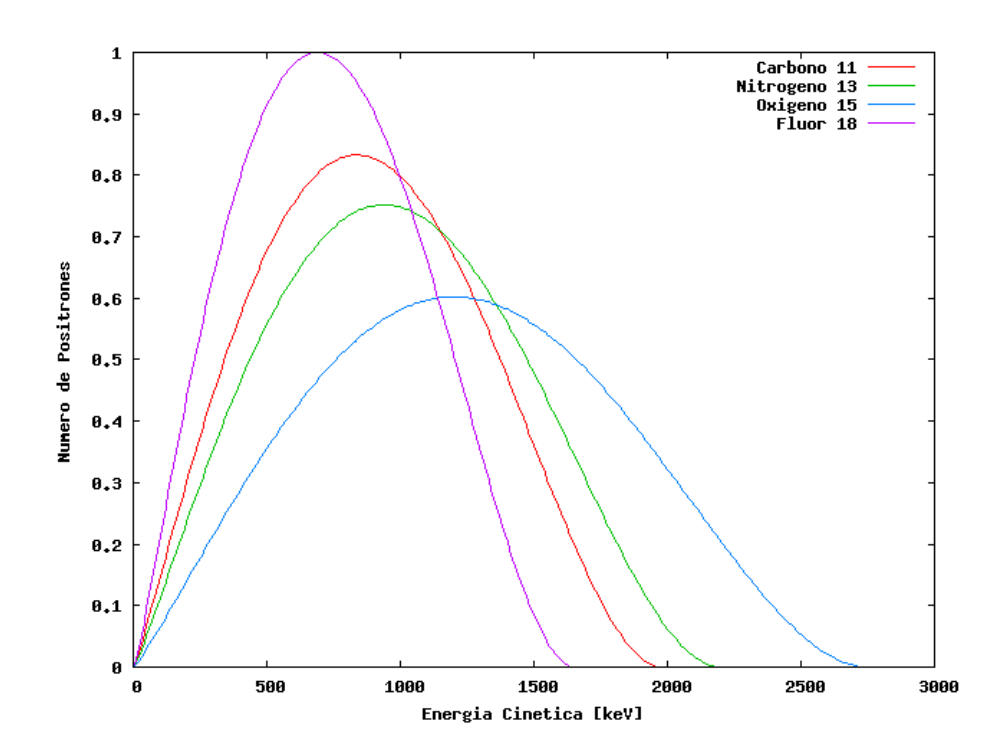

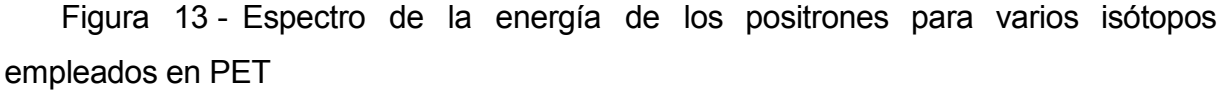

En la figura 13 se pueden apreciar los espectros de emisión para los principales radioisótopos usados en PET. Estos espectros, a diferencia del espectro de los fotones gamma emitidos tras la aniquilación positrón-electrón, son contínuos. Esto hace, por ejemplo, que un positrón emitido por un núcleo de 18-F tenga un rango de energías iniciales entre 0 y 1.6 MeV.

#### 1.5.2. No-colinealidad

Al producirse la aniquilación, si el positrón no ha perdido toda su energía cinética, han de conservarse el momento lineal y la energía, separándose los dos fotones gamma de la colinearidad. Una buena aproximación para incorporar este comportamiento en la simulación es suponer que la distribución de desviaciones angulares de la no-colinealidad es de tipo Gaussiano.

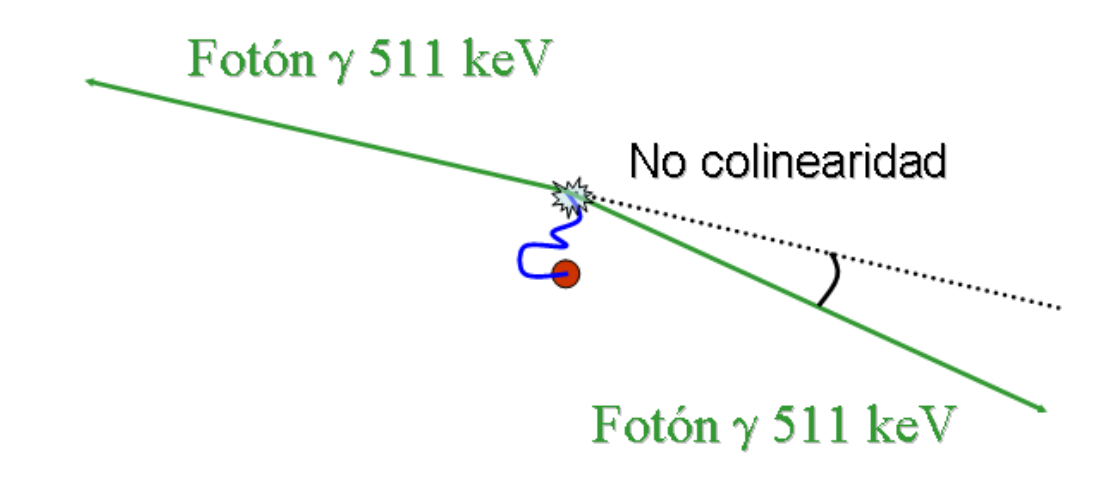

Figura 14- Esquema de aniquilación con representación del efecto de la nocolinealidad.

#### 1.5.3. Distribución Temporal de Desintegraciones

La actividad mide la tasa de desintegraciones que se producen en la mitad de tiempo. La constante de desintegracion (λ) es la probabilidad de que un núcleo se desintegre por unidad de tiempo y tiene un valor característico para cada isótopo. La distribución de probabilidad al decaimiento radiactivo es la distribución de Poisson. Esta distribución toma como partida la distribución binomial para el caso particular en que la probabilidad de éxito (p) es cercana a cero y el número de intentos (N) tiende a infinito, de modo que el producto de ambos resulta un número finito (N·p). La constante de desintegración suele tener valores muy pequeños y el número de núcleos (intentos) en una muestra radiactiva es siempre muy elevado, por tanto la distribución de Poisson es adecuada para el presente caso. La probabilidad de observar r eventos en estas circunstancias es, según la distribución de Poisson

$$
P(r) = \frac{\mu^r e^{-\mu}}{r!}
$$

donde µ es la media y viene dada por el producto N·p. Aplicado a la desintegración nuclear la expresión resulta:  $P(r) = \frac{(\lambda N)^r}{r}$ !  $(N)$ <sup>r</sup>  $e^{-\lambda N}$  $P(r)$  $\lambda N$ )<sup>r</sup> e<sup>- $\lambda$ </sup> =

Representa la probabilidad de que se produzcan r desintegraciones en una muestra con N núcleos radiactivos con constante de desintegración λ en un intervalo de un segundo.

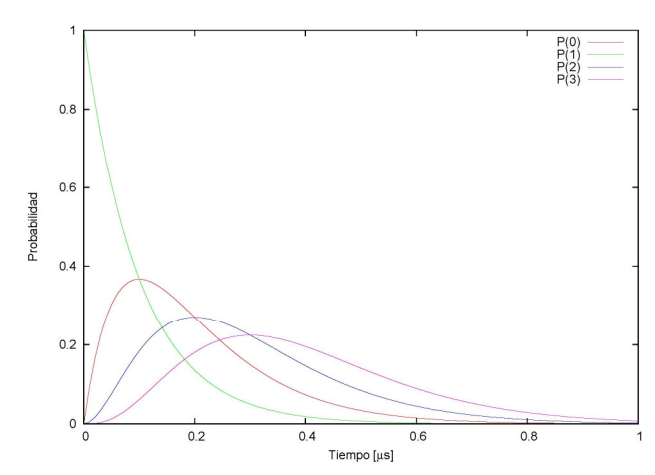

Figura 15 - Distribución temporal de la probabilidad de que se produzcan 0, 1, 2 y 3 desintegraciones.

#### 1.5.4. Dispersión (scatter) de rayos gamma en el objeto y atenuación

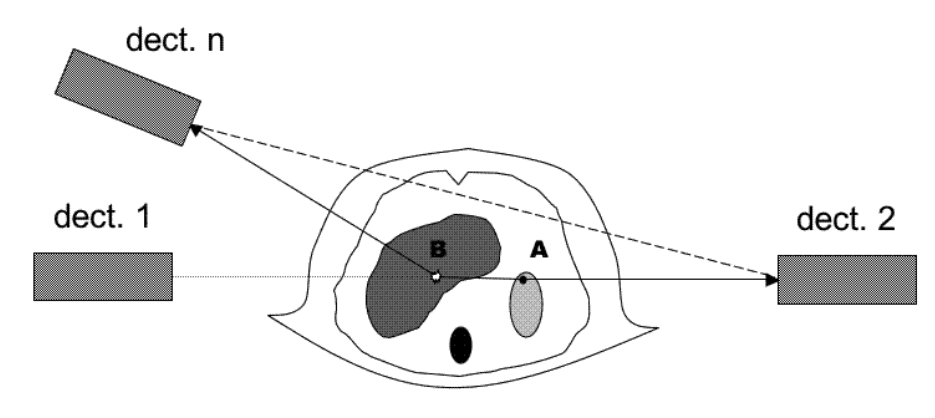

Figura 16 – Dispersión Compton en el Objeto emisor

Existe cierta probabilidad de que los rayos gamma emitidos tras la aniquilación del positrón sufran alguna interacción Compton antes de salir del organismo emisor. En este caso, el fotón gamma será dispersado un cierto ángulo, y por tanto, incidirá en un detector distinto al que lo habría hecho sin dispersión. Estos efectos empeoran la calidad de la imagen, debido a que introducen coincidencias en líneas de respuesta erróneas (línea discontinua en la figura 16).

Además del efecto Compton, al interaccionar en el objeto y no llegar a ningún detector se produce lo que es conocido con el nombre de atenuación.

Ambos efectos, dependen principalmente de la densidad de las regiones atravesadas, así como del tamaño del organismo. En pacientes de grandes dimensiones, la corrección de estos efectos no es sencilla. Existen modelos muy simples que realizan la aproximación de considerar al organismo emisor como un

cilindro de agua con un grosor aproximado al del paciente. Las técnicas más sofisticadas requieren el corregistro de imágenes de PET y CT, dado que estas últimas proporcionan la información anatómica necesaria (estructuras, densidades, etc…).

#### 1.5.5. Detección de los rayos gamma en cristales centelleadores

Aunque se están desarrollando nuevos tipos de detectores para PET como el CZT (semiconductor), prácticamente todos los escáneres que existen en la actualidad están formados por cristales centelleadores. Ha habido mejoras en los centelladores a lo largo de los años, con la obtención de mejores cristales, omo el LSO.

La interacción de los fotones en estos cristales se produce mediante efecto fotoeléctrico y efecto Compton. Se buscan cristales que presenten la mayor relación de efecto fotoeléctrico frente a Compton, así como una respuesta rápida –dado que se trabaja con electrónica de coincidencias- y un mayor número de fotones del visible emitidos tras recibir un rayo gamma.

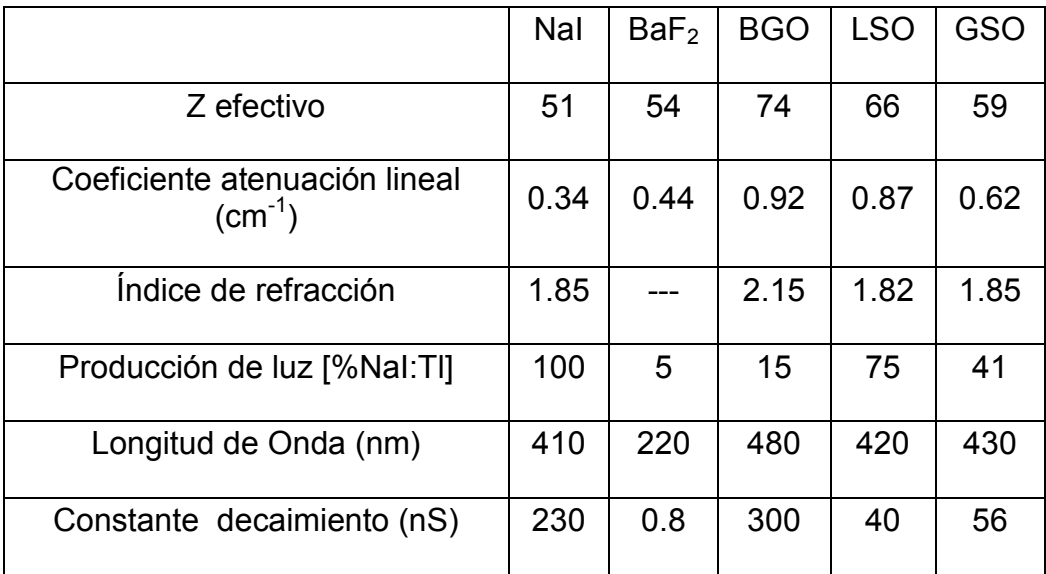

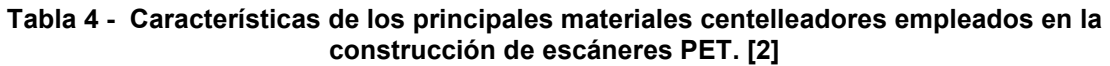

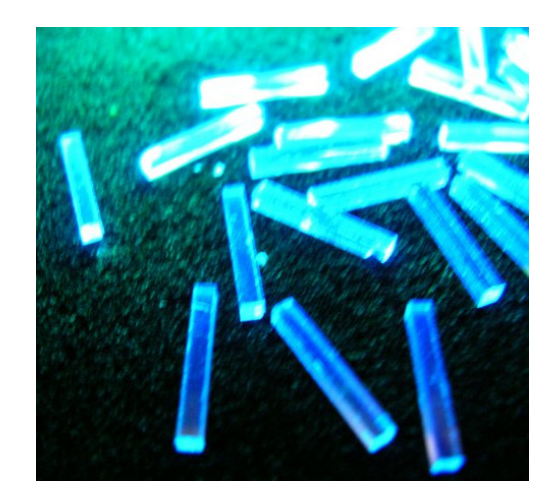

Figura 17 – Cristales de LSO de un tomógrafo PET de pequeños animales [2]

### 1.5.6. Electrónica

También son relevantes en PET varios efectos físicos relacionados con la electrónica del detector. Entre ellos destacan el apilado de pulsos y el tiempo muerto, es decir, cómo reacciona el sistema ante dos sucesos recibidos muy próximos en el tiempo.

Se realizan grandes esfuerzos actualmente para mejorar la respuesta temporal de estos detectores con el fin de ser capaces de alcanzar resoluciones temporales inferiores al 1ns (Phillips ya comercializa un escáner con una resolución temporal de 700ps). De este modo, se puede incorporar información del tiempo de vuelo de cada gamma en cada evento de coincidencia, lo que permite localizar mejor la fuente emisora. Esta técnica se conoce como "Tiempo de Vuelo" y ofrece mejoras considerables en la calidad de las imágenes.

### 1.6. Reconstrucción de imágenes PET [14]

#### 1.6.1. Descripción del Problema

El problema de la reconstrucción de un objeto en tomografía a partir de los datos adquiridos por el escáner, consiste en resolver un enorme sistema de varios millones de ecuaciones. En este sistema las incógnitas son cada voxel del volumen a reconstruir y los datos son las cuentas en cada una de las líneas de respuesta del tomógrafo. Para resolver el sistema se recurre en general a métodos estadísticos.

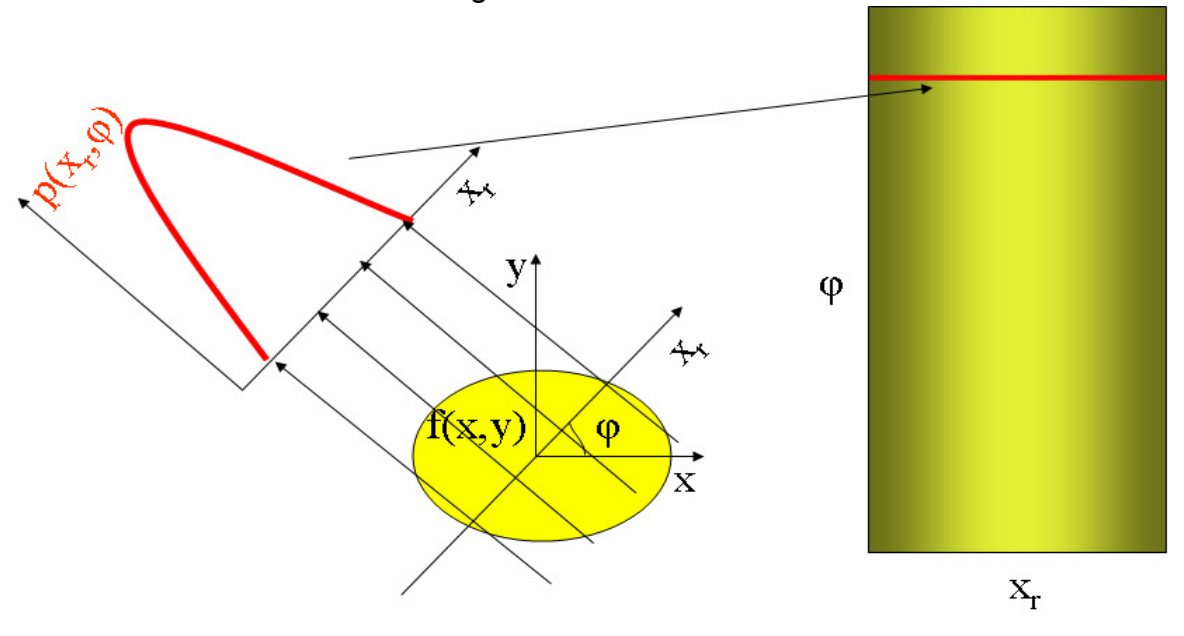

Proyección

Sinograma

#### Figura 18 - Esquema de la construcción de un sinograma a partir de las proyecciones medidas para cada ángulo de muestreo.

Los datos PET se almacenan generalmente en lo que se conoce como sinogramas. Un sinograma es un histograma bidimensional que registra las coincidencias de una adquisición según las coordenadas polares que definen las líneas de respuesta. Para una línea de respuesta (LOR) dada, el ángulo que lo define es el que forma dicha línea con un semieje de referencia y el radio es la distancia de la línea de origen coordenadas. La información en cada ángulo se denomina proyección y constituye la base de las reconstrucciones analíticas. Se denomina sinograma porque si se agrupan las proyecciones de una fuente puntual, éstas disponen sus máximos en forma de función seno.

#### 1.6.2. Reconstrucción Analítica: FBP

El método más rápido de reconstruir una imagen tomográfica se basa un teorema de Fourier.

#### 1.6.3. Reconstrucción Iterativa: OS-EM [14]

Existen técnicas de reconstrucción analíticas que no tienen en cuenta todos los efectos físicos mostrados a lo largo de este trabajo. La principal se conoce con el nombre de FBP (Filtered Back-Projection) y esta basado en propiedades de la Transformada de Fourier del sinograma. Estas técnicas, pese a ser más rápidas y fáciles de implementar que las iterativas, no logran alcanzar una calidad óptima de las imágenes.

Por otro lado, existen técnicas de reconstrucción basadas en métodos estadísticos y que en general son iterativas. En las técnicas de reconstrucción estadísticas iterativas se requiere un conocimiento previo del sistema y de cual es la respuesta del mismo. Por respuesta del sistema entendemos la capacidad de detectar coincidencias provenientes de desintegraciones producidas dentro de la región de interés (FOV). En concreto, se trata de hacer una correspondencia de cada voxel de la imagen con cada LOR del sistema en la que se especifica la probabilidad de que los dos rayos gamma producidos en la aniquilación de un positrón proveniente de una desintegración producida en un voxel concreto lleguen a ser detectados en coincidencia por una pareja de cristales (LOR) determinada. El conjunto de probabilidades para todas las combinaciones (voxel, LOR) se le denomina matriz de respuesta del sistema (SRM).

En general se puede decir que con los métodos estadísticos, de carácter iterativo, se obtiene el objeto más compatible con los datos adquiridos de acuerdo con el modelo físico del sistema (matriz de respuesta del sistema o SRM). El algoritmo más famoso de este tipo se conoce como OSEM (Ordered Subset – Expectation Maximization)

47

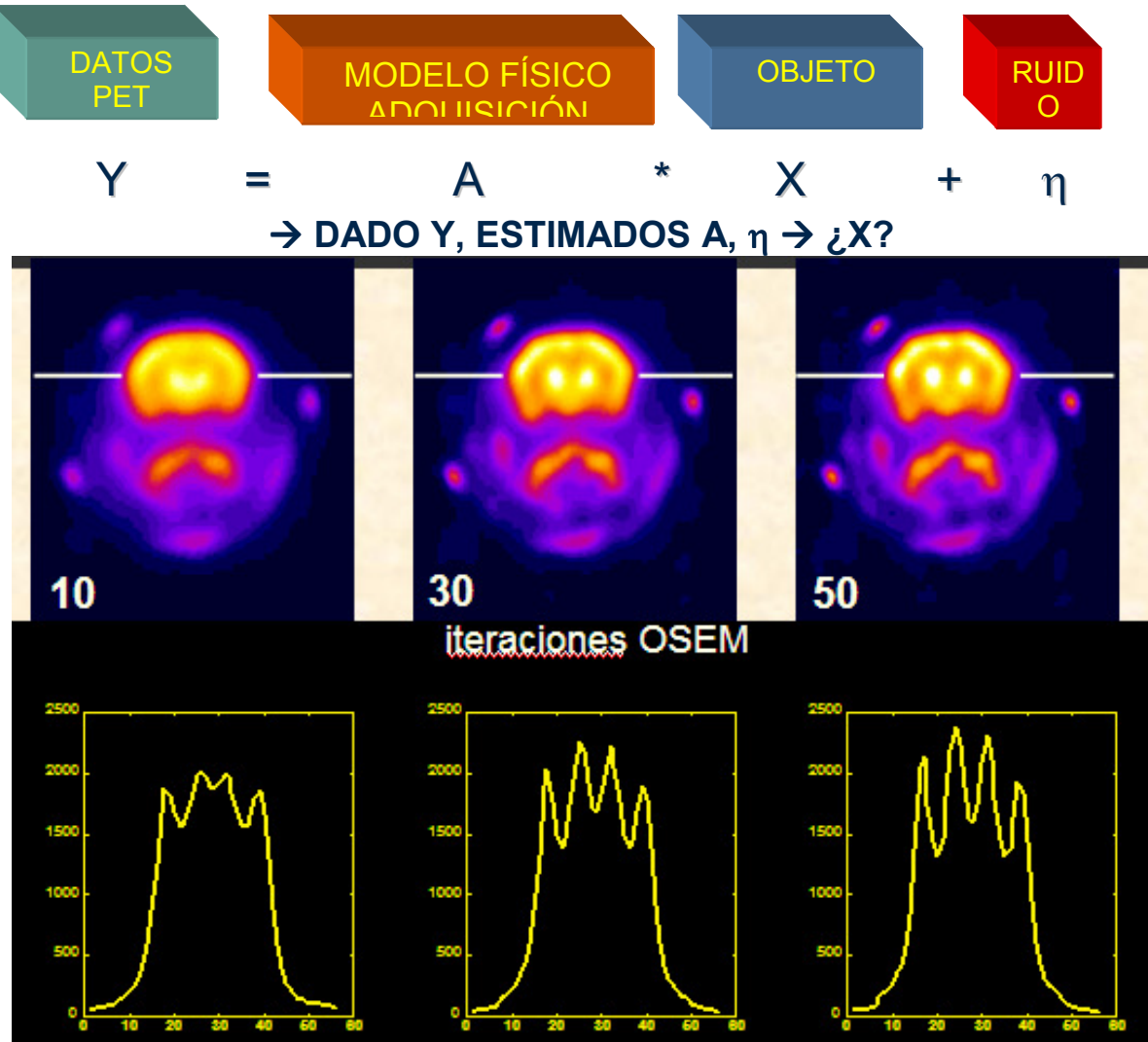

Figura 19 –Perfil a lo largo de la imagen reconstruida del cerebro de un ratón. Al avanzar el número de iteraciones se van observando mejor los detalles [14].

### 1.7. PRESENTE Y FUTURO DE LA PET

### 1.7.1. Situación actual en España [7]

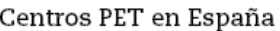

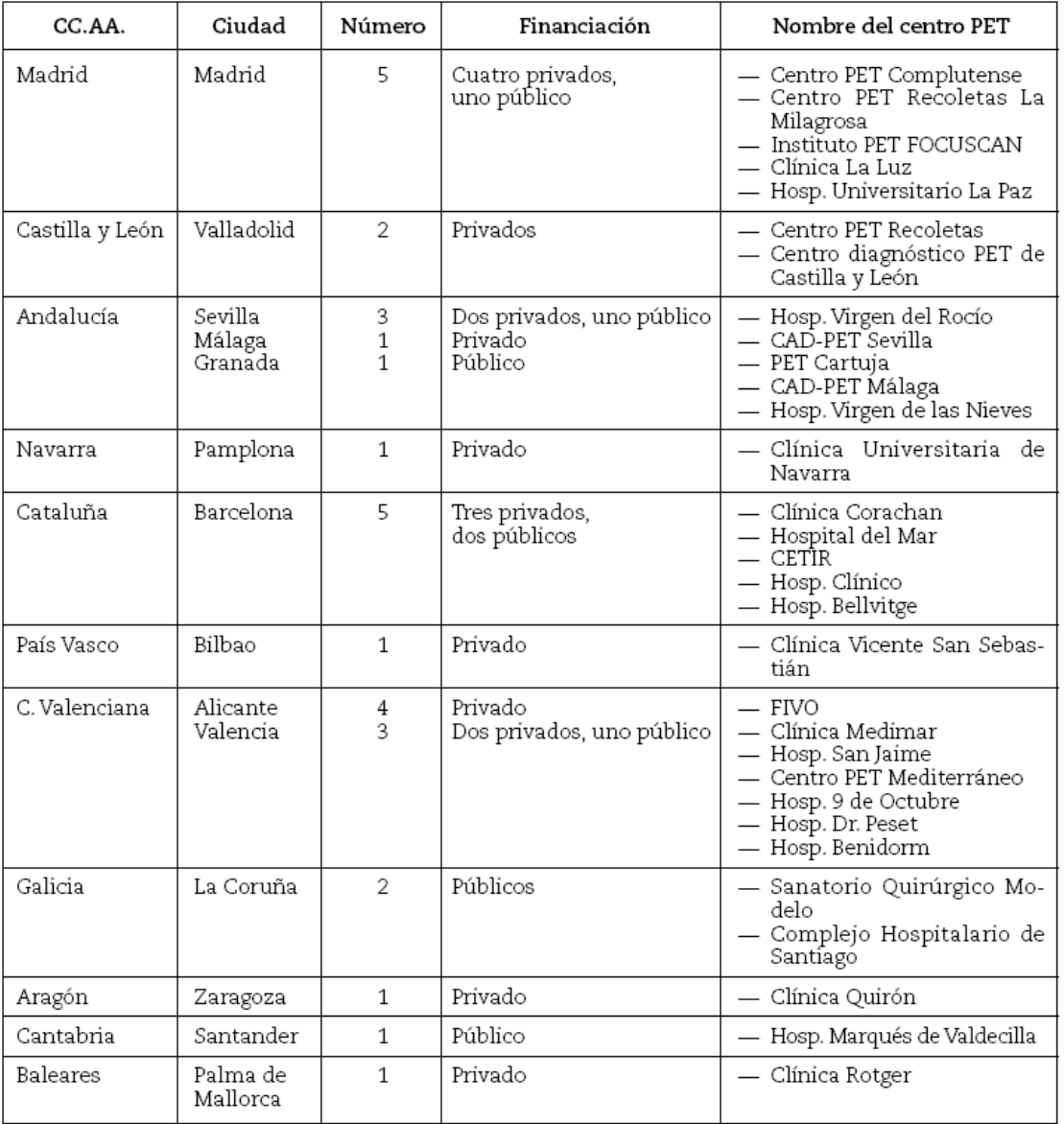

#### Tabla 5 – Centros PET en España [7]

En la tabla 5 se muestran los centros que cuentan actualmente con un tomógrafo PET. Comparado con la situación hace unos 10 años, el número se ha visto incrementado considerablemente. Además de estos centros, otros institutos de investigación cuentan con tomógrafos PET empleados para investigación biomédica como sucede, por ejemplo, con el Hospital General Gregorio Marañón en Madrid o CETIR en Barcelona.

#### 1.7.2. Perspectivas de futuro

Ninguna modalidad de diagnóstico por imagen ha sufrido una ruta más compleja de aceptación clínica que el PET. Con sus orígenes hace medio siglo fundamentados en la investigación, el PET fue dado prácticamente por muerto al principio de los años 90. Pero el aumento de financiación y un número creciente de usos clínicos han dado lugar a una demanda casi imparable en la actualidad. El PET demuestra su utilidad en una amplia gama de patologías, desde el cáncer a las enfermedades neurodegenerativas. Pero mientras que su utilidad se ha convertido en un punto sin discusión, sigue habiendo muchas dudas sobre cómo y cuando crear una nueva instalación PET, sobre todo por la alta inversión que supone y las muchas posibilidades que existen actualmente. Los nuevos tomógrafos híbridos CT/PET fusionan metabolismo con imágenes anatómicas pero a un coste económico elevado, lo que limita su implantación, ya que sólo los grandes centros pueden acometer inversiones tan importantes.

El PET proporciona la medida in vivo cuantitativa de procesos funcionales tales como perfusión, metabolismo, y estudio de receptores. Sus aplicaciones primarias están en oncología, cardiología, y neurología.

El futuro del PET es prometedor. Entre otras cosas, se están desarrollando nuevos materiales detectores, con mayor eficiencia, y las técnicas de reconstrucción están mejorando. Sin embargo, quizás la parte más importante para el progreso futuro del PET es el desarrollo de radiofármacos nuevos, tales como fluorotyrosina, fluorthymidina y C11-cholina. Cuando dispongamos de agentes tumorales más específicos, se extenderá un campo de aplicación con agentes diagnósticos específicos para cada tipo de tumor.

Esta modalidad de diagnóstico por imagen se está utilizando ya para detectar infecciones en prótesis ortopédicas, lo que aumenta aún más sus posibles indicaciones. En un futuro cercano, la fusión de imágenes metabólicas y anatómicas será también algo común, lo que permitirá hacer diagnósticos más precisos y planear los tratamientos más adecuados con los menos efectos secundarios posibles.

50

# IMPLEMENTACIÓN DE TÉCNICAS DE RECONTRUCCIÓN PARA PET

# 2 - Implementación de técnicas analíticas de reconstrucción de imagen

Disponer de una implementación de las técnicas de reconstrucción analíticas mediante FORE y FBP permite realizar reconstrucciones tomográficas rápidas y con una calidad aceptable, que se pueden tomar como punto de referencia para realizar mejoras a partir de otras técnicas. Estas imágenes las podremos contrastar posteriormente con los resultados que obtengamos de la reconstrucción iterativa avanzada en 3D.

# 3 - Implementación de mejoras en los datos adquiridos

En este capítulo mostramos cómo hemos realizado distintas mejoras de los datos adquiridos previas a la reconstrucción analítica. De este modo se ha logrado una mejor resolución y menor ruido en las imágenes. Estos resultados muestran las actuales tendencias en el campo de las técnicas analíticas que buscan alcanzar los niveles de calidad de las reconstrucciones iterativas.

# 4 - Implementación de técnicas iterativas de reconstrucción de imagen

En la práctica una opción muy común para obtener imágenes relativamente rápidas y con una buena calidad es combinar lo mejor de las técnicas analíticas e iterativas. Se realiza primero una recombinación de los datos con FORE, pero los sinogramas directos 2D generados se reconstruyen mediante el algoritmo iterativo OSEM2D en vez de con FBP. Este procedimiento (FBP+OSEM2D) aunque no logra la máxima resolución, alcanza un buen compromiso entre el tiempo necesario para obtener la imagen y la calidad de esta.

Finalmente abordamos la implementación del programa más avanzado OSEM3D. En él se ven reflejados muchos de los métodos desarrollados anteriormente. Se ha logrado un algoritmo rápido que produce imágenes de gran calidad.

# 2. IMPLEMENTACIÓN DE TÉCNICAS ANALÍTICAS DE RECONSTRUCCIÓN DE IMAGEN

## CONTENIDOS DEL CAPÍTULO:

- FORMATOS DE DATOS TOMOGRÁFICOS
- FORMATOS DE IMAGEN MÉDICA
- PROPIEDADES DE LOS SINOGRAMAS DE PET
- CONDICIONES DE COHERENCIA
- **ELACIÓN FRECUENCIA-DISTANCIA**
- FBP
- MÉTODOS DE PROYECCIÓN
- **\* TRANSFORMADA DE FOURIER**
- **FILTROS EN FBP**
- **· INTERPOLACIÓN**
- ROTACIÓN
- RECONSTRUCCIÓN ANALÍTICA 3-D (SSRB/FORE +FBP)

2 | IMPLEMENTACIÓN DE TÉCNICAS ANALÍTICAS DE RECONSTRUCCIÓN DE IMAGEN

### 2.1. FORMATOS DE DATOS TOMOGRÁFICOS

#### INTRODUCCIÓN: MÉTODOS

Los datos tomográficos que recoge un escáner, se almacenan y reordenan en distintos formatos. Entre ellos destacamos:

El sinograma [1]: Ha sido tradicionalmente la opción más utilizada. Esto se debe a que permite realizar la reconstrucción analítica (FBP) de una manera sencilla.

- El histograma de LORs [2]: Ordena los datos en función del cristal donde se detectan.

- El modo lista [3]: Recoge sin ningún tipo de ordenación ni agrupación los datos adquiridos.

- El linograma [4]: Está íntimamente relacionado con el sinograma, pero presenta algunas interesantes propiedades.

- El estackgrama [5]: Se encuentra a medio camino entre el sinograma y la imagen reconstruida analíticamente. Permite, en principio, realizar un mejor filtrado de los datos.

 Cada unos de estos formatos presentan propiedades que los hacen especialmente atractivo para determinadas tareas de la reconstrucción. Sin embargo, no existe un formato óptimo que supere a los demás en todos los aspectos, debiendo elegir entre uno u otro en función de las prioridades que se tengan. Por ejemplo, el modo lista permite obtener la máxima resolución en las imágenes a costa de hacer más compleja la tarea de aplicar correcciones a los datos y genera un mayor tamaño de los ficheros de adquisición (del orden de Gb).

En este estudio se han comparado los distintos modos de almacenamiento de los datos tomográficos, evaluando sus ventajas e inconvenientes. De esta forma, podremos elegir cuál de estos métodos se ajusta mejor a nuestros objetivos.

Para este estudio comparativo hemos usado tanto datos generados analíticamente, como simulaciones y adquisiciones de escáneres PET reales.

El requisito más importante a la hora de representar los datos, es saber de manera correcta a qué línea de respuesta corresponde cada coincidencia. Esto dependerá de la geometría del escáner, de si éste es estático o rotante… Para escáneres estáticos, basta con saber en qué pareja de cristales ha tenido lugar la interacción del par de rayos gamma. Para escáneres que rotan es necesario además conocer el instante en que tuvo lugar.

Debido a que los cristales de los detectores tienen un cierto tamaño no despreciable, existen varias maneras de construir la línea de respuesta que los une. El método más extendido une los centros del volumen cada cristal. Otros autores prefieren usar los centros de las caras frontales como referencia. Sin embargo, la manera óptima de realizarlo sería situar al LOR en la línea donde haya más probabilidad de haber una coincidencia entre ambos cristales. Para ello hay que realizar una simulación realista de la manera de interaccionar los fotones con los cristales. Este método sería muy costoso y en general no se emplea. [Fig. 1]

El primer paso fue estudiar una fuente puntual colocada en distintas zonas del escáner. Una fuente de este tipo generará un seno en un sinograma y una línea recta y quebrada en un linograma (Fig. 2. En el estackgrama generará un serie de imágenes para cada ángulo (Fig. 3). Podemos trazar un corte sagital a través de este conjunto de imágenes (Fig. 4).

También se estudió el modo list que incluye gran cantidad de información de cada evento Para ello se usó una simulación y los datos de un escáner. El tamaño de estos ficheros es muy superior al de un sinograma. (Tabla 1)

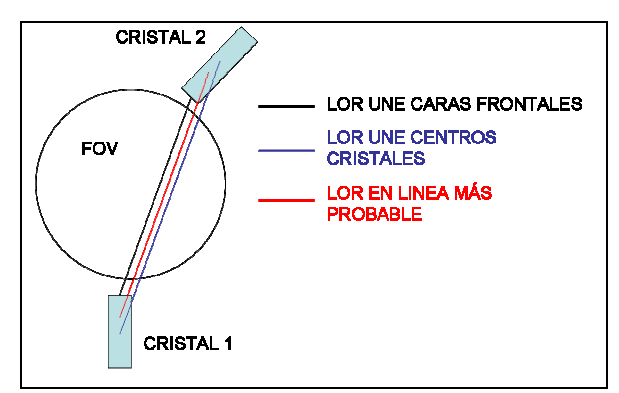

Fig. 1 – Distintas maneras de asignar un LOR a un par de cristales.

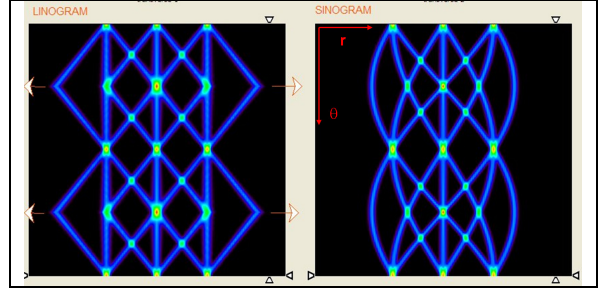

Fig. 2 – Linograma y Stackgrama de una serie de fuentes puntuales

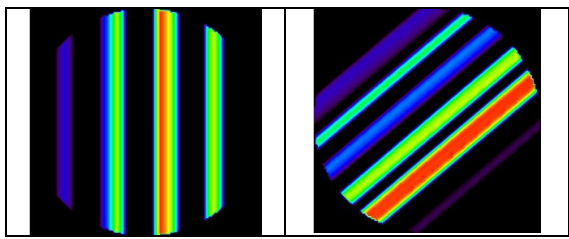

Fig. 3 – Estackgrama para distintos ángulos

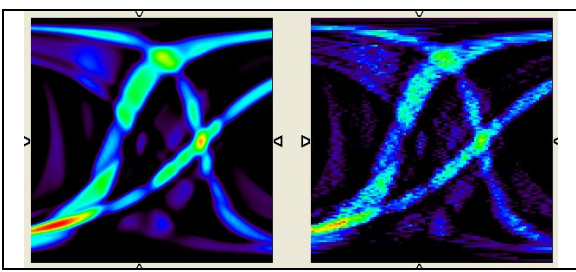

Fig. 4 – Corte sagital de un estackgrama.(izda) Datos sin ruido (Dcha) Datos con ruido.

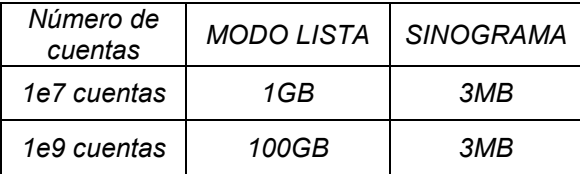

Tabla 1 –Tamaño típico requerido por un modo lista y un sinograma para adquisiciones según el número de cuentas de la adquisición.

#### RESULTADOS: CONCLUSIONES:

En este estudio se han implementado los métodos más habituales de organización de datos tomográficos. A pesar de las obvias ventajas del modo lista de mantener la mayor cantidad de información posible, el enorme tamaño de los ficheros, la dificultad a la hora de aplicarles correcciones a estos datos (coincidencias aleatorias, coincidencias dispersadas…) y el no poder usar con ellos las técnicas de reconstrucción analíticas no lo hacen del todo aconsejable para su uso clínico rutinario. De hecho la mayoría de los escáneres comerciales producen directamente sólo un sinograma En investigación, sin embargo, el modo lista ofrece posibilidades muy interesantes, por lo que la mejor opción consiste en realizar las adquisiciones y las simulaciones en modo lista y luego disponer de un programa que permita convertirlo en un sinograma.

El uso de linogramas y estackgramas, presentan interesantes propiedades como un fácil filtrado del ruido en cortes sagitales del estackgrama (fig. 4). Sin embargo no nos parecieron lo suficientemente buenas como para abandonar el "estándar" del sinograma. De hecho, pocos grupos de investigación fuera de sus autores originales lo emplean.

#### REFERENCIAS:

[1] – The Radon Transform – Peter Toft – Ph.D. Thesis, Tech. Univ. Dennmark (1996)

[2] – LOR-OSEM: statistical PET reconstruction from raw line-of-response histograms – D.J.Kardrmas- Phys. Med. Biol. 49 (2004) 4731-4744

[3] – Likelihood Maximization for List-Mode Emission Tomographic Image Reconstruction – Charles Byrne – IEEE Trans. Med. Imag. Vol. 20 Nº10, Oct. 2001

[4] – Linograms in Image Reconstruction from Projections – Paul R. Edholm y G.Herman – IEEE Trans. Med. Imag. Vol MI6, Nº 4, Dec 1987

[5] – Decomposition of Radon Projections into Stackgrams for Filtering, Extrapolation, and Alignment of Sinogram Data - Antti Happonen – Ph.D. Thesis, Tampere (2005)

#### 2 | IMPLEMENTACIÓN DE TÉCNICAS ANALÍTICAS DE RECONSTRUCCIÓN DE IMAGEN

### 2.2. FORMATOS DE IMAGEN MÉDICA

#### INTRODUCCIÓN: MÉTODOS

Existen diversos formatos de almacenamiento de imágenes médicas. En general dependerá del fabricante el que las imágenes que se reconstruyen en un determinado tomógrafo tengan uno de ellos. Entre los principales formatos destacamos:

- DICOM –[1] Se está convirtiendo en el estándar . En un único fichero binario (Integer\*2), existe una cabecera inicial con la información de los datos del paciente, de la adquisición y de la propia imagen (como el tamaño o el tipo de datos). Existen programas gratuitos para ver imágenes Dicom, algunos incluso incorporables a paginas web [2]. Sin embargo, su manejo (introducción de datos en la cabecera…) requiere de un cierto conocimiento de su organización interna.

- INTERFILE / ANALYZE (IMG y HDR) – Consiste en un par de ficheros, uno de los cuales (.img) se encuentra la imagen en binario (denominado formato RAW) y un fichero (.hdr) contiene en formato texto la información de la adquisición, del paciente y de la imagen. Su uso es más flexible, al separar la imagen de la información.

- JPG / GIF /JPEG2000 [3]– Aunque estos formatos de imagen son habituales en otros campos, en el caso de la imagen médica se recomienda no usarlos, porque al tratarse de aproximaciones, al reducir el detalle o el rango de valores, podría dar lugar a errores en la interpretación de la imagen.

En este estudio se busca hacer una comparativa de los distintos formatos indicados con el fin de determinar cual de ellos se ajustará mejor a nuestros trabajos posteriores. También se busca determinar qué software existe disponible para manejar las imágenes y qué herramientas tendremos que desarrollar nosotros.

Existen programas gratuitos para visualizar las imágenes fuera de las consolas, suministrados por cada fabricante de tomógrafos. Una lista de los principales (con una clasificación respecto a los formatos que admiten, su popularidad y las posibilidades que ofrecen) se encuentra en la web www.idoimaging.com.

En general la mayoría de estos programas permite exportar a otros formatos imágenes previamente abiertas. Sin embargo a partir de nuestra experiencia destacamos para la conversión de formatos de imagen el uso de medcon, la versión en línea de comandos del software gratuito Xmedcon. La posibilidad de trabajar desde línea de comandos y hacer transformaciones de formatos a todo un conjunto de imágenes es una herramienta muy útil.

A lo largo de este trabajo, hemos utilizado imágenes en distintos de estos formatos, realizado transformaciones entre ellas y sistematizado su uso mediante aplicaciones y herramientas.

Ejemplo: Conversión de una imagen dicom en formato Interfile mediante medcon:

medcon -f imagen.dcm -c intf 1>imagen.img 2>imagen.hdr

Existe interés por los formatos de imágenes comprimidos, dado que facilitará el uso de la telemedicina, en el que se envían muchas imágenes a través de la red. Sin embargo, la potencial pérdida de resolución y contraste unida a la actual mejora de la velocidad de conexión de banda ancha, ha hecho que aunque estos métodos se emplean en otras disciplinas, no se aplique en imágenes médicas. La fig.3 muestra una comparativa de imágenes con distinto nivel de compresión.

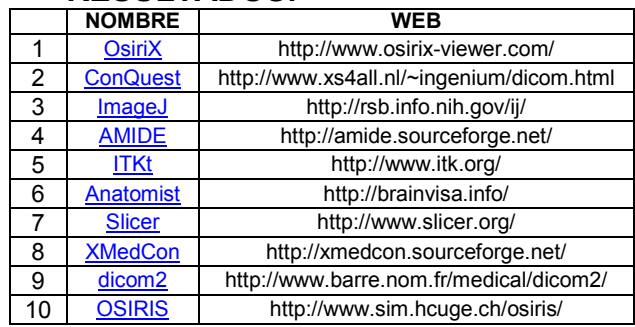

Tabla 1 – Principales programas gratuitos de imagen médica según www.idoimaging.com.

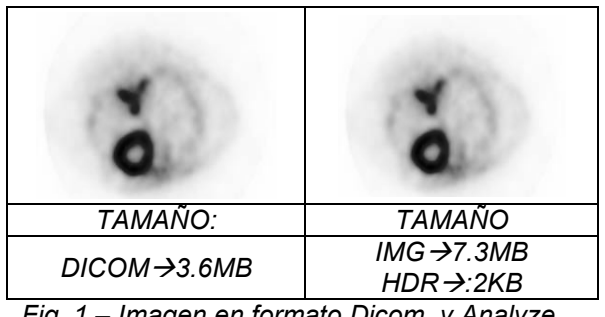

Fig. 1 – Imagen en formato Dicom, y Analyze

```
INTERFILE := 
imaging modality := nucmed 
originating system := VISTA Small 
Animal PET 
; 
GENERAL DATA := 
original institution := unknown 
name of data file := 
DERENZO 1 18Mar04 Acq005.img
patient name := Phantom 
; 
PET STUDY (General) :=
units := counts/sec/cc 
patient orientation := feet_in 
number format := short float 
number of bytes per pixel := 4 
Number of dimensions := 3 
matrix size [1] := 175
matrix size [2] := 175
matrix size [3] := 61
```
Fig. 2 – Extracto de cabecera hdr de Analyze

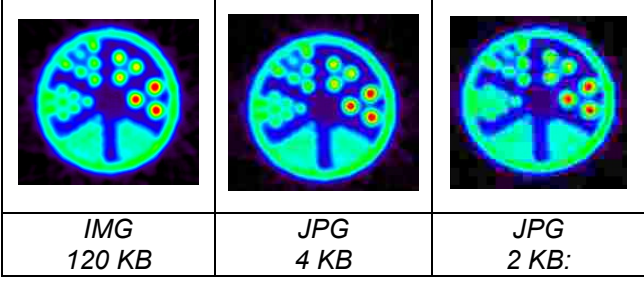

Fig. 3 – Ejemplo de pérdida de detalle en formato jpg al aumentar la compresión.

#### RESULTADOS: CONCLUSIONES:

La elección de uno u otro formato de imagen médica se debe en muchos casos a una elección del fabricante. El formato Dicom se está convirtiendo en un estándar, aunque formatos con un fichero de cabecera independiente y en modo texto son de más fácil manejo. Esto hace que disponer de herramientas para convertir formatos de imágenes sea imprescindible. Del mismo modo, el disponer de programas que ofrezcan las opciones de cuantificación y análisis que se requieren en investigación biomédica es un paso inicial muy importante.

Respecto a los programas recomendables para la visualización y análisis de imágenes, dentro de la lista de programas de la Tabla 1, basados en nuestra práctica, recomendamos:

Xmedcon y su versión en línea de comandos medcon para realizar conversiones de formatos.

ImageJ por su fácil instalación en cualquier tipo de plataforma (basado en Java) y la gran cantidad de herramientas que existen y que se continúan desarrollando (plugins de fácil instalación).

Amide – El programa gratuito más recomendable para análisis de imágenes. Permite abrir hasta 3 imágenes simultáneamente y realizar análisis comparativos en regiones o perfiles.

#### REFERENCIAS:

[1] - www.sph.sc.edu/comd/rorden/dicom.html

[2]-http://people.cas.sc.edu/rorden/activex.html

[3]- www.jpeg.org/

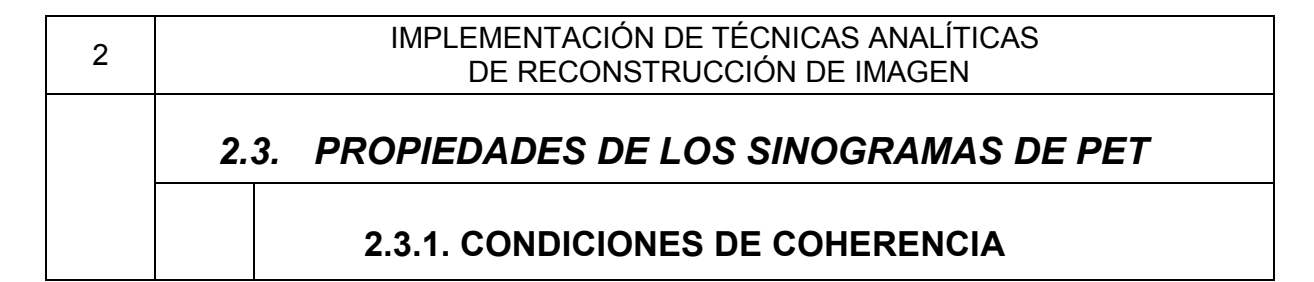

### INTRODUCCIÓN: MÉTODOS

Tal como se indicó en el apartado 2.1, los sinogramas resultan un modo muy útil de almacenar los datos tomográficos. Una de sus ventajas consiste en que los sinogramas ideales poseen una serie de propiedades que dejan de verificarse en presencia de ruido o defectos en los detectores. El imponerle a un sinograma de datos reales que cumplan esas propiedades permitirá reducir sus defectos (desviaciones respecto al caso ideal). Estos métodos se conocen en general como restauración de sinogramas (Sinogram Restoration [4-6])

Las conocidas como condiciones de coherencia (Consistency Conditions) han sido expuestas de distintas formas en la bibliografía. La más extendida, por ser más compacta y práctica, es la expresada por Natterer [1]:

Sea Qn(θ) el momento de orden n (n=0,1,2…)del sinograma, se define como la suma para un cierto ángulo θ del producto de la potencia n de la coordenada radial r con el valor del bin (r, θ).del sinograma. La condición de coherencia indica que Qn(θ) es una función sinosoidal con periodo n. Su significado se muestra en la fig.1. [2]

Sin embargo, este resultado está basado en un modelo matemático que no tiene en cuenta el emborronamiento intrínseco de los datos adquiridos [3].

En este estudio derivaremos las condiciones de coherencia para un sinograma ideal y las extenderemos para el caso de un sinograma más realista (con un cierto nivel de emborronamiento no uniforme). Analizaremos las diferencias y veremos si el usar un modelo demasiado ideal de los sinogramas puede llevar a error.

Para derivar las condiciones de coherencia de un sinograma 2D ideal con coordenadas  $(\xi, \theta)$ , lo describiremos de un modo discreto como la suma de contribuciones de distintas fuentes puntuales [Fig. 1] mediante funciones delta de Dirac:

$$
p(\xi,\theta) = \sum_{i}^{N} \omega_i \cdot \delta(\xi - r_{i\theta})
$$
\n
$$
p(\xi, \theta) = P_{\theta} \sin(\theta - \phi)
$$
\n(1)

Donde  $r_{i,\theta} \equiv R_i \cdot \sin(\theta - \phi_i)$ , siendo  $R_i$ 

y  $\stackrel{\phi_i}{\sim}$  las coordenadas polares de la fuente puntual i. N representa el número total de puntos considerados. El peso  $\omega_i$  es proporcional a la intensidad de la actividad en el punto i.

Sea RFOV el radio del campo de visión del escáner. El momento de orden n se describirá como:

$$
Q_n(\theta) \equiv \sum_{\xi=-R_{FOV}}^{+R_{FOV}} \xi^n \cdot p(\xi, \theta)
$$
\n(2)

Y sustituyendo la ecuación 1 obtenemos:

$$
Q_n(\theta) = \sum_{i}^{N} \omega_i \cdot r_i^n = \sum_{i}^{N} \omega_i \cdot R_i^n \cdot \sin^n (\theta - \phi_i)
$$

Finalmente, usando relaciones trigonométricas podemos reescribir este resultado en función de polinomios homogéneos de orden n en  $sin(\theta)$  y  $cos(\theta)$  (o si se prefiere con periodo n).

Para un caso más realista, la relación 1 no será válida. Esto es debido al emborronamiento en la detección de las emisiones. En la figura 2 mostramos un modelo más completo y en la tabla 2 se muestran las condiciones de coherencia para este caso. Tambien mostramos en la tabla 2 la desviación entre estas nuevas condiciones más realistas y las que se obtienen para un caso ideal para n=1. Estos resultados fueron presentados en el congreso [7]

#### RESULTADOS:

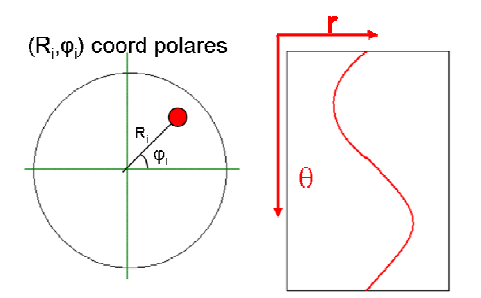

Fig. 1. (Izda) Coodenadas de fuente puntual. (Dcha) Sinograma de esa fuente puntual.

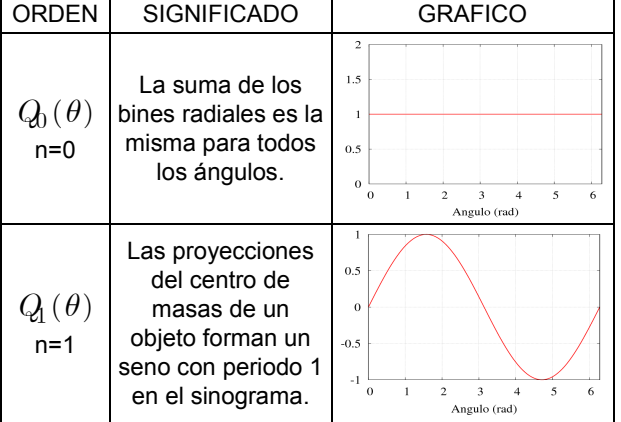

Tabla 1 – Explicación del significado de las condiciones de consistencia de orden n=0 y n=1 del sinograma.

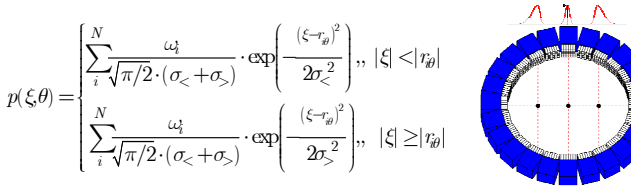

Fig. 2. Emborronamiento no simétrico causado por la profundidad de interacción en los cristales en un escáner PET. (Izda) Descripción mediante dos gausianas. (Dcha) Perfil para 3 líneas de respuesta en distinta posición radial.

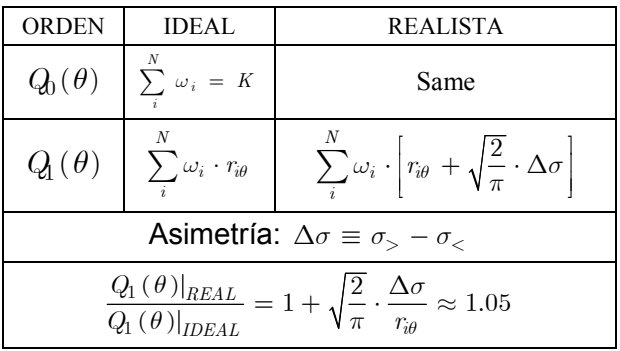

Table 2 – (Arriba) Condiciones de consistencia de orden 0,1 para un modelo más realista del sinograma. (Abajo) Comparación del resultado con el modelo real. Para asimetrías típicas la desviación es del orden del 5%.

#### CONCLUSIONES:

Los sinogramas poseen una serie de propiedades que se pueden aplicar en distintos métodos. En concreto, las condiciones de coherencia se han empleado en la restauración de sinogramas [6] y para aplicar correcciones de atenuación [4,5].

Sin embargo estas relaciones se han obtenido partiendo de un sinograma ideal mientras que los sinogramas reales poseen cierto emborronamiento radial asimétrico. Esto hace que en la realidad estas condiciones no se verifiquen exactamente. Este efecto es intrínseco a la adquisición de datos e independiente del ruido y defectos en la máquina.

En este estudio se han obtenido expresiones para las condiciones de coherencia en un caso realista que incluye el emborronamiento de los datos. La desviación del 5% que hemos estimado hace que, pese a todo, el uso de las condiciones de coherencia sea aceptable tal y como se han venido aplicando hasta ahora

#### REFERENCIAS:

[1] – F. Natterer, The Mathematics of Computerized Tomography. Philadelphia: SIAM, 2001.

[2] – Self-Navigated Motion Correction Using Moments of Spatial Projections in Radial MRI – E.Welch et al -. Mag. Res. In Med. 52:337-345 (2004)

[3] - Statistical Reconstruction Methods in PET: Resolution Limit, Noise and Edge Artifacts – J.L. Herraiz – IEEE Med. Imag. Conf.Rec 2005 [4]Attenuation Correction in PET Using Consistency Conditions – A. Bro,iley et al. IEEE Trans. Nucl. Med. Vol. 48, Nº4, 2001 [5] - Attenuation-Emission Alignment in Cardiac PET/CT with Consistency Conditions – A. Alessio – IEEE Med.Imag. Conf.Rec. 2006 [6] – Hierarchical Reconstruction using geometry and sinogram restoration – J. Prince et. al – IEEE Trans. Imag. Proc. Vol.2 3 (1993) [7] – Revised Consistency Conditions for PET Data – J.L.Herraiz et. al. – IEEE Med. Imag. Conf. Rec. 2007

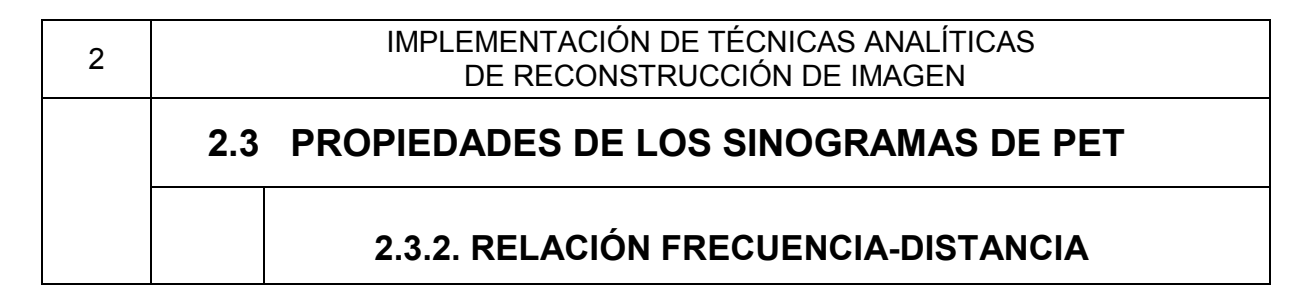

#### INTRODUCCIÓN: MÉTODOS:

Además de las condiciones de coherencia analizadas en el apartado anterior, los sinogramas verifican otra importante relación en el espectro de frecuencia. Es interesante resaltar que esta condición no fue descubierta y debidamente analizada hasta hace relativamente poco tiempo [1].

La relación frecuencia-distancia (FDR, Frequency-distance relation) tiene importantes aplicaciones tanto a la hora de filtrar el ruido en los sinogramas [2] como para crear métodos de corrección de la atenuación y el emborronamiento en SPECT [3]. Asimismo el método FORE [Sección 2.6] también se basa en esta relación. En la sección 3.1 indicaremos también su aplicación para el rellenado de huecos en el sinograma.

La relación frecuencia-distancia indica que: una fuente situada a una distancia R del centro del campo de visión (Field of View, FOV) contribuirá principal a las frecuencias  $\omega_{\rm r},\;\omega_{\rm \theta}$  del sinograma que verifiquen

$$
R = -\frac{\omega_{\theta}}{\omega_{r}}
$$
 (1)

La deducción de esta relación se basa en que la transformada de Fourier del sinograma de esa fuente puntual corresponde a la función de Bessel de orden ωθ:  $J(\omega_\theta)(R^*\omega_r)$  y ésta presenta un máximo principal cuando R=- $\omega_{\theta}/\omega_{\text{r}}$ . Hay que hacer notar que no es una relación exacta, dado que aunque la función de Bessel tenga un máximo, fuera de él, no es nula. [Fig. 1]

En este estudio buscamos clarificar el origen de la relación frecuenciadistancia, mostrar que no se trata de una relación exacta, y aplicaremos esta relación en una imagen para reducir su nivel de ruido.

Para mostrar que la relación frecuencia distancia es sólo aproximada, generamos un sinograma proyectando una fuente puntual y calculamos su transformada de Fourier. El espectro obtenido se muestra en la figura 1. Se puede apreciar cómo las frecuencias que más destacan se sitúan a lo largo de una recta, verificando la relación (1). Sin embargo fuera de esa recta el valor de la frecuencia no es nulo.

Una de las consecuencias más directa de la relación frecuencia-distancia es que dado que para una fuente situada dentro del FOV se cumple  $R \leq R$ FOV (Radio del FOV)  $\rightarrow \omega_{\theta} \leq \omega$  · RFOV. Esto hace que existan ciertas frecuencias "prohibidas" que harán que el soporte del espectro de frecuencias 2D de un sinograma tenga forma de pajarita (Bow-Tie). [Fig. 2] Es importante destacar que trabajando en unidades de bines discretos de frecuencia angular y radial, si tenemos el mismo número de bines radiales que angulares en esas unidades la relación frecuencia distancia se expresa como:

$$
\frac{\text{R}}{\text{R}_{\text{FOV}}} = -\frac{\text{bin}\omega_{\theta}}{\text{bin}\omega_{\text{r}}}
$$

El origen de esta relación es fácil de comprender si tenemos en cuenta que una fuente puntual dentro del FOV generará un seno cuya variación radial en función del ángulo no podrá superar una cierto valor [Fig. 3]

Para finalizar empleamos que existe una región prohibida de frecuencias para reducir el ruido en un sinograma 2D. Esto se hace eliminando simplemente estas frecuencias "prohibidas" de los datos [Fig. 4]

#### RESULTADOS:

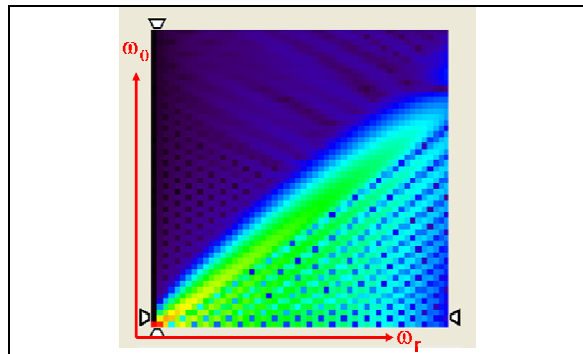

Fig. 1 – Espectro de frecuencias de una fuente puntual situada cerca del borde del FOV.

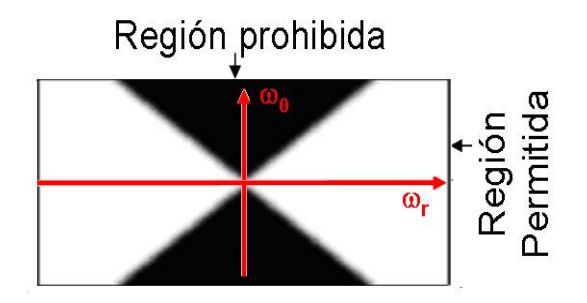

Fig. 2 - Soporte de las frecuencias de un sinograma (Con forma de Pajarita)

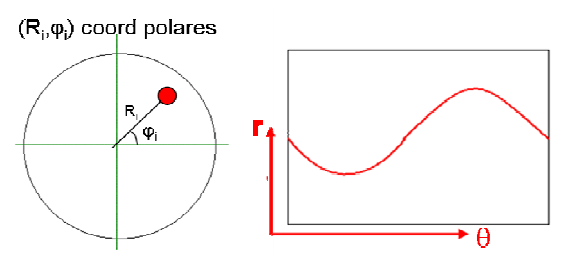

Fig. 3 – Sinograma da una fuente puntual a una distancia R del centro.Usando el mismo numero de bines radiales y angulares, la curva  $r(\theta)$  que describe los datos, no tendrá nunca una pendiente superior a uno.

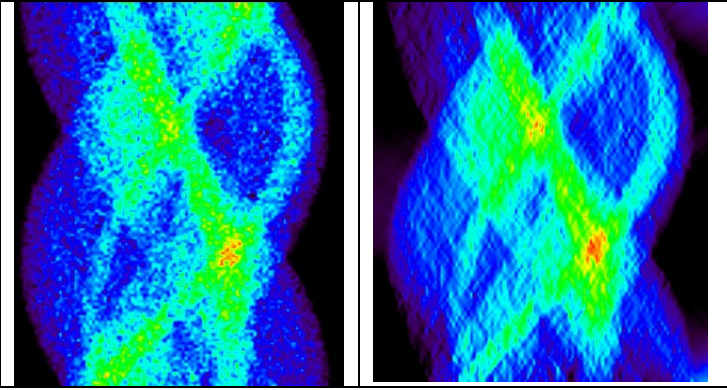

Fig. 4 – (Izda) Sinograma simulado con ruido (Dcha) Sinograma tras haber quitado las frecuencias de la región prohibida.

#### CONCLUSIONES:

La relación frecuencia-distancia a pesar de tratarse de una aproximación tal como se ve en la figura 1 (en la que la escala de colores se ha modificado para resaltar los máximos no principales que aparecen), permite obtener buenos resultados al aplicarlo para reducir el ruido en los datos (fig. 4), crear correcciones de atenuación en SPECT o recombinar los datos mediante FORE.

En realidad esta relación viene a expresar matemáticamente lo que se espera de las curvas sinusoidales que describen los datos tomográficos de fuentes puntuales: La variación del bin radial con el ángulo depende de la distancia de la fuente al centro del escáner [Fig. 3].

En la actualidad [5] se está generalizando esta relación para tratar datos que incluyan información del tiempo de vuelo (TOF).

#### REFERENCIAS:

[1] – Sampling the 2-D Radon Transform – P.Rattey et al. – IEEE Trans. On Acoustics. Speech and Sign. Proc. Vol. ASSP29, Nº5, Oct. 1981

[2] - Effects of Sinogram Filtering in the<br>Quality of PET Reconstructions: Quality of PET Reconstructions: Preliminary Results – M. Abella et. al. – IEEE Med. Imag. Conf. Rec. 2007

[3] – Fourier Correction for Spatially Variant Collimator Blurring in SPECT – P.R. Edholm – IEEE Trans. Med. Imag. Vol 14, Nº1, Mar 1995

[4] - Analytical Compensation for Spatially Variant Detector Response in SPECT – Z.Liang et al. – IEEE Trans. Nucl. Sci. Vol. 50 Nº 3, Jun 2003

[5] - Analytical properties of time-of-flight PET data – R. Leahy et al. - Phys. Med. Biol. 53 2809-2821

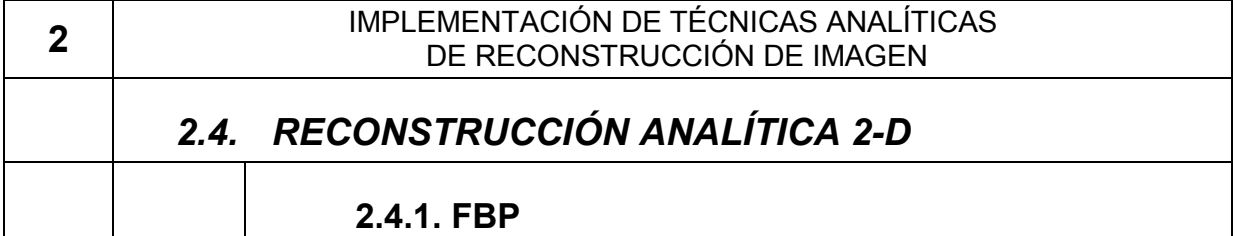

### INTRODUCCIÓN: MÉTODOS:

Las técnicas de reconstrucción analítica en tomografía han constituido la principal herramienta para obtener imágenes a partir de los datos adquiridos A pesar de que en la actualidad se están viendo superadas por las técnicas iterativas, disponen sin embargo de importantes ventajas frente a éstas

Las principales ventajas de las técnicas analíticas son:

Velocidad – Debido a sólo requiere una retroproyección, equivale en tiempo sólo a media iteración de un método iterativo.

Linealidad – Por definición los operadores que se aplican son lineales, lo que permite fácilmente ver el impacto del ruido o de artefactos en las imágenes.

Sencillez – Su implementación es relativamente simple, requiriendo solo alguna subrutina para hacer rotaciones y transformadas de Fourier.

Estándar Al ser fácilmente reproducible y no depender de parámetros, permite hacer comparativas de calidad entre máquinas (resolución, ruido)

Existe abundante bibliografía sobre métodos de reconstrucción analíticos y no entraremos a explicar en detalle los fundamentos. Nuestras principales recomendaciones bibliográficas se encuentran al final de la sección.

Como parte del trabajo de desarrollo de técnicas avanzadas de reconstrucción, hemos visto necesario implementar las técnicas analíticas para poder usarlas posteriormente de referencia en nuestros resultados con las técnicas iterativas.

El código que hemos desarrollado para reconstrucción mediante FBP lo realizamos en fortran77. La elección de este lenguaje de programación se debió a su facilidad de aprendizaje y a su velocidad de cómputo.

Para crear un programa de reconstrucción de FBP se necesita implementar varias subrutinas:

-1) Lectura de datos – Es necesario conocer el formato de los datos (reales o enteros o si tienen alguna cabecera) [Sección 2.1]

-2) Realizar la Transformada de Fourier de cada perfil radial [Sección 2.4.3]

-3) Aplicación de filtro rampa (y algún posible filtro adicional) [Sección 2.4.4] en el espacio de frecuencias a cada perfil.

-4) Realizar la Transformada Inversa de Fourier de cada perfil [Sección 2.4.3]

-5) Retroproyección –Pasar del espacio de las proyecciones al espacio del objeto. [Sección 2.4.2]

-6) Escritura de la imagen – Según un determinado formato. En nuestro caso se escribe un fichero .img y se crea posteriormente un hdr [Sección 2.2]. En la figura 1 mostramos un esquema

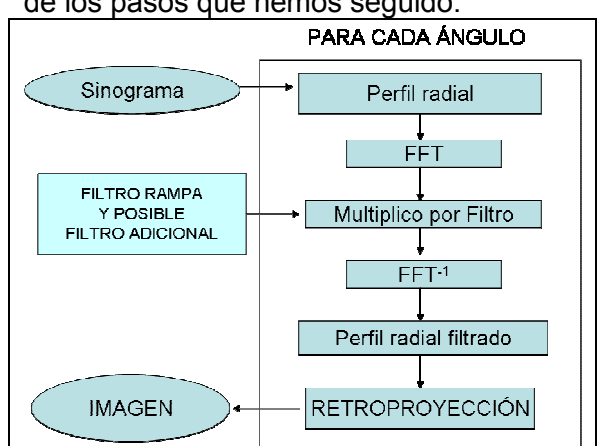

de los pasos que hemos seguido:

Fig 1 – Esquema de los pasos de FBP

#### RESULTADOS:

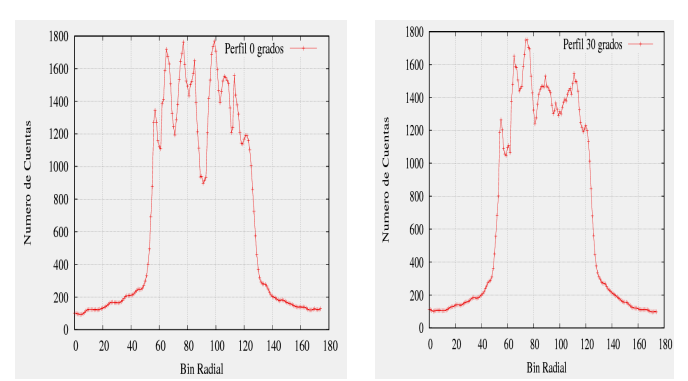

Fig. 2 – Sinograma inicial: Perfiles radiales correspondientes a dos ángulos distintos (0º y  $30°$  $V$ 

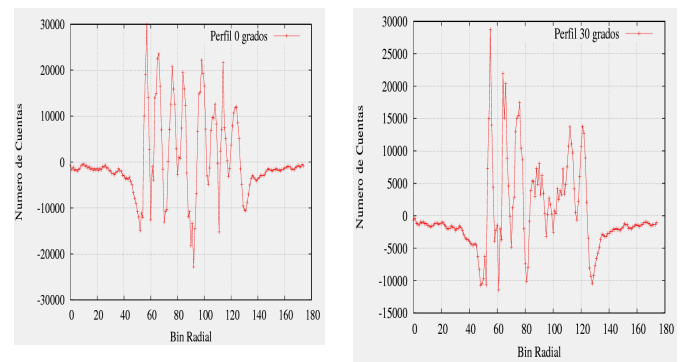

Fig. 3 – Perfiles de fig.2 tras el filtro rampa

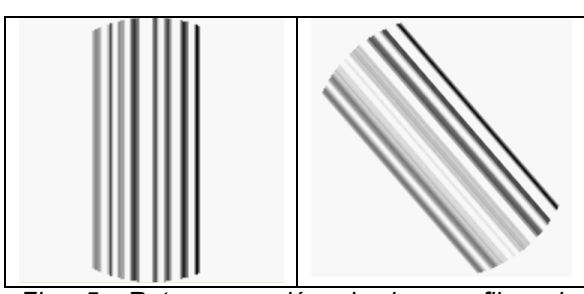

Fig. 5- Retroproyección de los perfiles de filtrados de la Fig. 3.-NOTA: Los valores negativos aparecen todos en blancos en esta escala de colores.

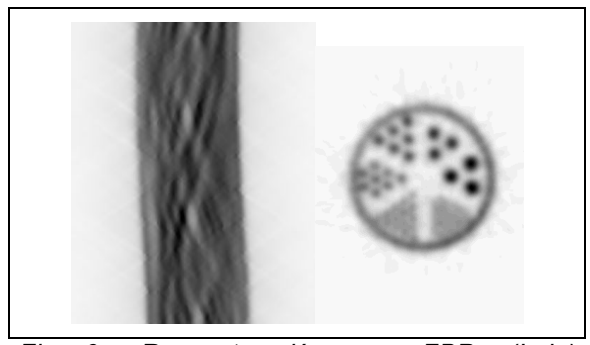

Fig 6 –Reconstrucción con FBP. (Izda) Sinograma (Dcha) Imagen final (sumadas todas las retroporyecciones filtradas) NOTA: Los valores negativos aparecen en blanco

#### CONCLUSIONES:

FBP se ha convertido en el método de reconstrucción de referencia dada su linealidad y sencillez. Por tanto, es conveniente poseer un programa de FBP con el que comparar los programas más avanzados que se desarrollen.

La implementación del programa de FBP es muy modular, requiriendo una serie de subrutinas (FFT, filtros, retroproyección) que iremos analizando a lo largo de este capítulo.

Aunque existen otros métodos analíticos de reconstrucción, tal como se indicó en la introducción de este capítulo, no los hemos implementado, al centrar nuestros esfuerzos en las técnicas iterativas. Éstas han demostrado que se obtienen mejores imágenes al incorporar mayor información del sistema en la reconstrucción.

#### REFERENCIAS:

[1] - Analytic and Iterative Reconstruction Algorithms in SPECT – Philippe P. Bruyant  $-$  Journ. Nucl. Med. Vol 43,  $N^{\circ}$  10  $-$  Oct. 2002

[2] – Introduction to inverse problems in Imaging – M. Bertero – Institute of Physics Publishing - 1998

[3] – Reconstrucción de Imágenes en Tomografía por emisión de positrones – G. Kontaxakis, J.J. Vaquero y A. Santos – Rev. R.Acad.Cienc.Exact.Fis.Nat, Vol 96,pp45-47,2002

[4] -The Theory & Practice of 3d Pet: B. Bendriem, DW Townsend –Springer- 1998

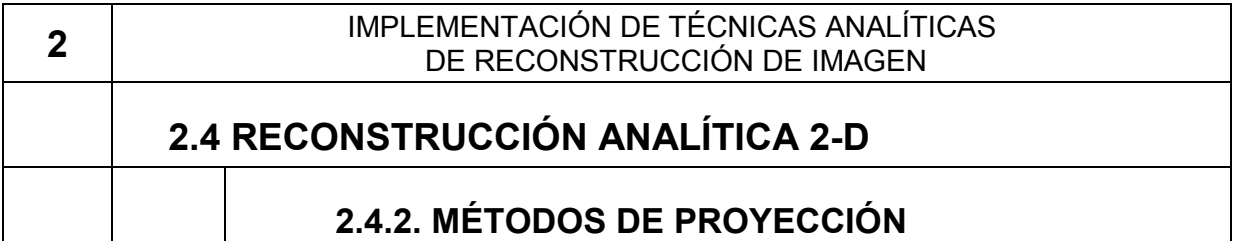

#### INTRODUCCIÓN: MÉTODOS:

Uno de los principales elementos en la reconstrucción tomográfica es la proyección/retroproyección. Este proceso, que pasa de la imagen (definida en pixeles (2D) o voxeles (3D) a su proyección tomográfica (los datos) y de los datos a la imagen, es el más costoso desde el punto de vista computacional. Además, debido a que tanto la imagen como los datos se encuentran discretizados (definidos en una serie de elementos finitos) la operación de proyectar/retroproyectar presenta ciertos problemas de implementación para evitar el efecto de aliasing [1]. [Fig. 1]

Aunque se trata de un problema relativamente simple y antiguo, siguen apareciendo propuestas para realizar esta proyección de la manera más óptima posible [2,7]. Conviene resaltar que este problema se encuentra muy relacionado con el mundo del diseño de imagen y de video por ordenador (ray tracing) [3].

Los principales métodos que existen se pueden clasificar en:

Voxel (o Pixel)-driven- Se van recorriendo voxeles de la imagen y se los relaciona con la LOR correspondiente. Más apropiado para la retroproyección.

LOR (o Ray) -driven-Se van recorriendo LORs y se los relaciona con sus voxels correspondientes. Más apropiado para la proyección.

Distance-driven [2] -Método híbrido entre Voxel y Pixel driven. Pretende superar los problemas de las dos implementaciones anteriores

Rotation-driven [4]– Se va rotando la imagen para cada ángulo de la proyección y se asignan LORs y Voxels.

En este estudio se implementarán distintos métodos de proyección propuestos en la bibliografía y realizaremos una comparativa de ellos.

Tal como se muestra en [5,6], en realidad la diferencia entre las distintas opciones de proyectar/retroproyectar no es debida al modo de implementación (mostrado en la clasificación anterior), sino a los pesos que se dan en las interpolaciones que se realizan en el proceso.

Para cada uno de los métodos considerados se ha creado una subrutina independiente, pero con los mismos parámetros de entrada y de salida. De esta forma, para cambiar de método de proyección/retroproyección dentro de los programas de reconstrucción basta con cambiar la llamada a esa subrutina.

Existen diversos modos de asignar probabilidades a la hora de interpolar el objeto. Los más famosos son la interpolación lineal, el algoritmo de Siddon (que usa la longitud de pixel atravesada por la LOR como probabilidad), y el método de Joseph [5] (Fig.1). Trataremos su relación con el tamaño y la forma del pixel en la sección 5.4.

En los ejemplos que mostraremos nos centraremos por sencillez en proyecciones en planos 2D usando sinogramas. La extensión al caso más general 3D para la reconstrucción mediante OSEM3D es sencilla.

Los problemas que surgen al usar los métodos LOR-driven y Pixel-driven y la interpolación lineal se muestran en la figura 2. La proyección de un objeto uniforme no logra una proyección uniforme si se usa el método LOR driven. Del mismo modo, una proyección uniforme no logra al retroproyectarse un objeto uniforme si se usa el método de Pixeldriven. Sin embargo, modificando los pesos de las interpolaciones (Método de Joseph)[5], se logra el resultado esperado con ambos casos [fig. 3].

#### RESULTADOS:

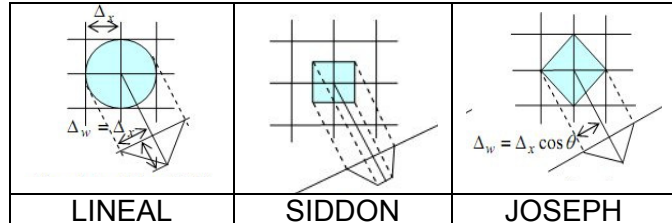

Fig. 1 – Distintos modos de asignar pesos para las interpolaciones que se realizan al proyectar y retroproyector.

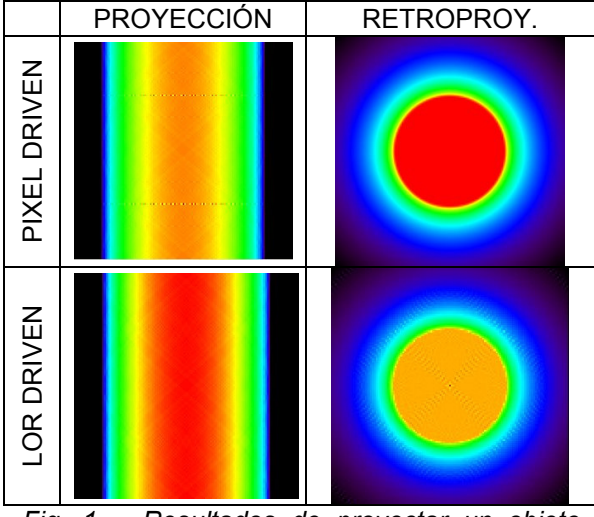

Fig. 1 – Resultados de proyectar un objeto uniforme y de retroproyectar un sinograma uniforme, usando siempre interpolación lineal. Las no-uniformidades son debidas a aliasing.

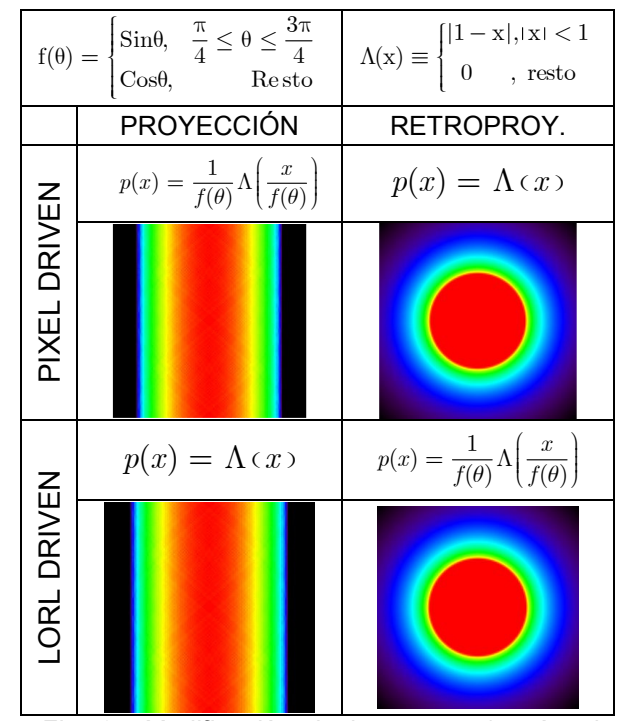

Fig. 2 –Modificación de los pesos (según el método de Joseph) para una proyección y retroproyección óptima en ambos casos.

#### CONCLUSIONES:

Disponer de subrutinas rápidas y fiables de proyección y retroproyección, que permitan pasar del espacio de la imagen al espacio de las proyecciones, es<br>básico para los programas de básico para los programas de reconstrucción tomográfica.

Los distintos métodos de proyectar y retroproyectar se diferencian en última instancia, en el tipo de pesos que se usan en las interpolaciones que se realizan.

Es posible llevar a cabo ambas operaciones mediante proyecciones lordriven o voxel-driven, siempre y cuando se elijan los pesos adecuados.

El método de rotation driven es una alternativa sencilla de implementar, pero que no ofrece en muchos casos la flexibilidad suficiente (limita la resolución de la imagen y en el caso de reconstrucciones con subsets en los que no se proyectan todos los bines radiales de una proyección a la vez no sería óptimo.

#### REFERENCIAS:

[1] - en.wikipedia.org/wiki/Aliasing

[2] – Distance-driven projection and backprojection in three dimensions –Bruno De Man et al. – Phys. Med. Biol. 49, 2463-2475 (2004)

[3] - www.raytracingnews.org

[4]– Collimator-Detector Response Compensation in SPECT – E.Frey y B.Tsui – Quantitative Analysis in Nuclear Medicine Imaging - Chap. 5 – Springer 2006

[5] – Combining Fourier and iterative methods in computer tomography. P. Danielsson y M.Magnusson Segel - Technical report, 2004

 $[6]$  – Basis and Windows functions in CT – P. Danielsson y M. Magnusson Segel – Fully 3D Conf. Rec. 2008

[7] – Fast Ray-Tracing Technique to Calculate Line Integral Paths in voxel Arrays – A. Reader et. al. –IEEE Med. Imag. Conf. Rec. - 2003

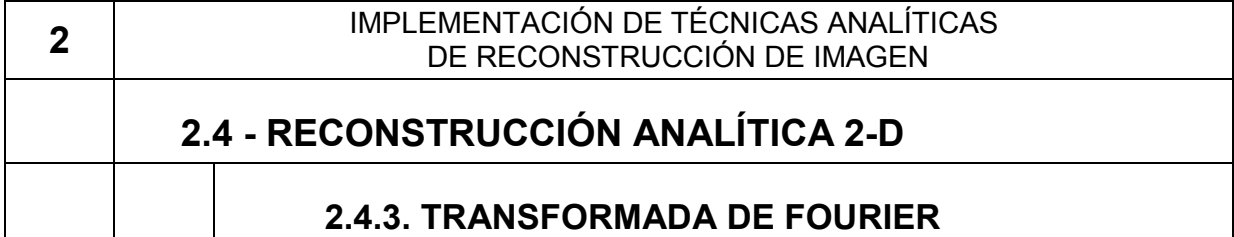

### INTRODUCCIÓN: MÉTODOS:

A la hora de realizar la reconstrucción analítica, así como para la aplicación de determinados filtros y transformaciones, es necesario realizar una serie de transformadas de Fourier (directa/inversa). El desarrollo de la FFT (Transformada de Fourier Rápida) [1,2], que permite realizar este tipo de transformaciones de un modo muy eficiente, ha reducido considerablemente el tiempo requerido para estas operaciones.

Sin embargo, existen una serie de cuestiones que es necesario conocer al usar la FFT:

- Normalización – Existen diversas prescripciones a la hora de normalizar la transformada de Fourier Hay un factor 1/2N que puede aparecer en la transformada directa/inversa o en ambas.

- Orden de los datos – Hay que conocer si la frecuencia cero se coloca al inicio del vector de frecuencias o en medio [Fig. 1].

- Extensión de los datos – La FFT requiere trabajar con conjuntos de 2<sup>N</sup> datos [1-3]. Para crear vectores de esta longitud es necesario añadir ceros a los datos o aplicar métodos mas sofisticados.

- Frecuencia cero en FBP - En el caso concreto del FBP, la aplicación del filtro rampa, merece especial atención [4] Lo abordaremos con detalle en [Secc. 2.4.4]

**Frecuencia de** Nyquist f<sub>NYQ</sub>-Frecuencia de muestreo de los datos. Nuestra frecuencia máxima sera  $f_{N<sub>YO</sub>}/2$ 

El uso de la FFT está muy extendido en muchas disciplinas de la imagen médica. En especial, la Resonancia Magnética lo usa como principal técnica de reconstrucción.

En este estudio analizaremos los diversos problemas prácticos que presenta el uso de la FFT y el modo en qué les hemos dado solución.

El primer paso que realizamos fue la búsqueda de librerías y subrutinas que pudieran ser fácilmente incorporadas en nuestros códigos. En diversas fuentes se ofrece el pseudo-código para implementar la FFT. Sin embargo, optamos por usar librerías ya existentes Dentro de ellas buscamos la que fuese no sólo más rápida sino también más fácil de manejar

- FFTW [5]– Subrutina implementada en C por Matteo Frigo y Steven G. Johnson (MIT). Permite su uso desde C y Fortran. Dispone de abundante documentación.

- NAG [6]– La NAG contiene librerías de cálculo y análisis numérico, dentro de las cuales se encuentran subrutinas para el cálculo de la FFT.

- Numerical Recipes (NR) [3] – Esta implementación ofrece la ventaja de disponer del código muy bien documentado, por lo que finalmente fue nuestra elección.

Para incorporar las subrutinas de NR en nuestro código tuvimos que crear unas subrutinas que realizasen la normalización, el ordenamiento de los datos y su extensión con ceros hasta alcanzar una longitud que fuese potencia de 2. [Fig. 2].

Para comprobar que la normalización estaba bien realizada y que no había excesivos errores de redondeo, medimos la diferencia entre un perfil y la FFT inversa de la FFT de ese perfil. [Fig. 3]

Respecto al rellenado de ceros, nos basamos en el artículo [7], para estudiar su efecto en la FBP cuando las proyecciones presentan un cierto fondo y no caen a cero en los extremos de la proyección. En ese caso el rellenado con ceros no es óptimo [Fig. 4].

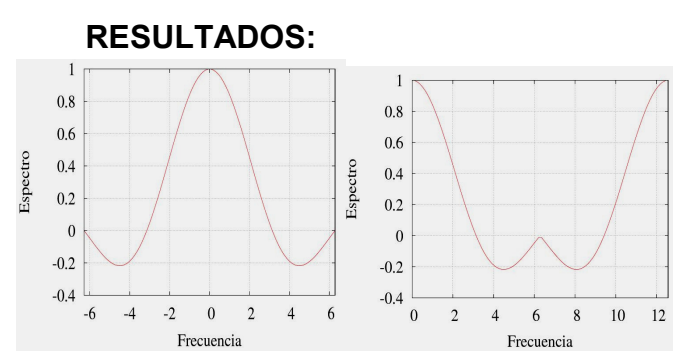

Fig. 1 – Criterio de las frecuencias tras la FFT: (Izda) Definidas en  $[-f_{N\vee q/2},f_{N\vee q/2}]$  (Dcha) Definidas en  $[0: f_{N\text{val}}]$  con una mitad simétrica.

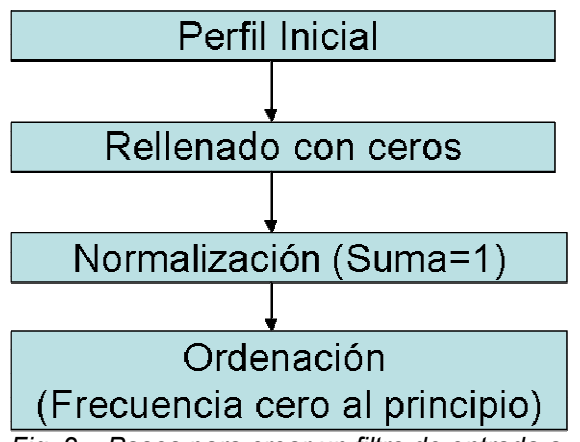

Fig. 2 – Pasos para crear un filtro de entrada a nuestras subrutinas.

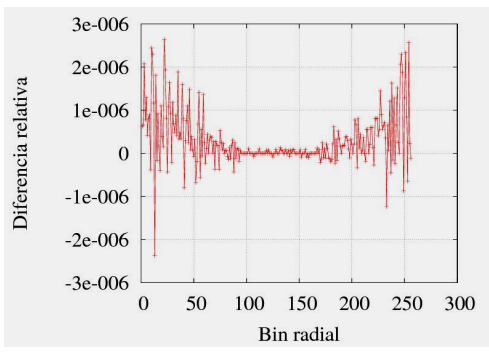

Fig. 3 – Comprobación de errores numéricos. Resta de un perfil y la FFT inversa de la FFT de ese perfil.

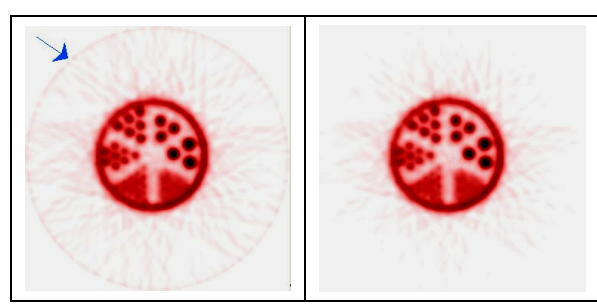

Fig. 4 – (Izda) FBP con rellenado de ceros (Dcha) Mejora según [ ].Se nota cómo se disminuyen artefactos en el borde (flecha).

#### Existen diversas subrutinas disponibles para realizar la FFT. Tras analizar la documentación nosotros hemos optado finalmente por la de Numerical Recipes en fortran77 [2]. CONCLUSIONES:

Es muy importante conocer una serie de detalles de estas subrutinas para que podamos obtener resultados fiables. Por ello es necesario conocer muy bien la documentación de la subrutina FFT que se emplee. Durante su uso en nuestros programas hemos encontrado diversos problemas con la FFT que se han debido a errores en los formatos de los datos de entrada y/o de salida, así como a la normalización.

En la actualidad se está avanzando en la implementación de la FFT para que pueda ser ejecutada en las tarjetas gráficas (GPU). El gran poder de cálculo que las GPUs tienen hará que en breve se conviertan en la herramienta preferida para acelerar este tipo de cálculos. En nuestro caso, dado que la proyección/retroproyección es más costosa desde el punto de vista computacional que la FFT, el acelerar la FFT no tiene tanto impacto como en otras disciplinas como, por ejemplo, en la Resonancia Magnética.

#### REFERENCIAS:

[1] - Fast Fourier Transform and Its Applications – E.Brigham- Prentice-Hall Signal Proc. Series – 1988

[2] - The Scientist and Enginee's Guide to Digital Signal Proceesing – Steven W. Smith – www.dspguide.com

[3] – Numerical Recipes for Fortran – www.nr.com

[4] – Introduction to inverse problems in Imaging – M. Bertero – Institute of Physics Publishing – 1998

#### [5] - http://www.fftw.org/

[6] – Numerical Algorithms Group www.nag.com

[7] 'Rampfilter Implementation on Truncated Projection data – M. Magnusson Seger – Proc.

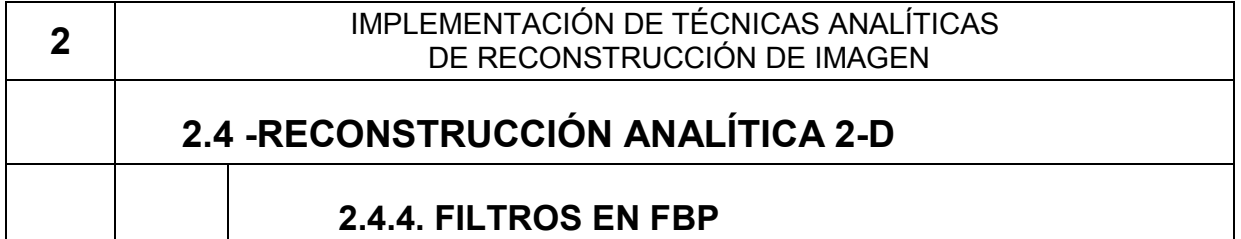

### INTRODUCCIÓN: MÉTODOS:

La reconstrucción mediante FBP requiere del uso de filtros que se aplican en el espacio de frecuencia sobre las proyecciones adquiridas. Además del filtro rampa que caracteriza el método, normalmente se usan otra serie de filtros para limitar el ruido en la imagen [1]. Entre ellos, el filtro de Hamming es el más extendido, aunque hay una amplia variedad de tipos [Tabla 1].

 Este tipo de filtros para reducir el ruido se basan en que el emborronamiento que se produce durante la adquisición de los datos, reduce las altas frecuencias de la señal (información del detalle más fino). Sin embargo el ruido aditivo se distribuye de manera más o menos uniforme a lo largo de las frecuencias de una proyección, siendo por tanto dominante a altas frecuencias [Fig. 1].

En estos filtros suele existir uno o dos parámetros ajustables que toman valor en función de las características de la adquisición. En algunas implementaciones estos parámetros se adaptan al tipo de adquisición, aunque en general corresponde a la persona que realiza la reconstrucción seleccionar el filtro a usar dentro de un menú de opciones.

En la actualidad los métodos de filtrado de ruido basados en Wavelets han mostrado importantes mejoras respecto a filtros que trabajan únicamente reduciendo las frecuencias altas dominadas por el ruido. Trataremos estos nuevos métodos en el apartado 3.4.

En este estudio mostraremos la implementación que hemos realizado de los distintos filtros, así como el efecto de variar los parámetros de estos filtros en imágenes reconstruidas con FBP tras usar estos filtros.

Todos los filtros considerados se aplican a las frecuencias de lo perfiles radiales 1D del sinograma. Por tanto, son todos filtros que actúan en una dimensión. Teniendo en cuenta que lo que se busca con ellos es reducir el nivel de ruido dominante en altas frecuencias, y no queremos modificar las fases de la señal, estos filtros serán reales (parte imaginaria nula). Además, por simetría, la región de frecuencias negativas es redundante, por lo que por sencillez definiremos los filtros únicamente en la región de frecuencias positivas.

Con estas consideraciones los filtros se definen de manera muy sencilla como funciones reales con dominio de frecuencias positivas [Tabla 1] [2,3].

Dado que uno de los pasos necesarios para implementar FBP consiste en usar el filtro rampa, el modificar éste para incorporar algún otro filtro adicional es un paso sencillo. En la práctica no se aplican independientemente, sino que en la misma subrutina se usa directamente el producto de ambos filtros.

Conviene hacer notar que en la bibliografía cuando se hace referencia que se ha usado uno de estos filtros se da por supuesto que se hace de manera adicional al filtro rampa (multiplicando ambos).

Respecto a cómo se debe tratar la frecuencia cero al usar FBP, no hay demasiada bibliografía al respecto, aunque una discusión técnica del tema se puede encontrar en [4]. En nuestro caso, simplemente multiplicamos por cero esa frecuencia.

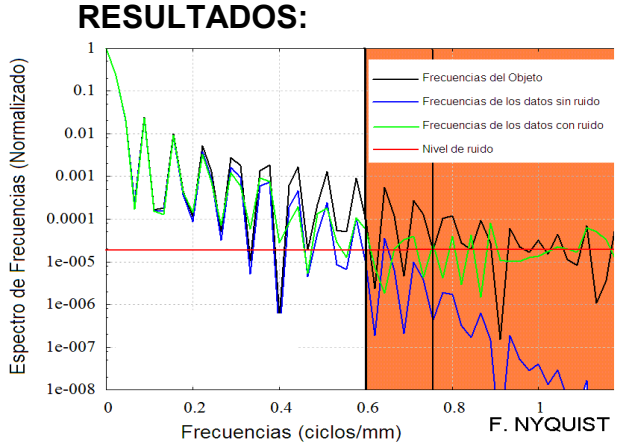

Fig. 1 –Frecuencias sin emborronamiento (negro), con emborronamiento (azul) y con emborronamiento y con ruido (verde).

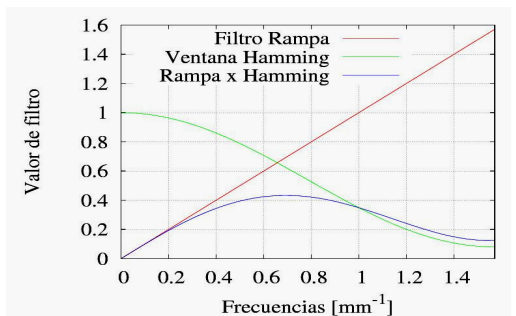

Fig. 2 – Filtro Rampa, Filtro de Hamming y producto de ambos filtros.

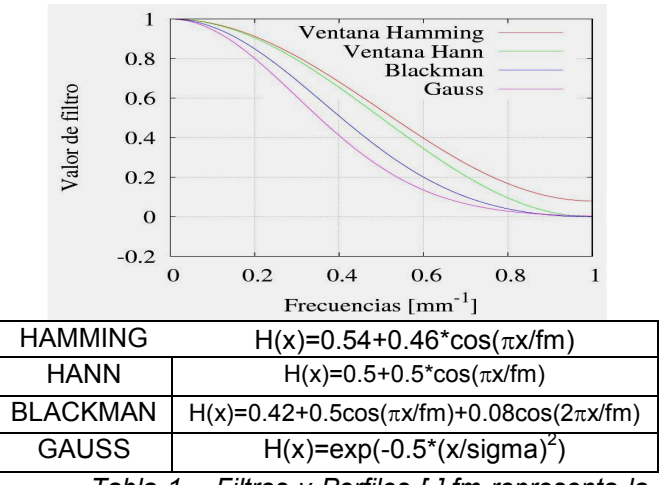

Tabla 1 – Filtros y Perfiles [ ].fm representa la frecuencia máxima que aceptamos

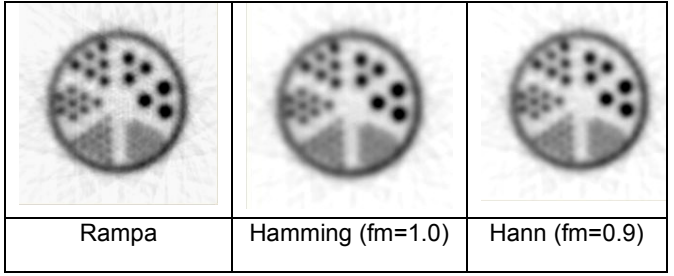

Fig. 3 – Imágenes FBP para distintos filtros

#### CONCLUSIONES:

El ruido dominante en las altas frecuencias de los datos hace que las imágenes reconstruidas con FBP sean en general demasiado ruidosas cuando no se emplea ningún tipo de filtro adicional.

Incorporar algún tipo de filtro dentro de FBP es muy sencillo, dado que basta con modificar el filtro rampa propio de FBP multiplicándolo por alguna de las ventanas propuestas [Hamming, Hann, Blackman, Gauss, Butterworth…].

Dentro de estos filtros los filtros tipo Hamming  $[H(x)=a+(1-a)^*cos(\pi x/fm)]$  son los más extendidos, encontrándose implementado en la mayoría de consolas de reconstrucción comerciales.

La elección de estos filtros y sus parámetros se realiza en función de los datos, por lo que no existe un filtro óptimo válido para todas las adquisiciones. La selección óptima de estos parámetros supone buscar un compromiso entre resolución y ruido en las imágenes.

#### REFERENCIAS:

[1] - Evaluation of Filter Function for Volume PET imaging using the 3DRP algorithm - H. Baghaei et al -IEEE Nucl. Sci. Conf. Record 2002

[2] Wikipedia: Ventana (función)

[3] -The Scientist and Enginee's Guide to Digital Signal Proceesing – Steven W. Smith – www.dspguide.com

[4] – Introduction to inverse problems in Imaging – M. Bertero – Institute of Physics Publishing – 1998

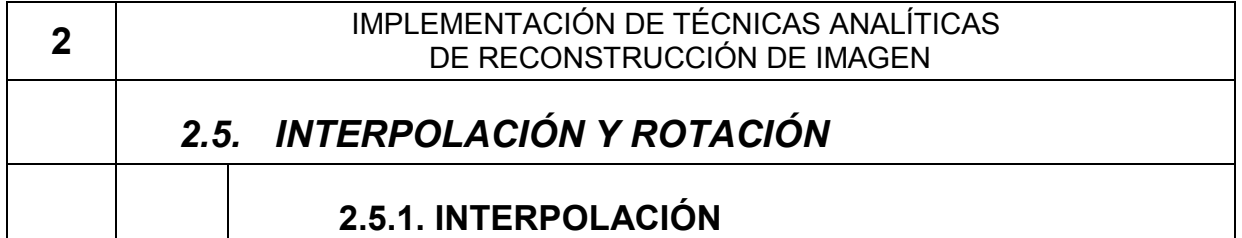

#### INTRODUCCIÓN: MÉTODOS:

La naturaleza discreta de los datos y de la imagen reconstruida hace de la interpolación una operación básica en la reconstrucción tomográfica. Tal y como se indicaba en el apartado de proyección/retroproyección, es el método de interpolación usado el que caracteriza las distintas implementaciones. Una amplia y recomendable revisión de los distintos métodos de interpolación (y aproximación) en imagen médica se puede encontrar en [1].

Conviene destacar que entre la gran cantidad de métodos de interpolación que se han propuesto, algunos de ellos no son exactamente interpoladores dado que no aseguran que en los puntos x<sub>i</sub> donde sí se conoce el valor de la función f(xi) la versión interpolada tenga exactamente ese valor. Aunque estos métodos conocidos como aproximadores [1] tienen ventajas como filtros de ruido, en general no los emplearemos en nuestros códigos.

Otro método sencillo de realizar interpolaciones es usar la FFT, rellenar con ceros un vector de mayor tamaño que sean potencias de 2 y deshacer la FFT. Sin embargo, presenta la importante limitación de que el tamaño de los datos finales no puede ser arbitrario, por lo que desestimamos su uso.

La elección del método de interpolación supondrá establecer un compromiso entre su calidad y el tiempo computacional que requiere su aplicación.

En este trabajo hemos implementado la interpolación de imágenes mediante interpolación bilinear y mediante B-splines [2]. Compararemos la calidad de las imágenes interpoladas, así como del tiempo requerido por cada método en realizar una serie de interpolaciones típicas.

Para cada uno de los métodos de interpolación considerados se ha creado en fortran77 una subrutina independiente, pero con los mismos parámetros de entrada y de salida. De esta forma, para cambiar de método de interpolación dentro de los programas de reconstrucción basta con cambiar la llamada a esa subrutina. Nos centraremos en la implementación 2D.

#### Parámetros entrada:

- Vector de NxM valores  $f(x_i, y_i)$ , En estos códigos suponemos que el muestreo es uniforme y la distancia entre los puntos xi,y<sup>j</sup> es constante (∆x,∆y).

- Coordenadas x,y en la que se busca el valor interpolado f(x). Se hace previamente adimensional dividiéndolo entre el espaciado ∆x.

#### Parámetros salida:

#### - Valor f(x) interpolado

Para la realización de la interpolación bilinear el código consiste en una única subrutina cuyo pseudo-codigo se muestra en la fig.1.

Para el caso de la interpolación con Bsplines usamos como referencia los artículos de Unser et al. [2,3] Es importante resaltar que en su implementación es necesario hacer una transformación previa de los datos (convertirlos en coeficientes de B-splines), dado que la aplicación directa de la interpolación con la función beta, da lugar a un aproximador. [1]. También hay que definir la función beta con los pesos de la interpolación. El esquema se muestra en la fig. 2.

En la fig. 3 mostramos el aspecto y perfiles de una imagen interpolada con ambos métodos pasando de una resolución de 75x75 a otra de 255x255.

La Tabla 1 compara los tiempos requeridos para interpolar esas imágenes.

#### RESULTADOS:

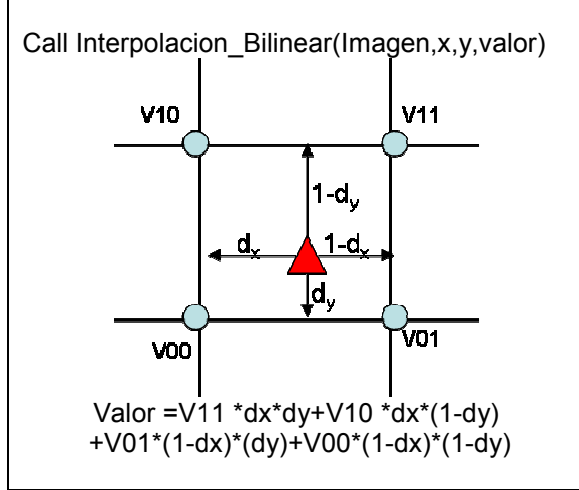

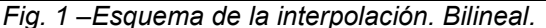

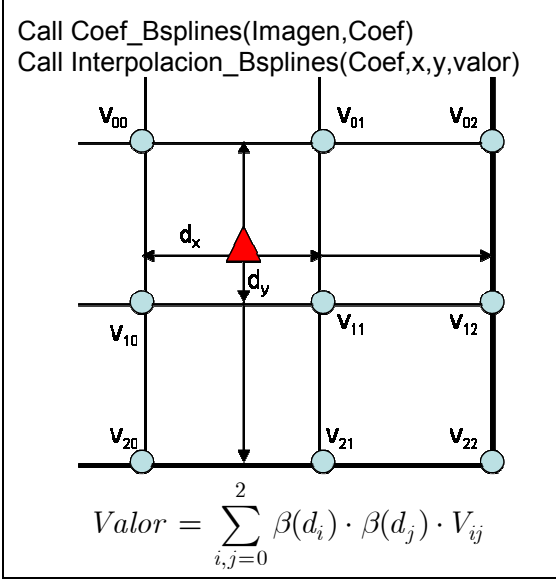

Fig. 2 –Esquema de interpolación B-Splines.

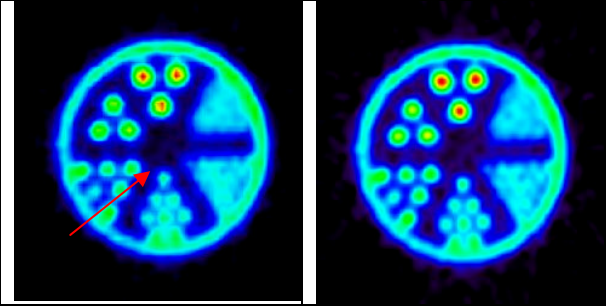

Fig. 3 –Imágenes interpoladas (75x75→511x511) (Izda) Bilineal (Dcha) B-splines. La flecha indica un capilar que toma forma de diamante en la interp.lineal.

|      | <b>BILINEAL</b> | <b>BSPLINES</b> |
|------|-----------------|-----------------|
| T(s) | $0.04$ s        | 0.32s           |

Tabla 1 – Tiempo requerido para interpolar las imágenes de la figura 3.

#### CONCLUSIONES:

La interpolación es un método básico en imagen médica debido al carácter discreto de las medidas y de las imágenes. Aunque existen diversos métodos de interpolación, es necesario elegir aquel que sea más preciso a la vez que solo requiera un tiempo razonable de cálculo.

En nuestro caso hemos implementado la interpolación bilinear y con B-splines en subrutinas con mismo tipo de entradas y salidas de forma que pueda usarse una u otra simplemente cambiando la llamada a cada una.

En imágenes como la figura 3 se puede apreciar que la interpolación con Bsplines es mejor al evitar efectos de estrella (o diamante) que se aprecian en la interpolación lineal. Por otro lado, en el caso de trabajar con funciones suaves y con suficiente muestreo, la interpolación bilineal es suficientemente buena y su tiempo de cálculo es mucho menor. Estos resultados están en acuerdo con lo publicado en la bibliografía [4].

#### REFERENCIAS:

[1] – Survey: Interpolation Methods in Medical Image Processing – T. Lehmann et al. – IEEE Trans. Med. Imag. Vol 18, Nº11, Nov 1999

[2] - Splines, a Perfect Fit for Signal and Image Processing – M. Unser – IEEE Sign. Proc. Magazine, Nov (1999)

[3] Interpolation Revisited – P.Thevenaz and M.Unser – IEEE Trans. Med. Imag. – Vol. 19, Nº 7, Jul 2000

[4] - Spline Interpolation in Medical Imaging: Comparison with other Convolution-Based Approaches – E. Meijering – Signal Proc: Theories and Applications – Proc. EUSIPCO 2000
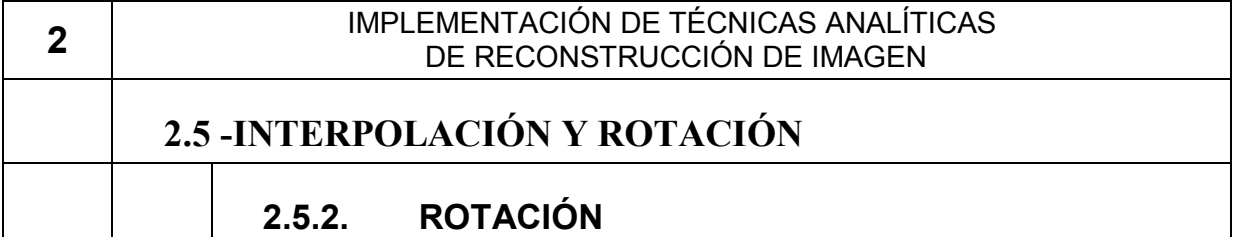

# INTRODUCCIÓN: MÉTODOS:

Una de las operaciones más comunes en imagen médica (y especialmente en tomografía) es la de la rotación. La rotación de una imagen es una operación basada en interpolaciones (excepto en el caso particular de rotaciones de 90º). Esto hace que la calidad de la imagen rotada dependa en gran medida de cómo se realice esta interpolación.

Se puede evaluar de manera simple la exactitud del método de rotación comparando imágenes en la misma orientación tras haber sufrir distinto número de rotaciones. Destacamos que no es válido comparar una imagen que resulta de realizar un giro de  $\alpha$  grados seguidos de otro de –α, dado que en este caso podría haber errores en la rotación que se cancelasen.

Una interesante propuesta de método para rotar imágenes consiste en obtener la rotación en tres pasos. Existe una serie de artículos recientes que muestran las potenciales ventajas de ésta técnica; en general se tratará de un método más rápido al realizar interpolaciones sólo en una dimensión.

El principio básico en el que se basa la rotación en 3 pasos es descomponer dicha operación en:[1] [Fig. 1]:

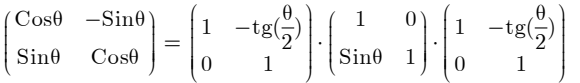

En este estudio mostraremos cómo hemos implementado los diversos métodos de rotación, evaluando la calidad de cada método que hemos realizado. Finalmente obtendremos qué tipo de interpolación consideramos más apropiada para cada tarea que realizamos en la reconstrucción tomográfica.

En todos los casos hemos implementado la rotación inversa en la que se van recorriendo los pixeles en la imagen final y se busca de qué punto procede de la imagen inicial. De esta forma se evitan posibles pixeles sin valor asignado en la imagen final [Fig. 2].

Se han implementado 3 tipos de rotaciones. Las dos primeras se basan en obtener el valor interpolado (con interpolación bilineal o con B-splines) [2] en la coordenadas x,y obtenidas tras aplicar la transformación:

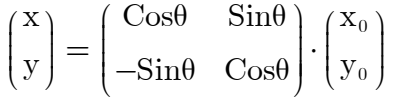

La tercera implementación usa la transformación en 3 pasos para ejecutar la rotación. En este caso usamos interpolación bilineal en cada uno de los pasos. Se podría usa de igual manera la interpolación con B-splines, pero perdería parte de la ventaja que el método de tres pasos ofrece: la velocidad. En [3] podemos encontrar una comparativa de todos estos métodos.

 De igual forma que en otras secciones, cada uno de los métodos se ha creado como una subrutina independiente con el mismo tipo de datos de entrada y de salida.

Para comprobar la exactitud de cada método de rotación, tomamos una imagen reconstruida de un fantoma típico y comparamos el resultado de efectuar N rotaciones de 360/N grados con la imagen inicial. La resta de ambas imágenes se muestra en la figura 3.

En la tabla 1 aparece una evaluación cuantitativa de estas imágenes y el tiempo necesario de cálculo. Esto es crucial, dado se busca que el tiempo que requiera el método elegido no sea muy alto.

#### RESULTADOS:

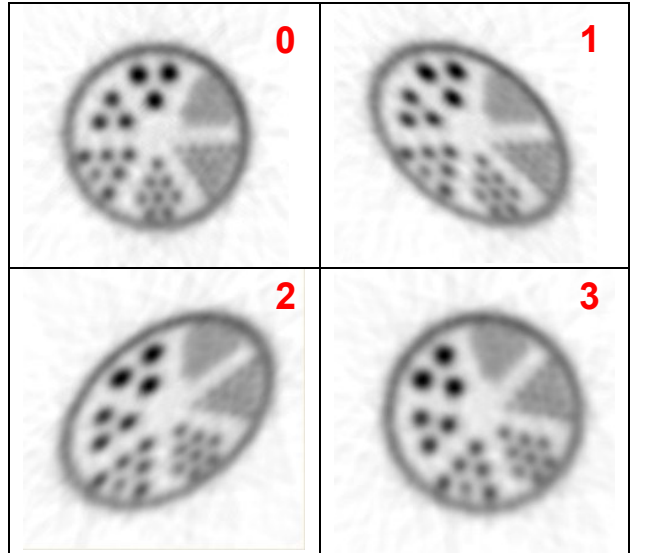

Fig. 1 – Rotación en tres pasos

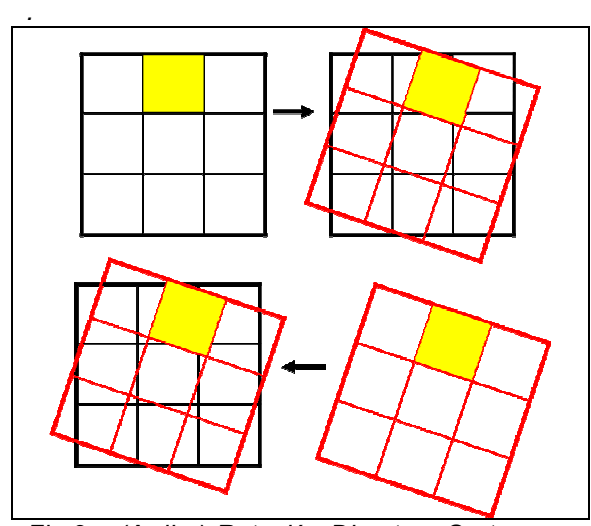

Fig.2 – (Arriba) Rotación Directa – Se toma un pixel en la imagen inicial y se ve donde va (Abajo) Rotación Inversal – Se toma un pixel de la imagen rotada y se ve de donde procede

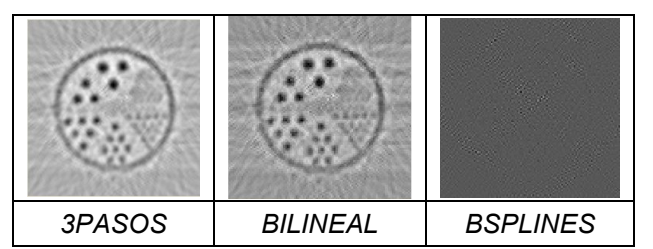

Fig. 3 –Diferencia entre las imágenes rotadas 360grados en 8 giros de pi/4 y-sin rotar.

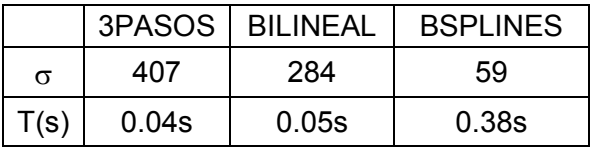

Tabla 1 – Desviación estándar de las imágenes de la Fig.3. y tiempo requerido

#### CONCLUSIONES:

La rotación de imágenes es un elemento importante en reconstrucción de imagen topográfica en la que los datos se adquieren a lo largo de distinto ángulos alrededor del objeto.

La interpolación se encuentra íntimamente ligada a la interpolación, aunque presenta la interesante propiedad de permitir evaluar su calidad realizando una rotación de 360º en N pasos y comparando el resultado con la imagen inicial no rotada. De esta manera resulta mucho más evidente [Fig. 3] que la rotación basada en interpolación con B-splines es muy superior a aquella que usa interpolación lineal.

Sin embargo, al igual que sucedía en el estudio anterior, la interpolación de Bsplines al usar muchos más puntos para obtener cada valor, requiere un tiempo de cálculo mucho mayor y en algunas situaciones en las que se busca realizar transformaciones rápidas puede no ser la mejor opción. En este aspecto destaca el interesante y relativamente reciente método de la rotación en varios pasos, en los que mediante transformaciones de cizalladura que sólo implican interpolaciones 1D se puede lograr rotar la imagen. Sin embargo, en nuestras pruebas no hemos obtenido muy buenos resultados, siendo el método que origina imágenes que más difieren de la original.

#### REFERENCIAS:

[1] - Avoidance of Additional Aliasing in Multipass Image Rotations IEEE Trans. On Image Proc. Vol. 3 –Nº 6 – Nov. 1994 - - Donald Fraser

[2] - Splines, a Perfect Fit for Signal and Image Processing  $-$  M. Unser  $-$  IEEE Sign. Proc. Magazine, Nov (1999)

[3] - Comparison of Rotation-based Methods for Iterative Reconstruction Algorithms E.V.R. Di Bella,

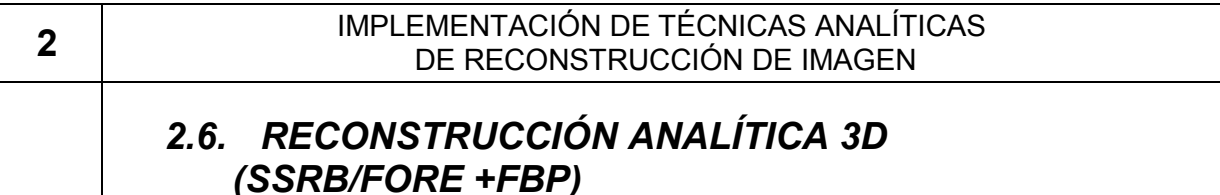

# INTRODUCCIÓN: MÉTODOS:

La posibilidad de los tomógrafos actuales de adquirir datos en varios cortes transaxiales simultáneamente ha creado nuevos retos en la reconstrucción tomográfica.

A pesar de las innegables ventajas de este aumento de sensibilidad de los equipos, que se refleja en una mejor relación señal-ruido (SNR) y en un menor tiempo de adquisición, el coste computacional de la reconstrucción 3D es muy superior al caso 2D. Además surgen una serie de problemas adicionales debido al mayor porcentaje de randoms y scatter en los datos.

Aunque existen algoritmos de<br>
nstrucción analíticos para datos reconstrucción analíticos para datos tomográficos adquiridos en 3D (3D-FBP), la opción de hacer una recombinación (rebinning) previa de los datos 3D adquiridos, convirtiéndolos en un conjunto de datos 2D mucho más sencillos de reconstruir, ha terminado siendo la opción más común. En este aspecto ha jugado un importante papel la aparición del algoritmo FORE (FOurier REbinning) [1] que mostró amplias ventajas frente al tradicional SSRB (Single Slice ReBinning) [2] SSRB al agrupar simplemente una serie de sinogramas oblicuos en el sinograma directo mas próximo, presenta el problema de pérdida de resolución axial.

En este estudio compararemos los resultados que hemos obtenido con los métodos dos de recombinación de datos 3D SSRB y FORE y mostraremos algunos detalles de la implementación que hemos realizado de ellos. En especial resaltaremos su conexión con la relación frecuencia-distancia de los sinogramas vista anteriormente.

Los sinogramas que usaremos en este estudio provienen de una. una adquisición PET real de un fantoma "Image Quality" relleno de  $18F$  obtenidas con el tomógrafo de animales pequeños eXplore Vista de GE. Conviene resaltar que las técnicas que usaremos no son exclusivas de PET y se pueden aplicar en adquisiciones de SPECT y CT.

El método de SSRB es sencillo, dado que simplemente recolocamos sinogramas oblicuos en directos [Fig. 1].

Implementar FORE es más complejo. Se obtienen las frecuencias 2D de cada sinograma oblicuo y usando la relación frecuencia-distancia [2.3.2] se calcula la distancia al eje central de cada fuente emisora que compone el objeto. Con esta distancia y la inclinación del sinograma se obtiene la rodaja de la que proviene cada fuente. [Fig. 2].

La pérdida de resolución axial de cada una de las técnicas de recombinación de los datos se puede apreciar en la figura 3. Tras recombinar los datos en sinogramas 2D, se reconstruyen con FBP. Se ha realizado con una adquisición real del eXplore Vista {1}, que presenta un gap entre detectores en el eje axial. Esto hace que si no se usan los sinogramas oblícuos aparezca una región sin reconstruir (Fig. 3 arriba) El rellenado de este gap es mejor con FORE, y aún mejor con OSEM3D como veremos. En todo caso estas imágenes muestran la pérdida de resolución en el plano coronal.

También se puede apreciar las mejoras debidas al aumento de la estadística (principal ventaja de combinar los sinogramas oblicuos con los directos)

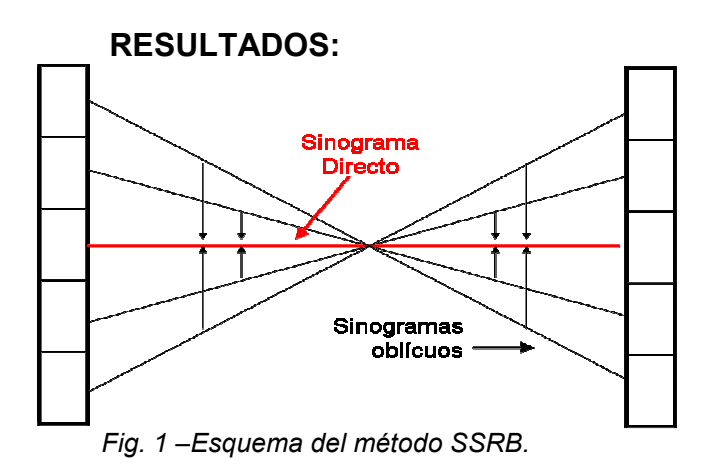

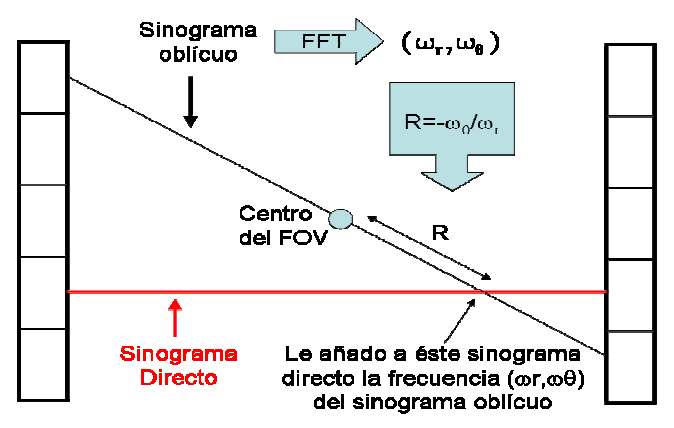

Fig. 2 –Esquema del método FORE.

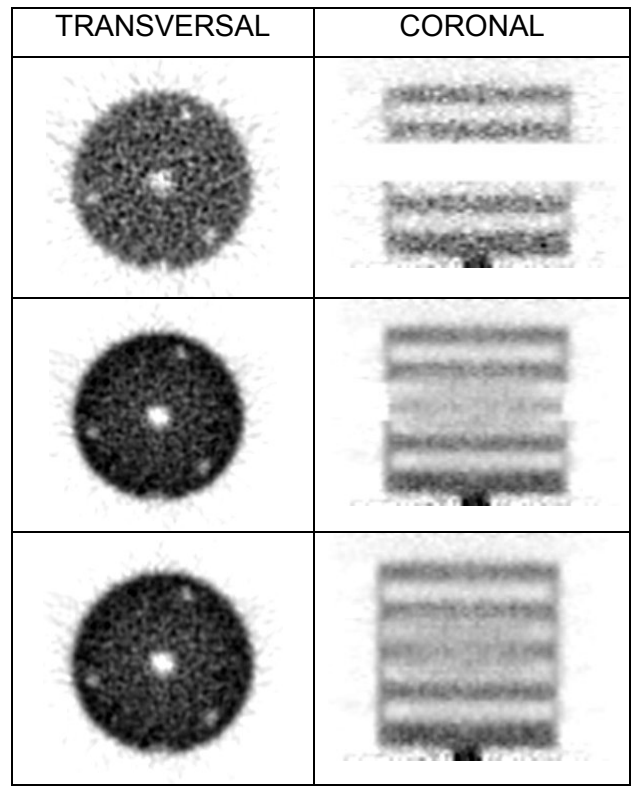

Fig. 3 –Reconstruccion con FBP de una adquisición real con el fantoma Defrise a partir de datos (Arriba)Solo con sinogramas directos. (Centro) Con SSRB (Abajo) FORE

### CONCLUSIONES:

A pesar de la mayor sensibilidad de las adquisiciones 3D, están presentan una mayor complejidad a la hora de reconstruir las imágenes. Por ello, en muchas situaciones en las que se busca obtener imágenes rápidamente se ha preferido usar serie de aproximaciones que permitan convertir los datos 3D en un conjunto de sinogramas directos 2D más fáciles de reconstruir. Sin embargo, estas aproximaciones hacen que se pierda resolución (más cuanto más número de sinogramas oblicuos se usan) [Tabla 1].

FORE ha supuesto una importante mejora frente a SSRB, porque a pesar de seguir siendo una aproximación, la pérdida de resolución es mucho menor. En los últimos años en la línea de FORE se han ido proponiendo otros métodos de recombinar los datos más exactos [ ], aunque también más sensibles al ruido.

El éxito de FORE se basa en haber podido usar e imponer propiedades de los sinogramas ideales en la recombinación de los datos. En concreto el imponer que existe una región prohibida de frecuencias en forma de pajarita [2.3.2] hace que el ruido de los sinogramas se reduzca considerablemente.

### REFERENCIAS:

[1] - Exact Rebinning Methods for Three-Dimensional PET – M.Defrise – Trans. Med. Imag. Vol. 18, Nº8 Aug. 1999

[2] - Comparison of the SSRB, MSRB, and FORE methods with the 3DRPalgorithm using data from a high resolution PET scanner – Uribe et al. – IEEE Med. Imag. Conf. Rec. 2000

[3] - Execution times of five reconstruction algortithms in 3D positron emisión tomography- M.L. Egger, C. Morel – Phys. Med. Biol. 43 (1998) 703-712

# 3. IMPLEMENTACIÓN DE MEJORAS EN LOS DATOS ADQUIRIDOS

# CONTENIDOS DEL CAPÍTULO:

- RELLENADO DE DATOS PERDIDOS EN SINOGRAMAS
- DESCONVOLUCIÓN ANALITICA DE DATOS PET
- DESCONVOLUCIÓN ITERATIVA DE DATOS PET
- FILTRADO DEL RUIDO CON WAVELETS
- **NORMALIZACIÓN DE LOS DATOS**

3 IMPLEMENTACIÓN DE MEJORAS DE LOS DATOS ADQUIRIDOS

# 3.1. RELLENADO DE DATOS PERDIDOS EN SINOGRAMAS

### INTRODUCCIÓN: MÉTODOS:

Para realizar una reconstrucción tomográfica es necesario adquirir datos desde todos los ángulos alrededor del objeto[1]. En muchas situaciones esto no es posible, bien sea por fallos en el equipo, o por la geometría del sistema. En estas situaciones, en las que los datos no están completos y la información de una serie de ángulos o de radios se ha perdido, es necesario realizar algún tipo de tratamiento de los datos que permita obtener la mejor imagen posible.

Los métodos analíticos, FBP y FORE [2], requieren tener los datos completos, creando grandes artefactos en la imagen en los casos en los que el sinograma no esté completo.

Es interesante indicar que la reconstrucción iterativa no presenta en general este problema (salvo en casos<br>extremos con gran pérdida de extremos con gran pérdida de<br>información), dado que, al permitir información), dado que, al permitir incorporar la información de qué datos faltan en la adquisición durante la reconstrucción, logran obtener una imágenes sin artefactos [4].

Existen varias propuestas en la bibliografía para rellenar los datos que pueden faltar en un sinogramas [3-7]. El primero consiste en hacer rotar al escáner. Esta opción no se usa en muchos casos por complicar y encarecer el sistema de adquisición. También se puede optar por realizar una simple interpolación en los huecos (lineal en ángulos o bilineal en ángulos y radios [3-5]) usando los datos más próximos.

Un método alternativo lo propuso Karp et al. Basado en la relación frecuencia-distancia [Ver 2.3.2] [6].

En este estudio, comparamos distintos métodos de rellenado de datos perdidos en un sinograma y propondremos uno nuevo proveniente del campo de la transmisión de señales [8].

Por motivos de sencillez hemos considerado únicamente un sinograma 2D. En general estos resultados se pueden emplear de igual manera en sinogramas oblicuos de una adquisición 3D antes de aplicarles el FORE. Partimos por tanto de un sinograma completo obtenido de una simulación con PeneloPET de un scanner rotante formado por un anillo 8 detectores, tal como se ve en la fig. 1:

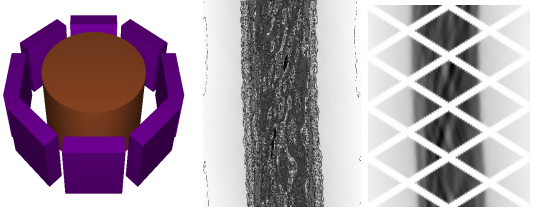

Fig. 1 – Escáner y sinograma sin y con huecos

A este sinograma le creamos una serie de huecos correspondientes a los datos que faltarían en un escáner de estas características que no rotase [Fig. 2].

 Sobre este sinograma aplicamos los distintos métodos de llenado (restauración). Nos centraremos en la interpolación bilineal, en el método de Karp y en el método novedoso de extrapolación mediante selección de frecuencias [8]. Comparamos por un lado los sinogramas que obtenemos y el tiempo requerido en su cálculo. Este punto es importante porque para su aplicación práctica en escáneres reales, debe ser un método rápido.

Finalmente comparamos la imagen X reconstruida mediante FBP para cada uno de los sinogramas restaurados respecto a la obtenida  $X_0$  de un sinograma sin huecos. Calculamos la diferencia en los  $N_v$  voxeles de la imagen:

$$
Error_{IMG}(\%) = 100 \cdot \sqrt{\frac{1}{N_V} \cdot \sum_{i \in V} \left( \frac{X[i] - X_0[i]}{X_0[i]} \right)^2} \quad [1]
$$

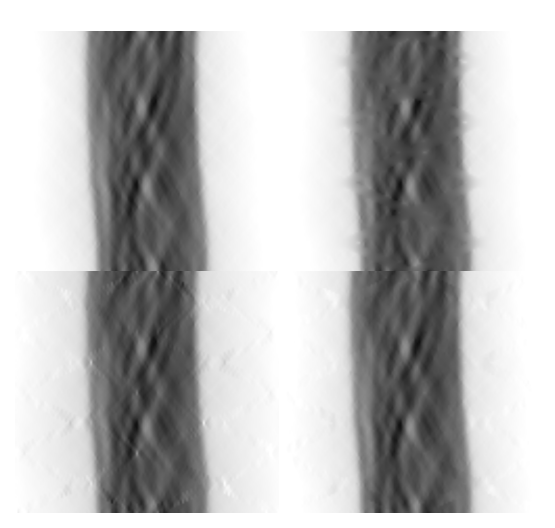

Fig. 2 – (a) Sinograma sin huecos (b) Interpolado (c) Método de Karp (d) Método propuesto.

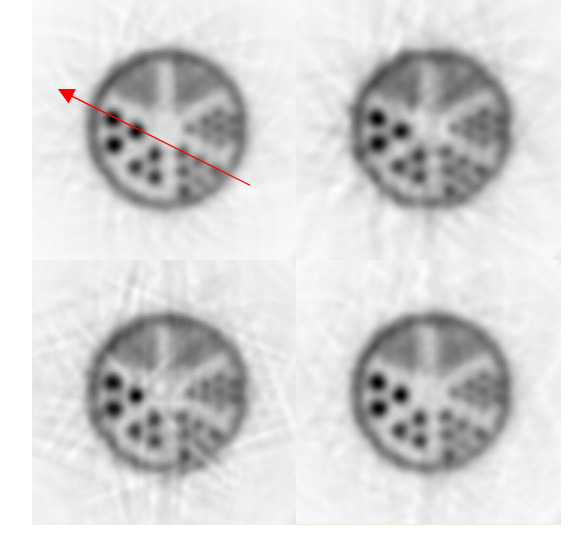

Fig. 3 –Reconstrucciones de sinogramas de fig.2

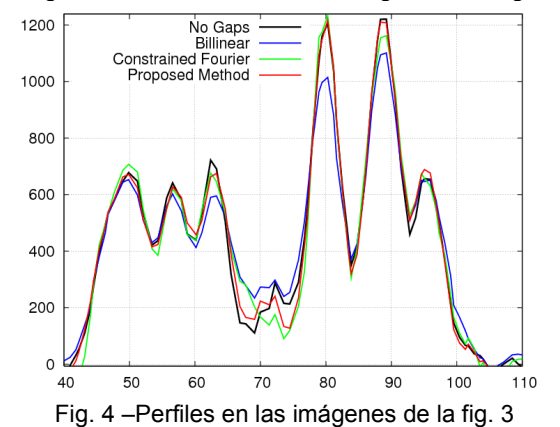

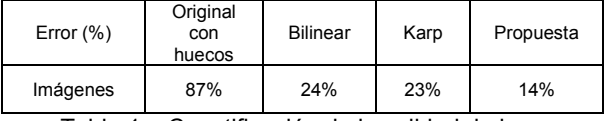

Tabla 1 – Cuantificación de la calidad de las imágenes finales reconstruidas con FBP.

### RESULTADOS: CONCLUSIONES:

En este estudio se han comparado distintos métodos presentes en la bibliografía para completar sinogramas con agujeros.

El método de interpolación aunque es rápido, supone perder cierta resolución. Además los datos próximos a los huecos suelen tener efectos de borde o estar especialmente emborronados [5].

El método de Karp et al. [6] es interesante pero puede introducir artefactos en la imagen [Fig. 3].

Además de estos métodos se plantea uno nuevo que ofrece una mayor calidad de imagen sin requerir un excesivo tiempo de cálculo.

#### REFERENCIAS:

- Michel, C., et al. Reconstruction strategies for the HRRT in Nuclear Science Symposium Conference Record, 2000 IEEE. 2000.<br>2 Defrise M et al Fxact and a
- Defrise, M., et al., Exact and approximate rebinning algorithms for 3-D PET data. IEEE Trans. Med. Imag., 1997. 16(2): p. 145-58.
- 3. Baghaei, H., et al. Compensation of missing projection data for MDAPET camera. in Nuclear Science Symposium Conference Record, 2000 IEEE.
- 4. Buchert, R., et al., Quality Assurance in PET: Evaluation of the Clinical Relevance of Detector Defects. J Nucl Med, 1999. 40(10): p. 1657-1665.<br>5. de
- de Jong, H.W.A.M., et al., Correction methods for missing data in sinograms of the HRRT PET scanner. Nuclear Science, IEEE Transactions on, 2003. 50(5): p. 1452-1456.
- 6. Karp, J.S., G. Muehllehner, and R.M. Lewitt, Constrained Fourier space method for compensation of missing data in emission computed tomography. Medical Imaging, IEEE Transactions on, 1988. 7(1): p. 21-25.
- 7. Kostler, H., et al. Adaptive variational sinogram interpolation of sparsely sampled CT data. in Pattern Recognition, 2006. ICPR 2006. 18th International Conference on. 2006.<br>8 Kaup A K Meisinger and
- Kaup, A., K. Meisinger, and T. Aach, Frequency selective signal extrapolation with applications to error concealment in image communication. AEU - International Journal of Electronics and Communications, 2005. 59(3): p. 147-156.

.

3 IMPLEMENTACIÓN DE MEJORAS DE LOS DATOS ADQUIRIDOS

# 3.2. DESCONVOLUCIÓN ANALITICA DE DATOS PET

### INTRODUCCIÓN: MÉTODOS:

Los datos tomográficos se encuentran afectados por un cierto nivel de emborronamiento y ruido. Si conocemos una expresión analítica que caracterice al emborronamiento de nuestro sistema (Función de Transferencia de Modulación - En ingles MTF) y el nivel de ruido, se puede intentar eliminar, o mejor dicho reducir, estos efectos de los datos antes de proceder a la reconstrucción. En SPECT, la MTF viene marcada por el tipo de colimador empleado y en general se conoce relativamente bien. En PET, esta MTF se debe principalmente al rango del positrón, la no colinearidad y al scatter de los rayos gamma de 511keV en el cristal detector [1].

El denominado filtro de Wiener proporciona la manera óptima de resolver de analíticamente el problema de desconvolucionar una señal afectada por un cierto nivel de emborronamiento uniforme y ruido [3]. Para crear este filtro, se requiere una estimación de la MTF y del ruido presente en la señal, por lo que dependerá de la señal analizada.

Este método tuvo un cierto auge en los comienzos de la tomografía [1]. Posteriormente se han desarrollado nuevos métodos (en muchos casos iterativos) que ofrecen, entre otras ventajas, el poder tener en cuenta emborronamientos no uniformes. Uno de sus inconvenientes del uso de estos filtros antes de una reconstrucción analítica es el hecho de que las buenas propiedades de linealidad y de fácil reproducción de los resultados de FBP se pierden.

En este estudio mostraremos cómo hemos realizado la implementación del este filtro y qué resultados hemos obtenido con la aplicación de Wiener+FBP en comparación con una reconstrucción realizada directamente mediante FBP

Hemos partido de un sinograma 2D obtenido proyectando una serie de capilares y suponiendo un emborronamiento uniforme y gaussiano. Después se le ha añadido ruido según una estadística de Poisson usando la librería Poidev de [4]. El filtrado de Wiener se ha aplicado posteriormente sobre cada uno de los perfiles radiales 1D de este sinograma. Éste se ha restaurado finalmente y se ha reconstruido mediante FBP.

Para crear el filtro de Wiener nos hemos basado en la descripción del libro Numerical Recipes [4]. Para el emborronamiento hemos empleado la misma MTF gaussiana que hemos usado al generar los datos. Hay que reconocer que esto supone una cierta "trampa", dado que en un caso realista no se puede llegar a conocer de manera perfecta la MTF de nuestro sistema. Por otro lado, el nivel de ruido lo hemos estimado a partir del espectro de frecuencias, ajustando a una recta las frecuencias altas. Esto se basa en que las altas frecuencias vienen dominadas por el ruido [3 ].

En un primer ejemplo, usamos un perfil radial de un sinograma, inicialmente sin emborronamiento ni ruido (caso ideal). Tras emborronarlo y añadirle ruido, lo restauramos mediante un filtro Wiener, y lo comparamos con el perfil inicial [Fig. 2].

A la hora de aplicar este método, existe el problema habitual en tomografía de cómo elegir los parámetros para ganar en resolución sin aumentar demasiado el nivel de ruido. En este caso, una estimación conservadora del ruido no da resultados óptimos (como sucede en la figura 2), mientras que una infravaloración de éste crea imágenes demasiado ruidosas.

En la fig. 3 mostramos un ejemplos de imagen reconstruida con FBP y con Wiener+FBP.

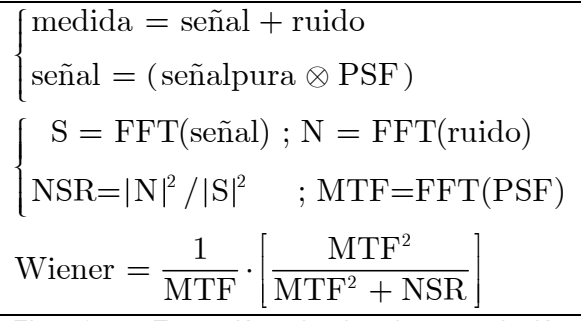

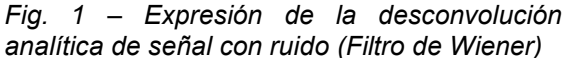

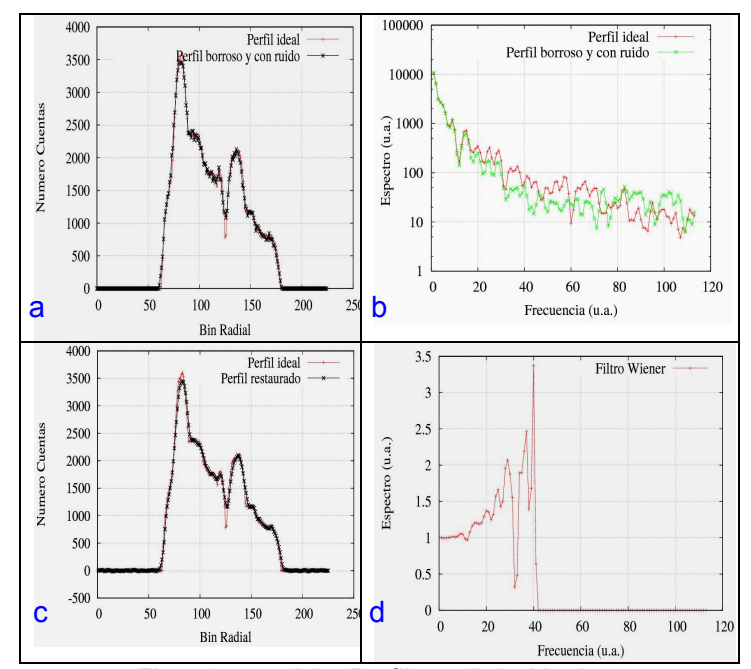

Fig. 2 – (a) Perfil radial ideal y con emborronamiento y ruido.(b)Espectro de frecuencias de estos perfiles (c) Comparativa del perfil ideal y el perfil filtrado. (d) Filtro de Wiener correspondiente

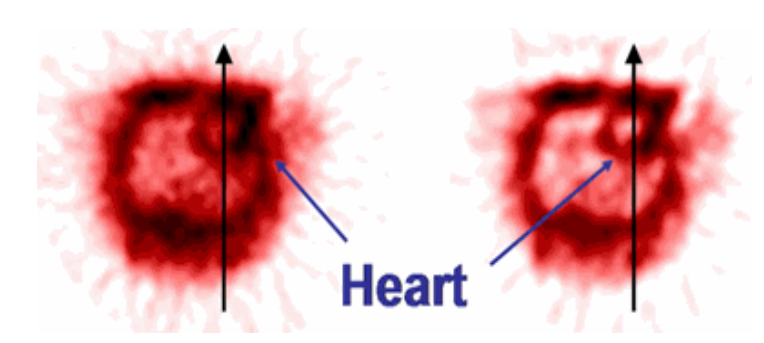

Fig. 3 –Imágenes reconstruidas con FBP de un corte transversal de una adquisición de un ratón de 20g con FDG. (Izda) Sin desconvolución (Dcha) Con desconvolución con filtro Wiener a partir de una estimación de la MTF y del ruido de la adquisición

Los datos tomográficos afectados por ruido y emborronamiento se pueden intentar restaurar mediante un filtro de Wiener. Este filtro busca aumentar aquellas frecuencias deprimidas por el emborronamiento y disminuir aquellas frecuencias dominadas por ruido.

Su aplicación en FBP es directa, al tratarse de un filtro radial que puede sustituir a los filtros tipo Hamming analizados en la sección 2.4.4

Presenta, sin embargo, la desventaja de que para implementar el filtro es necesario tener una buena estimación del emborronamiento de nuestro sistema (que supondremos igual para todos los radios) y del nivel de ruido de la adquisición, lo que no es posible en general.

También tiene el inconveniente de que la desconvolución se realiza de manera individual perfil a perfil, provocando inconsistencias entre perfiles. Esto puede llevar a crear artefactos, o aumentar mucho el nivel de los valores negativos en FBP.

En la actualidad se esta proponiendo el uso de wavelets para mejorar estas técnicas de desconvolución. Al permitir un filtrado no isótropo elimina el ruido sin perder en todas las zonas el detalle fino (Ver sección 4.4).

#### REFERENCIAS:

[1] - Application of Mathematical Removal of Positron Range Blurring in Positron Emission Tomography – Derenzo et al.- IEEE Trans. Nucl. Sci. Vol 37, Nº 3 Jun 1990

[2] – Convolución y filtrado – Tatiana Alieva - Apuntes de la asignatura de Imagen médica del Master de Física Biomédica de la UCM.

[3] - Practical Considerations of the Wiener filtering technique on projection data for PET- J.Karp et al. – Trans. Nucl.Sci, Vol 41, Nº4, Aug 1994. [4] www.nr.com

3 IMPLEMENTACIÓN DE MEJORAS DE LOS DATOS ADQUIRIDOS

# 3.3. DESCONVOLUCIÓN ITERATIVA DE DATOS PET

### INTRODUCCIÓN: MÉTODOS:

 Existen métodos alternativos a la desconvolución analítica de los datos mostrada en la sección anterior. Las técnicas de desconvolución iterativa han logrado ofrecer mejores resultados pagando el precio de un mayor tiempo de cálculo.

Se han propuesto una amplia variedad de técnicas de desconvolución iterativa. Recomendamos el artículo de revisión [1] en el que la desconvolución de imágenes se aplica al campo de la astronomía.

Dentro de estos métodos, nos hemos interesado por el de Richardson-Lucy (R-L), dado que es el equivalente a la reconstrucción iterativa tomográfica mediante EM-ML.

El algoritmo de desconvolución de R-L parte de un modelo del emborronamiento de la imagen (Point Spread Function – PSF) Los pixels en la imagen adquirida y<sub>i</sub> pueden representarse en función de la PSF  $(a_{ii})$  y la imagen subyacente x<sub>j</sub> como:

#### $y_i = a_{ii} \cdot x_i$

Las estadísticas se realizan suponiendo una estadística de Poisson en los datos. La formula que se obtiene para recuperar iterativamente la imagen es:

$$
x_j^{(n+1)} = \frac{x_j^{(n)}}{\sum_i a_{ij}} \cdot \sum_i a_{ij} \cdot \frac{y_i}{\sum_j a_{ij} \cdot x_j^{(n)}}
$$

La demostración de esta formula se desarrollará posteriormente en la sección (5.1) dedicada al algoritmo EM-ML Las ventajas de este método son varias:

- No creamos datos negativos

- La PSF puede variar según su posición radial (más realista).
- El ruido se puede controlar mediante regularización (sección 5.6).

En esta sección mostraremos los resultados obtenidos con nuestros datos con el método R-L y los compararemos con los obtenidos anteriormente.

Como en el caso anterior, partimos de un sinograma 2D que presenta ruido y emborronamiento. En este caso se trata de un sinograma real obtenido tras aplicar FORE (sección 2.6) a una adquisición del tomógrafo PET de pequeños animales rPET.

El algoritmo de Richardson-Lucy se ha aplicado a cada uno de los perfiles radiales 1D de este sinograma. Finalmente el sinograma restaurado obtenido se ha reconstruido mediante FBP.

Para esta desconvolución hemos usado una PSF gausiana con un ancho a media altura (FWHM) dependiente de la posición radial del bin considerado.

Se puede ver que, por ejemplo, en un tomógrafo circular como el eXplore Vista, el ancho efectivo de los cristales detectores aumenta con la distancia radial. El motivo de ello es la profundidad de interacción (DOI) de los rayos gamma en los cristales [Fig.1] En esta prueba no hemos implementado modelos mas complejos de la PSF que tengan en cuenta la asimetría de la PSF debido también al DOI.

En la fig. 2 mostramos un par de ejemplos de la restauración de sinogramas correspondientes a dos adquisiciones realizadas con rPET. La desconvolución se realizó sin ningún tipo de regularización del algoritmo, deteniendo la desconvolución antes de que los sinogramas fuesen demasiado ruidosos.

En la figura 3, mostramos las imágenes reconstruidas con FBP a partir de los sinogramas sin desconvolucionar y desconvolucionado con R-L. Se puede apreciar la importante mejora en resolución que se logra obtener.

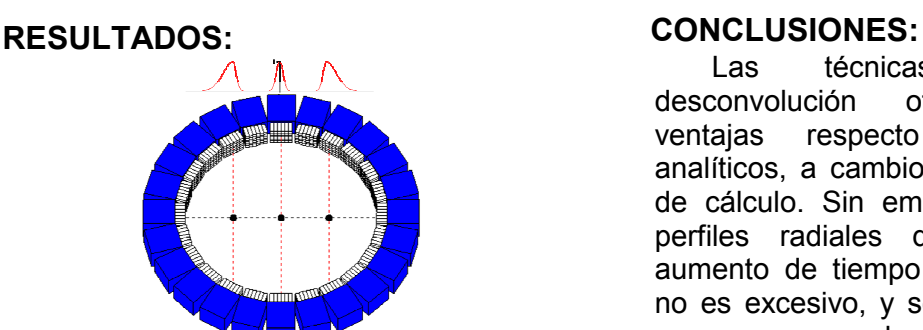

Fig. 1 – Aumento del ancho de la PSF por el aumento del ancho efectivo de los cristales por el DOI en un escáner con esta geometría.

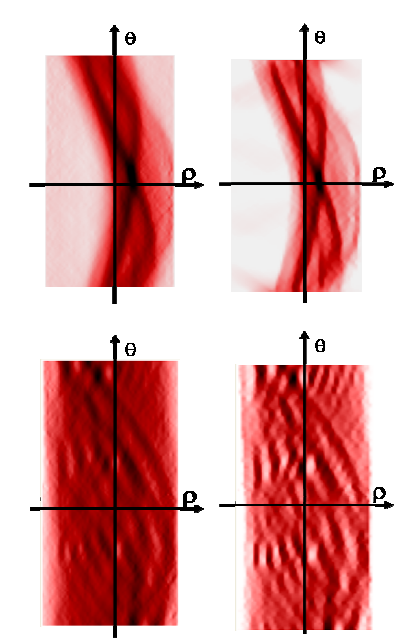

Fig. 2 Ejemplos de aplicación de R-L en dos sinogramas (Arriba) Cerebro de ratón con F18 (Abajo) Derenzo Phantom (Izda)Sinograma inicial (Dcha) Restaurado con R-L

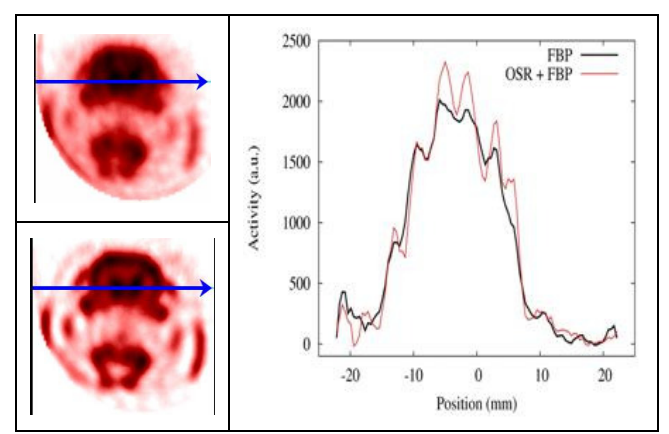

Fig. 3a –Imágenes reconstruidas con FBP y perfiles de los sinogramas anteriores (Arriba) Sin desconvolución previa del sinograma (Abajo) Con desconvolución R-L. [OSR=Optimal Sinogram Restoration]

Las técnicas iterativas de desconvolución ofrecen interesantes ventajas respecto a los métodos analíticos, a cambio de un mayor tiempo de cálculo. Sin embargo, trabajando en perfiles radiales del sinograma, este aumento de tiempo en la reconstrucción no es excesivo, y se puede combinar en un esquema de reconstrucción con FORE+FBP para obtener imágenes rápidamente, con buena resolución y sin un excesivo nivel de ruido.

El algoritmo de desconvolución de Richardson-Lucy tiene la misma formulación que el algoritmo EM-ML empleado en reconstrucción tomográfica. Esto indica que se puede considerar la reconstrucción iterativa de datos PET y SPECT como la combinación de métodos de desconvolución iterativos y métodos de reconstrucción tomográfica.

### REFERENCIAS:

[1] – Deconvolution in Astronomy: A review – J.L. Starck, E. Pantin y F. Murtagh – PASP 114, 1051-1069,(2002)

[2] – Convolución y filtrado – Tatiana Alieva - Apuntes de la asignatura de Imagen médica del Master de Física Biomédica de la UCM.

[3]-Deconvolution of Sub-pixeled Richardson-Lucy Algorithm

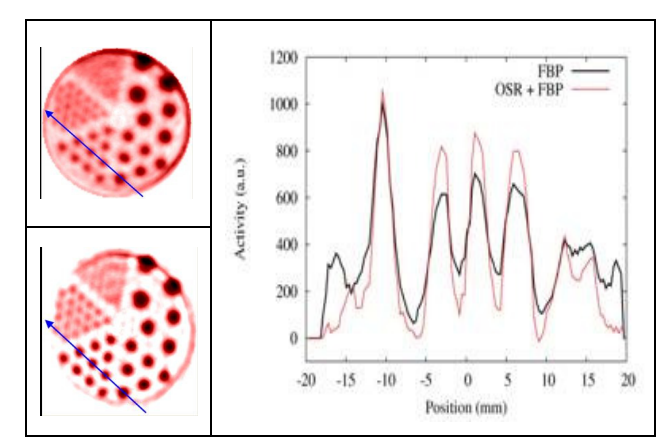

Fig. 3b –Imágenes reconstruidas con FBP y perfiles de los sinogramas anteriores (Arriba) Sin desconvolución previa del sinograma (Abajo) Con desconvolución R-L. [OSR=Optimal Sinogram Restoration]

3 IMPLEMENTACIÓN DE MEJORAS DE LOS DATOS ADQUIRIDOS

# 3.4. FILTRADO DEL RUIDO CON WAVELETS

### INTRODUCCIÓN: MÉTODOS:

Los wavelets [1,7] son una herramienta de análisis y tratamiento de señales relativamente moderna, que permite estudiar el comportamiento en frecuencias de una imagen sin perder del todo la información de la localización. Esto presenta una serie de ventajas frente a la transformada de Fourier, donde la información de la posición del objeto se pierde al pasar al espacio de frecuencias.

Aunque las bases de la transformada de Wavelets se fundaron ya desde Gabor [1], su uso y aplicaciones no se han desarrollado hasta los años 90.

Una de las principales aplicaciones de los wavelets se encuentra en el filtrado de imágenes. El filtrado con wavelets ha mostrado una gran superioridad frente a otros tipos de filtrados basados en Fourier.

Este método de filtrado se basa en el hecho de que la información útil de una imagen se encuentra en general localizada en unos pocos coeficientes de wavelets de gran amplitud mientras que el ruido se reparte en una gran cantidad de coeficientes y su amplitud es pequeña. Poniendo a cero estos coeficientes pequeños, se logra reducir el ruido sin pérdida significativa de señal.

 Dicho de otra forma, en el caso de trabajar con la transformada de Fourier para quitar el ruido en una imagen, la única opción posible es eliminar todas las altas frecuencias dominadas por el ruido, tal como se vio en la sección 3.2. Esto inevitablemente hace perder resolución en zonas con bordes abruptos. Sin embargo, con los wavelets, se puede seleccionar cuáles de esas altas frecuencias se encuentran en una región donde la señal es suave y por tanto son ruido, pero mantener a su vez las altas frecuencias que se encuentren en bordes de estructuras del objeto.

En este estudio mostramos cómo se ha implementado el filtrado de ruido en imágenes con wavelets.

Tal como hemos indicado, la transformada de wavelets se puede considerar como una generalización de la transformada de Fourier.

Un importante primer paso que hay que realizar a la hora de implementar una de estas transformaciones para aplicarlas en tomografía es elegir qué tipo de wavelets [3] resulta mejor para nuestros objetivos. En el caso de la Transformada de Fourier no existía la opción de elegir, dado que en ese caso la función base son siempre funciones sinusoidales.

Tras comprobar que los wavelets de Haar (Fig. 1, Arriba) a pesar de ser los más simples creaban artefactos en las imágenes procesadas, probamos con los wavelets de Daubechie (Fig. 1, Abajo), también con malos resultados.

Finalmente los wavelets biortogonales mostraron ser más apropiados para el tratamiento de imágenes médicas.

El código que hemos usado procede de un código escrito en C que se encuentra en la web:

www.ebi.ac.uk/%7Egpau/misc/dwt97.c

Una explicación sobre este wavelet se encuentra en:

#### http://en.wikipedia.org/wiki/Cohen-Daubechies-Feauveau\_wavelet

Para eliminar el ruido empleamos el método de Donoho de soft-thresholding [2,4,5]. En este método tras obtener los coeficientes de wavelets se evalúa un umbral τ en función del ruido σ y el número de pixeles N:  $\tau = \sigma \cdot \sqrt{2} \cdot \log(N)$ 

Posteriormente se realiza la siguiente transformación a los coeficientes de wavelets s<sub>i</sub> en función de si superan o no ese umbral:

$$
\widetilde{s}_{i} = \begin{cases}\n0 & , |s_{i}| < \tau \\
sign(s_{i}) \cdot (|s_{i}| - \tau) & , |s_{i}| < \tau\n\end{cases}
$$

Tras deshacer la transformada, se obtiene la imagen filtrada [Fig. 2 y 3].

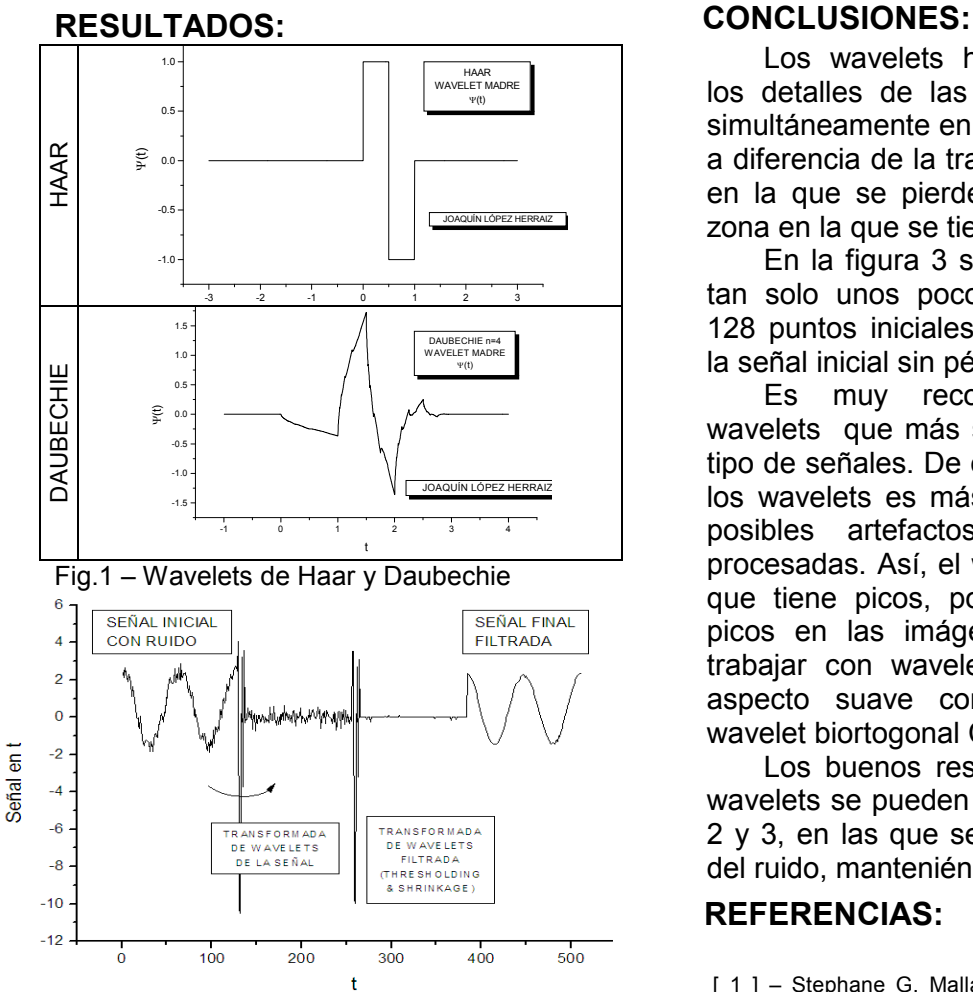

Fig. 2 – Filtrado de una señal  $f(t)$  = 3\*Cos(t/128) + r,, t=1..128, siendo r una variable aleatoria con valores entre 0 y 1 (Ruido gaussiano). Con soft-threshold que puso a cero un 87% de los coeficientes

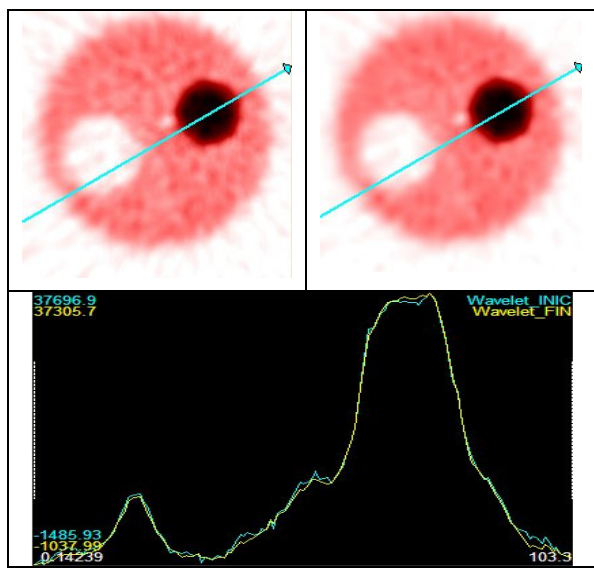

Fig. 3 – Filtrado de una imagen reconstruida con FBP. (Izda) Imagen inicial (Dcha) Imagen filtrada con Wavelets. Tras eliminar el 89% de los coeficientes (Abajo) Perfil de las imágenes.

Los wavelets han permitido analizar los detalles de las señales (frecuencias) simultáneamente en el tiempo y el espacio, a diferencia de la transformada de Fourier, en la que se pierde la información de la zona en la que se tiene cada frecuencia.

En la figura 3 se ve que conservando tan solo unos pocos coeficientes de los 128 puntos iniciales, se puede reconstruir la señal inicial sin pérdida de información.

Es muy recomendable usar los wavelets que más se parezcan a nuestro tipo de señales. De esta manera, el uso de los wavelets es más eficiente y se evitan posibles artefactos en las imágenes procesadas. Así, el wavelet de Daubechie, que tiene picos, podría generar también picos en las imágenes. Recomendamos trabajar con wavelets que presenten un aspecto suave como, por ejemplo, el wavelet biortogonal CDF 9/7.

Los buenos resultados del filtrado de wavelets se pueden apreciar en las figuras 2 y 3, en las que se ha filtrado gran parte del ruido, manteniéndose la señal.

### REFERENCIAS:

[ 1 ] – Stephane G. Mallat – "A wavelet tour of signal

processing" Academic Press 1999

[ 2 ] -D.Donoho et. al."Ideal spatial adaption via wavelet

shinkage"Biometrika, 81:425-455, Dec.1994

[ 3 ] – Mark J. Shensa – "The Discrete Wavelet Transform

-IEEE Trans. Sign. Proc., Vol 40, Oct. 1992

[ 4 ] – Monique P. Fargues et al. – "Wavelet-Based Denoising: – IEEE 1997

[ 5 ] – Yansun Xu et al. –A Spatially Selective Noise Filtration Technique – IEEE Trans. Imag. Proc., Vol 3, nº6, Nov.1994.

[ 6 ] -D.Donoho et al. "The Curvelet Transform for Image Denoising" IEEE Trans. Imag. Proc., Vol 11, nº6 Jun 2002

[ 7] – www.wavelet.org

- http://www.dsp.rice.edu/software/EDU/denoise.shtml

- - http://www.bearcave.com/misl/misl\_tech/wavelets

87

# 3.5. NORMALIZACIÓN DE LOS DATOS

### INTRODUCCIÓN:

La reconstrucción analítica presupone que los datos se encuentran idealmente adquiridos, teniendo todos los detectores la máxima eficiencia, y sin presentar ningún tipo de variación entre un detector y otro. Sin embargo, en la realidad cada bloque de cristales, y dentro de él cada cristal, presenta una sensibilidad distinta y por tanto no uniforme. No tener esto en cuenta puede dar lugar a grandes artefactos en las imágenes reconstruidas.

Para solucionar este problema, en la reconstrucción tomográfica se realiza una normalización de los datos. Este proceso consiste en adquirir los datos de un objeto de referencia con una distribución de actividad conocida uniforme, y estudiar los datos adquiridos. Este proceso es muy común en muchos otros campos, y con él se busca reducir el impacto de las imperfecciones del aparato de medida.

En el caso concreto de la reconstrucción analítica se suele emplear un campo plano [1] o un cilindro hueco de tamaño superior al campo de visión del escáner cuyas paredes se rellenan de alguna fuente emisora. [Fig 1]. De esta forma, al tratarse de fuentes "uniformes", cualquier desviación de los datos respecto a esta uniformidad será debida a la variación de sensibilidad del detector y podrá ser fácilmente corregida.

Sin embargo, existe un problema en este planteamiento ya que cualquier adquisición real que se use para normalizar presentará un cierto nivel de ruido. Esto hará que no podamos decidir con seguridad si las variaciones entre bines revelan variaciones de sensibilidad o son sólo debidas al ruido.

En esta sección analizamos los principales problemas de la calibración. Mostraremos los artefactos típicos que se originan cuando no se calibra adecuadamente, y cómo realizarlo de la manera más óptima.

## MÉTODOS:

La figura 1 muestra la geometría de la fuente de calibración empleada en distintos escáneres. En el congreso NSS/MIC (2006) presentamos un estudio [2]. sobre el tema de cual es la mejor geometría para calibrar

La figura 2 muestra un par de ejemplos del tipo de artefactos que se producen cuando el escáner está mal calibrado. Para obtener el primero de ellos, realizamos una reconstrucción con FBP de una adquisición del phantoma IQ con el eXplore Vista sin haber calibrado la máquina. En el segundo ejemplo, repetimos esta reconstrucción pero calibrando la máquina con una adquisición de un cilindro hueco obtenida con otro escáner y que, por tanto, no le corresponde. Finalmente comparamos estas figuras con la que se obtiene cuando la máquina está bien calibrada.

Un problema típico que se presenta a la hora de realizar la calibración es el de los posibles desalineamientos del escáner. Si dos detectores supuestamente enfrentados no se encuentran formando un ángulo de 180º, se generan problemas en las imágenes reconstruidas. El sinograma correspondiente a una adquisición de un capilar relleno de FDG adquirido en el escáner r-PET se muestra en la figura 3, así como la imagen reconstruida de ese sinograma. La corrección de desalineamientos busca determinar qué variación respecto a ese ángulo de 180º minimiza el cambio brusco que se produce en el sinograma en una adquisición de este tipo. El sinograma corregido y su imagen aparecen también en esa figura.

Para reducir el ruido en estas calibraciones, existen métodos más sofisticados que la calibración directa [3-5] Estos métodos además hacen que no sean necesarias tantas cuentas en las adquisiciones de calibración.

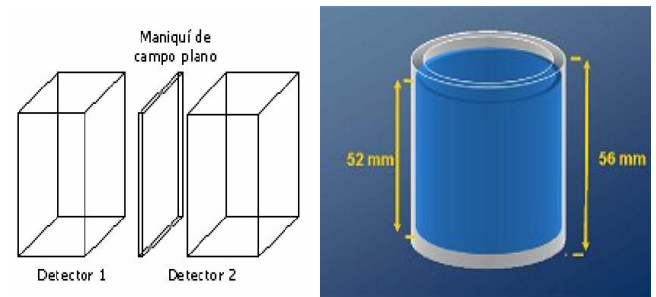

Fig. 1 – (Izda) Campo Plano (Dcha) Cilindro hueco.

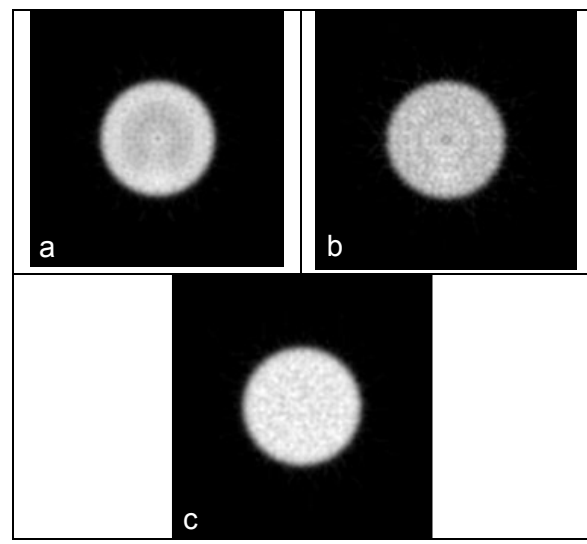

Fig. 2 – Ejemplos de artefactos por una mala calibración.(a) No calibrado (b) Calibrado con una adquisición que no le corresponde (c) Bien calibrado

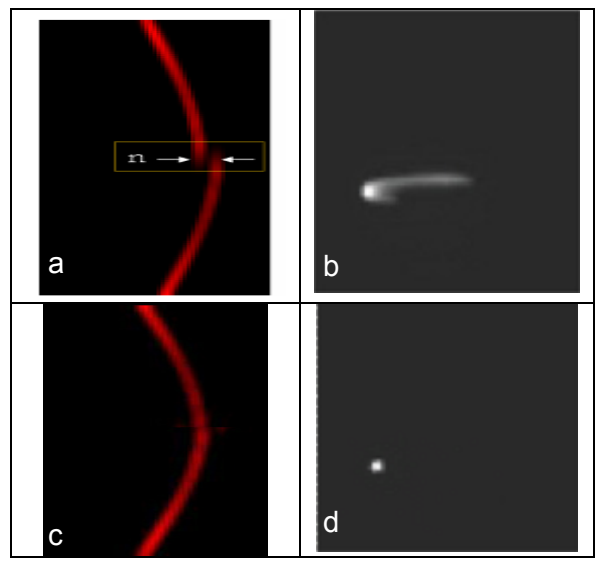

Fig. 3 – (a) Desalineamiento en el sinograma de un capilar (b) Imagen reconstruida de "a" (c) Sinograma tras corregir el desalinemaiento (d) Imagen reconstruida de "c".

La normalización o calibración del escáner es un prerrequisito fundamental a la hora de realizar una reconstrucción fiable. De esta manera se corrigen ineficiencias e inhomogeneidades en la detección de la radiación propias de cada escáner. En la figura 2 hemos mostrado un ejemplo de cómo una imagen se puede ver afectada por una mala calibración.

Para evitar que la calibración introduzca un alto nivel de ruido en las imágenes, se pueden usar adquisiciones con un elevado número de cuentas, y por tanto poco ruido, o bien recurrir a técnicas sofisticadas de calibración que permitan caracterizar la eficiencia de cada cristal, basándose en simetrías.

La corrección por desalineamientos es también una tarea necesaria en máquinas que rotan como r-PET, dado que una pequeña desviación, por fabricación o uso, en el ángulo que deben formar los detectores, produce un gran efecto en las imágenes. Esto se corrige mediante adquisiciones de capilares y fuentes puntuales, minimizando cambios bruscos en el sinograma.

#### REFERENCIAS:

[1] Normalization for 3D PET with a lowscatter planar source and measured geometric factors – T.R. Oakes et. al – Phys. Med. Biol. 43 (1998)

[2] Normalization in 3D PET: Dependence on the Activity Distribution of the Source-E. Vicente, J.L.Herraiz et. al – IEEE CR 2006

[3] Iterative Crystal Efficiency Calculation in Fully 3-D PET – N.C. Ferreira et al. Trans. Med. Imag. Vol. 19, No. 5, May 2000

[4] Algortihms for calculating detector efficiency normlaization coefficients for true coincidences in 3D PET – R.D. Badawi et. al – Phys. Med. Biol. 43 (1998)

[5] Model-based normalization for iterative 3D PET image reconstruction – B. Bai et. al. – Phys. Med. Biol. 47 (2002).

# 4. IMPLEMENTACIÓN DE TÉCNICAS ITERATIVAS DE RECONSTRUCCIÓN DE IMAGEN

# CONTENIDOS DEL CAPÍTULO:

- **EL ALGORITMO EM-ML**
- **OTROS ALGORITMOS**
- OSEM2D
- **VOXELES Y BLOBS**
- CONVERGENCIA Y LIMITACIONES DEL ALGORITMO
- REGULARIZACIÓN DEL ALGORITMO (MAP)
- **SIMULACIONES MONTECARLO**
- EJEMPLOS DE PROBABILIDADES DE PET
- OSEM3D
- PARALELIZACIÓN DEL CÓDIGO
- CURVAS DE RESOLUCIÓN-RUIDO

4 IMPLEMENTACIÓN DE TÉCNICAS ITERATIVAS DE RECONSTRUCCIÓN DE IMAGEN

# 4.1. EL ALGORITMO EM-ML

### INTRODUCCIÓN: MÉTODOS:

Las técnicas de reconstrucción iterativas se basan en general en métodos estadísticos, buscando la imagen cuya proyección sea más compatible con los datos adquiridos. Esta imagen se va actualizando mientras se minimiza una función que penaliza las diferencias entre los datos y las proyecciones de la imagen estimada.

Dentro de este esquema destaca el algoritmo EM-ML (Maximum Likelihood Expectation Maximization) [1]. ML proviene del método estadístico que maximiza la probabilidad de que el objeto reconstruido produzca las proyecciones medidas. EM proviene del tipo de algoritmo que se emplea para maximizar esta probabilidad, aunque también se puede maximizar con otros algoritmos.

A pesar de que en reconstrucción iterativa, el algoritmo EM-ML parte del supuesto de que la distribución de probabilidad es de tipo Poisson, se ha visto que su aplicación da buenos resultados incluso en situaciones en las que la distribución de probabilidad se desvía mucho de ser poissoniana. Algunos autores apuntan a que esto se debe a que en realidad la formula de EM-ML se puede derivar a partir de la maximización de la I-Divergencia [2,5] Snyder et. al. mostró que se obtenía la misma fórmula en un problema más general de desconvolución en el que se impone la no negatividad del objeto.

Es importante resaltar que aunque en la literatura no se muestra claramente, el algoritmo de reconstrucción EM-ML está íntimamente ligado al de Richardson-Lucy, mostrado en la sección 3.3.

En este estudio derivaremos la expresión del algoritmo EM-ML como problema de optimización. También analizaremos la relación de la loglikelihood y la Xi<sup>2</sup>. Finalmente, veremos su versión acelerada (OSEM) y su rango de validez.

Para maximizar una función de n variables f(x1,…,xn), bajo la restricción gi(x1,…,xn)≥0,se construye el lagrangiano: L(x, $\lambda$ )= f(x1,...,xn) -  $\lambda$  \*g(x1,...,xn), y la solución debe verificar las condiciones de Kuhn-Tucker (K-T) [3 ]:

$$
\begin{cases}\n\frac{\partial L}{\partial x_j} = \frac{\partial f}{\partial x_j} - \sum_i \lambda_i \frac{\partial g_i}{\partial x_j} = 0, \quad j = 1...n \\
g_i(x_j) \ge 0, \quad \lambda_i \ge 0, \quad \lambda_i g_i(x_j) = 0\n\end{cases}
$$

En nuestro caso buscamos maximizar la probabilidad de que teniendo el objeto  $X_i≥0$  (con provección sin ruido  $v_{ii}=C_{ii}^*X_i$ ), los datos medidos hayan sido Y<sub>i</sub>. Para ello usamos un modelo estadístico que considera que las desviaciones entre y<sub>i</sub> y Yi son debidas a ruido de Poisson de los datos. La función a maximizar es:

$$
L(\vec{x}) = P(\vec{Y} \mid \vec{x}) = \prod_i e^{-y_i} \cdot y_i^{Y_i} / Y_i!
$$

por sencillez se prefiere maximizar el logaritmo de esta función  $l(\vec{x}) \equiv \log L(\vec{x})$ 

$$
= \sum_{i} \left[ -\sum_{j=1} a_{ij} \cdot x_j + Y_i \cdot \log \left( \sum_{j=1} a_{ij} \cdot x_j \right) - \log Y_i \, ! \right]
$$

 Las ligaduras (Objeto reconstruido nunca negativo) se representan: g<sub>i</sub>(x<sub>j</sub>) ≡ x<sub>j</sub> δ<sub>ij</sub> ≥0 y hacen que las condiciones de K-T queden:

$$
\left[\frac{\partial l}{\partial x_j} \cdot x_j = 0 \quad , \quad x_j \ge 0 \quad , \quad \frac{\partial l}{\partial x_j} \ge 0\right]
$$

Haciendo que la función I(x) verifique estas condiciones obtenemos el algoritmo EM-ML(fig.1).

La Figura. 2 muestra la expresión de la función  $I(x)$  maximizada y el Xi<sup>2</sup>. Su evolución en las iteraciones se muestra en la figura 3.

En su versión acelerada OSEM [4], para cada actualización del objeto no se usan todos los datos sino solo una fracción (Subset) Esto acelera el cálculo en un factor N, siendo N el número de Subsets en los que se dividen los datos. En la figura 4, se muestran dos imágenes reconstruidas con distinto número de iteraciones y subsets.

$$
x_j \cdot \frac{\partial l(\vec{x})}{\partial x_j} = 0 \Rightarrow x_j = \frac{x_j}{\sum_i a_{ij}} \cdot \left[ \frac{\sum_i a_{ij} Y_i}{\sum_{k=1}^n a_{ik} \cdot x_k} \right]
$$

$$
x_j^{(n+1)} = \frac{x_j^{(n)}}{\sum_i a_{ij}} \cdot \left[ \sum_i a_{ij} \left( \frac{Y_i}{\sum_{k=1}^n a_{ik} \cdot x_k} \right) \right]
$$

Fig. 1 – (Arriba) Expresión obtenida al aplicar las condiciones de K-T. (Abajo) El algoritmo EM-ML a partir de la expresión anterior actualizando iterativamente el objeto X, siendo n el número de iteración.

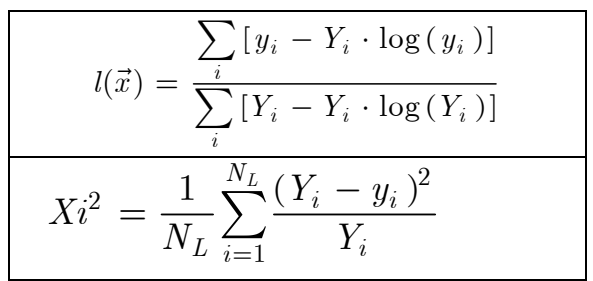

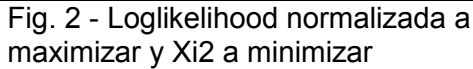

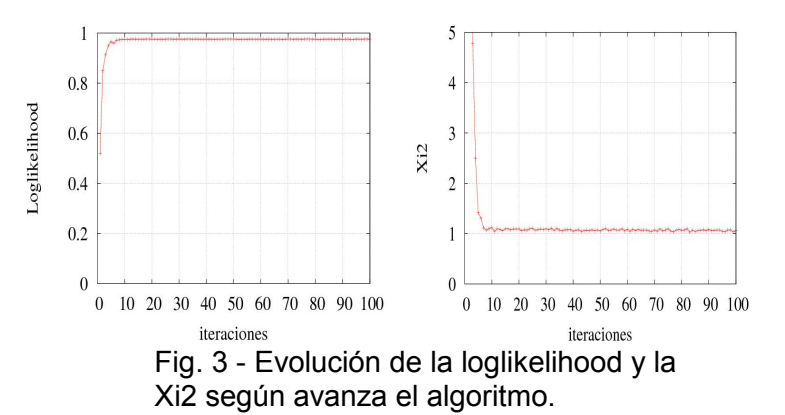

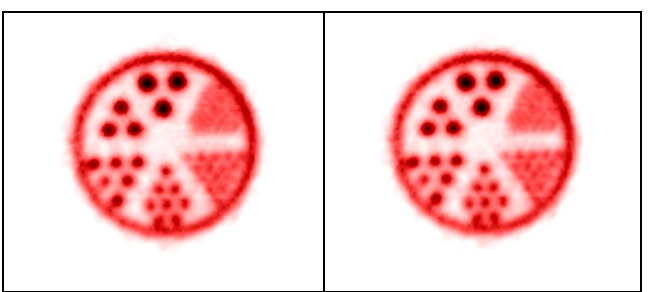

Fig. 4 – Imagen reconstruida con (Izda) 100 iteraciones de 1subset (Dcha) Con 10 iteraciones de 10 subsets cada una.

### RESULTADOS: CONCLUSIONES:

Hemos derivado el algoritmo de EM-ML como un algoritmo de optimización de la probabilidad, partiendo de un modelo de de Poisson. Sin embargo, conviene saber que existen también otras derivaciones posibles [ ]

Hemos mostrado que el valor de la  $Xi^2$ representa, de un modo sencillo, la convergencia del método, dado que el valor 1 al que tiende tiene significado físico. Así, los datos y las proyecciones del objeto reconstruido solo difieren en fluctuaciones tipo Poisson. En cambio el valor de la loglikelihood alcanzado en una determinada iteración no es fácil de interpretar.

Respecto a la aceleración del algoritmo mediante el uso de subsets, hemos visto cómo podemos reducir el número de iteraciones empleadas, aumentando el número de subsets dentro de cada iteración. En la práctica, con un número razonable de subsets que permita un muestreo uniforme del objeto, lograremos imágenes similares a las de EM-ML.

Conviene destacar que la convergencia del algoritmo OSEM no está probada (a diferencia de lo que sucede con EM-ML), pudiendo llegar a situaciones (ciclo límite) en las que cada subset tienda a un tipo de imagen no compatible con las de los otros subsets.

#### [1] – Maximum-REFERENCIAS:

likelihood reconstruction for emisión tomography – Shepp y Vardi – Trans Med Imag. Vol 1 - 1982

[2] - Deblurring subject to nonnegativity constraints – D. Snyder et al. – Trans. Sig.  $Proc. - 1992, Vol. 40, N<sup>°</sup>5$ 

[3] – Métodos de Optimización – MªDolores Soto Torres – Publicaciones Delta,Univ. Valladolid (2007)

[4] – Accelerated image reconstruction using ordered subsets of projection data – IEEE Trans. Med. Imag. 13, 1994

[5] – Signal Processing - Charles L. Byrne – A K Peters Ltd. 2005

4 IMPLEMENTACIÓN DE TÉCNICAS ITERATIVAS DE RECONSTRUCCIÓN DE IMAGEN

# 4.2. OTROS ALGORITMOS

### INTRODUCCIÓN: MÉTODOS:

El algoritmo EM-ML no es el único algoritmo iterativo que se puede aplicar en reconstrucción tomográfica. De hecho, se han propuesto una gran variedad de<br>alternativas (ISRA, PWLS, Gradietntalternativas (ISRA, PWLS, Gradietnt-Descent, BSREM, COSEM…) con potenciales ventajas respecto a OSEM. Sin embargo, en la práctica, no parece que estos algoritmos ofrezcan mejoras que aconsejen abandonar el método más común de EM-ML dado que, en la mayoría de escáneres comerciales y publicaciones, es el algoritmo EM-ML y su versión acelerada OSEM los que se emplean.

A pesar del gran auge que en el campo de los algoritmos de reconstrucción, en los últimos años parece que se ha abandonado este interés y se han concentrado los esfuerzos en la mejora de las implementaciones mediante métodos de proyección más eficientes, como por ejemplo usando GPUs, o algoritmos de reconstrucción para adquisiciones dinámicas.

El problema de algunos de estos algoritmos es que, a pesar de converger más rápido, el número de operaciones necesarias en cada iteración era muy superior a OSEM, por lo que el tiempo final de cálculo era superior.

Sin embargo, no es un camino cerrado. Algoritmos que aseguren una convergencia más rápida permiten reducir el tiempo de computación y obtener imágenes en menor tiempo. Esto sería muy útiles especialmente para la realización de estudios dinámicos en los que hay que reconstruir gran número de adquisiciones.

En este estudio mostramos algunos algoritmos que hemos implementado de entre todos los propuestos en la bibliografía y realizaremos una comparativa de todos ellos.

Para empezar realizamos una búsqueda dentro de la amplísima bibliografía existente sobre algoritmos de reconstrucción de imagen médica. Seleccionamos, de entre todos ellos, tres que nos parecieron fáciles de implementar a la hora de hacer una comparativa con nuestros resultados previos con OSEM.

Por un lado tenemos el algoritmo ISRA [1] desarrollado por Del Pierro que queo en vez de suponer Poisson, busca un objeto no negativo mediante mínimos cuadrados:

$$
x_j^{(n+1)} = x_j^{(n)} \cdot \left( \frac{\sum_i a_{ij} Y_i}{\sum_i a_{ij} \left( \sum_{k=1} a_{ik} \cdot x_k^{(n)} \right)} \right)
$$

También existe la opción de acelerar la convergencia de EM variando el peso de las actualizaciones de OSEM (WLS)[2]. Para ellos algunos autores proponen elevar las correcciones a una potencia m que pueda tomar valores entre 1 y 2:

$$
x_j^{(n+1)} = \frac{x_j^{(n)}}{\sum_{i} a_{ij}} \cdot \left[ \sum_{i} a_{ij} \left( \frac{Y_i}{\sum_{k=1} a_{ik} \cdot x_k}^{(n)} \right)^m \right]
$$

También hemos probado otros algoritmos que desestimamos por la peor calidad de las imágenes. Entre ellos, se encuentra el algoritmo ART, que pese a ser empleado en otras disciplinas como la microscopía 3D para reconstruir especímenes, presenta el problema de originar imágenes con negativos: También desestimamos el algoritmo MART (Multiplicative ART) [3,4] que propone maximazar la Entropía Cruzada (Cross Entropy)

$$
x_j^{(n+1)} = \frac{x_j^{(n)}}{\sum_{i=1}^{n} a_{ij}} \cdot \exp \left[ \sum_{i=1}^{n} a_{ij} \cdot \log \left( \frac{Y_i}{\sum_{k=1}^{n} a_{ik} \cdot x_k^{(n)}} \right) \right]
$$

Hemos reconstruido los mismos datos con los distintos algoritmos y analizado las imágenes obtenidas: Resolución con perfiles y ruido en el fondo.

93

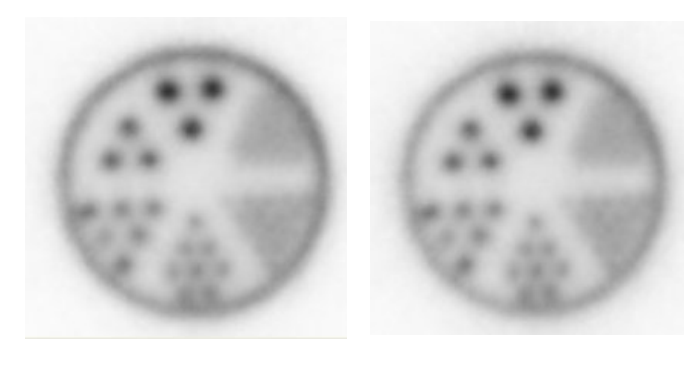

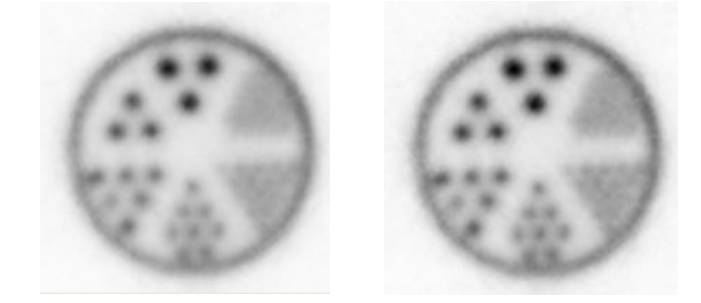

Fig. 1 – Comparativa de las imágenes reconstruidas usando distintos tipos de algoritmos (a) OSEM (b) OS-ISRA (c) OS-WLS con m=1.5 (d) OS-WLS con m=2.0

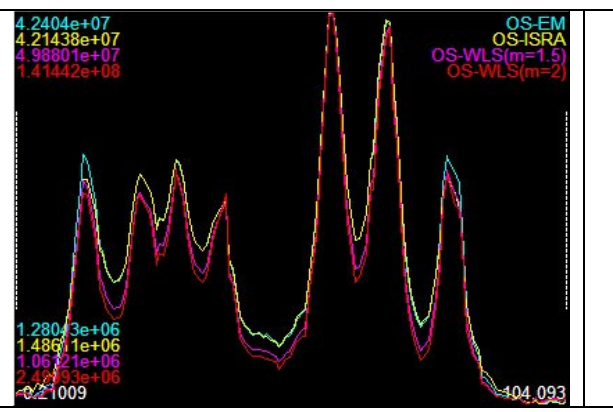

Fig. 2 – Perfiles a través de las figuras anteriores.

|                | Desv. Estand fondo |
|----------------|--------------------|
| OS-EM          | 3.2e5              |
| OS-ISRA        | 4.5e5              |
| OS-WLS (m=1.5) | 3.4e <sub>5</sub>  |
| OS-WLS (m=2.0) | 10.0e5             |

Tabla 3 – Estimación del ruido en el fondo de las imágenes anteriores para los distintos algoritmos.

En este estudio se han comparado varios de los algoritmos que se aplican en reconstrucción tomográfica. Cada uno de ellos ha sido derivado por sus autores basándose en algún tipo de maximización de la probabilidad. Aunque hemos elegido sólo una pequeña muestra, creemos que ésta es representativa de los algoritmos existentes. El tiempo de cálculo de los algoritmos estudiados es prácticamente igual en todos ellos, dado que todos realizan la proyección de la misma forma.

Hemos analizado imágenes relativamente poco convergidas (Fig.1) para mostrar que métodos como el WLS, convergen más rápido, es decir, tienen más resolución con pocas iteraciones. Sin embargo, eso se realiza a costa de un mayor ruido.

Respecto a este ruido en el fondo de la imagen, parece ser que EM-ML es el que mejor se comportan de todos.

Por tanto, concluimos que, aunque existe una gran cantidad de algoritmos iterativos de reconstrucción tomográfica alternativos a OSEM, no hay ninguno que haya logrado destacar. Esto hace que OSEM siga siendo el algoritmo más empleado a nivel mundial en este campo.

### REFERENCIAS:

[1] On the relation between ISRA and EM for PET – A. De Pierro – IEEE Trans. Med. Imag. Vol. 12 nº2, Jun 93

[2] - Reconstrucción de Imágenes en Tomograífa por emisión de positrones – G. Kontaxakis, J.J. Vaquero y A. Santos – Rev. R.Acad.Cienc.Exact.Fis.Nat, Vol 96,pp45-47,2002

[3] - Iterative Image Reconstruction Algorithms based on Cross-Entropy Minimization – C. Byrne – IEEE Trans. Im. Proc. Vol.2 nº1 1993

[4] – Signal Processing - Charles L. Byrne  $-$  A K Peters Ltd. 2005

# 4.3. OSEM2D

### INTRODUCCIÓN: MÉTODOS:

A la hora de crear un programa complejo y sofisticado como el OSEM3D, es muy conveniente disponer de una serie de pequeños programas auxiliares y rutinas que permitan realizar verificaciones y estudios rápidos, aunque simplificados, de los métodos.

Con este objetivo, desarrollamos un programa de reconstrucción iterativa para datos en 2-D. La velocidad de este programa comparado con una versión ·3D más compleja, ha permitido realizar estudios de convergencia de algoritmos [1] , de métodos de regularización y de modos de proyección de una manera rápida y cómoda. Debido a su carácter de programa de prueba, no hemos incorporado probabilidades muy realistas, usando probabilidades con perfiles gausianos.

Por otro lado, una vez implementado el método de recolocación de los datos 3D en rodajas bidimensionales con SSRB y FORE, además de su reconstrucción con técnicas analíticas como FBP, se puede realizar una reconstrucción iterativa de estas rodajas axiales con un OSEM-2D. De esta forma podemos comparar las ventajas de cada método de reconstrucción.

En este estudio mostraremos las subrutinas que hemos implementado para este programa, dentro de las cuales destacan las encargadas de realizar la proyección y la retroproyección. Como sucedía en FBP, estas subrutinas son las más complejas de implementar y las que requieren mayor tiempo de cálculo.

Finalmente mostramos algunos de los resultados que hemos obtenido con este programa. Entre ellos se destaca la comprobación de que la imagen inicial debe ser suave, resultado que ya presentamos en el congreso "Imaging 2006", en Estocolmo.

#### Subrutinas de Proyección/Retroproy:

Una vez que se dispone de un modelo de probabilidades  $a_{ii}$ , para realizar la proyección en teoría bastaría con calcular la suma del producto de estas probabilidades con los valores del objeto:

 $y(i) = a_{ii}^*X(i)$ 

Sin embargo, esto no es eficiente, dado que la mayoría de los valores de  $a_{ii}$ son ceros. Una línea de respuesta típica está conecta con menos del 5% de los voxeles, si no incluimos scatter o randoms en las probabilidades.

Un esquema más inteligente consiste en almacenar en un vector V los valores de los N coeficientes no nulos de  $a_{ii}$  y en otro vector P las posiciones de esos coeficientes. Con esto se realiza el cálculo de la siguiente forma:

 $y(i) = V(n) * X(P(n))$ , n=1..N

Otra de las ventajas de este esquema es que, una vez proyectado, se puede realizar la retroproyección del cociente Yi/yi haciendo uso de los mismos vectores V(n),P(n) con un importante ahorro de cálculo.

Otras subrutinas: Un esquema de las subrutinas que componen el programa se muestra en la fig. 1.

Como ejemplo de las imágenes que se obtienen con OSEM2D frente a FBP para una adquisición real, mostramos la Fig. 2.

Para finalizar mostramos un par de estudios realizados con este programa. En el primero de ellos, se comprueba cómo afecta el ancho de las probabilidades empleadas en la reconstrucción en la resolución de las imágenes finales.

En el segundo estudio, mostramos porqué la imagen inicial debe ser suave. Si ésta tiene frecuencias mayores que las que deja pasar la proyección, OSEM2D no se podrá librar de ellas en la reconstrucción. Esto limita el uso de información a priori en la imagen inicial, tal y como se muestra en Fig.4.2

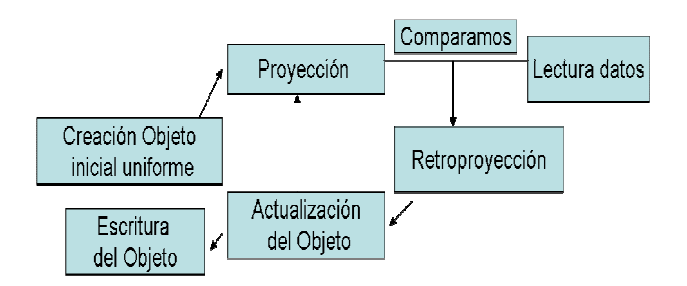

Fig. 1 – Esquema de las subrutinas del programa OSEM2D

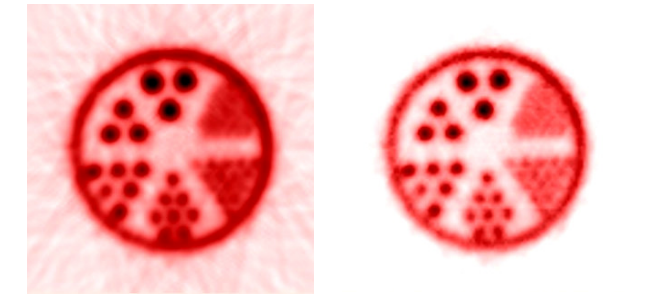

Fig. 2 – Comparativa de la reconstrucción mediante (Izda) FBP y (Dcha) OSEM2D de una adquisición real

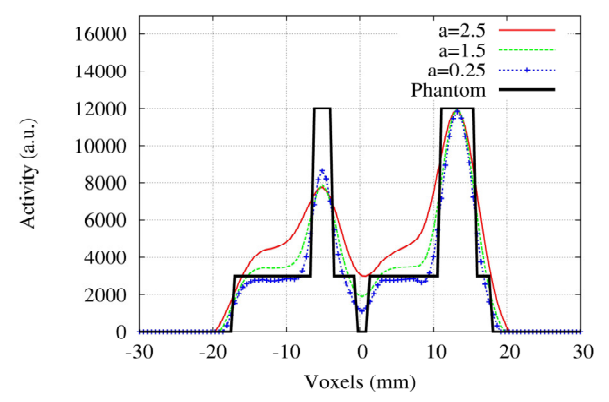

Fig. 3 – Perfiles de una imagen reconstruida según el ancho de las probabilidades (El factor a es proporcional al FWHM de los tubos de respuesta)

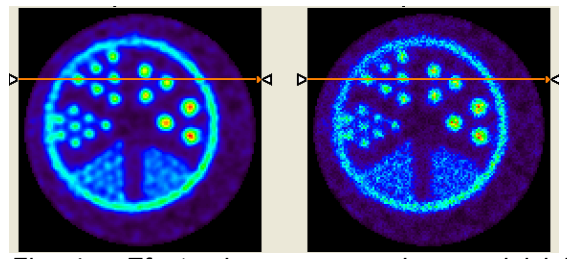

Fig. 4 – Efecto de usar como imagen inicial una imagen con frecuencias altas (superiores a las que deja pasar el sistema) (Izda) Imagen inicial uniforme (Dcha) Imag. Inic. ruidosa

Antes de abordar la implementación de un código tan complejo como el OSEM3D, era necesario disponer de un programa de prueba que nos permitiese evaluar de manera rápida distintos algoritmos, como los estudiados en la sección anterior, y procedimientos, como los métodos de proyección. Asimismo, su aplicación para reconstruir los sinogramas obtenidos tras recombinar los datos 3D mediante FORE, nos ha permitido tener un programa rápido (FORE+OSEM2D) que ofrece imágenes de una calidad aceptable. Por ejemplo, en la figura 2, podemos ver capilares que están separados por tan sólo 1mm, y el nivel de ruido no es muy alto.

A pesar de todo esto, el programa OSEM3D obtendrá imágenes aún mejores, tal como mostraremos.

Dentro de los muchos estudios que hemos realizado con este programa, hemos destacado dos de ellos. En el primero [Fig.3] se observa cómo, en función del ancho de las probabilidades (el emborronamiento de los datos), las imágenes reconstruidas tendrán distinta resolución. En el otro estudio [Fig.4], comprobamos el efecto que pueden tener las altas frecuencias de la imagen inicial en la imagen reconstruida.

### REFERENCIAS:

[1] – Reconstrucción de Imágenes en Tomograífa por emisión de positrones – G. Kontaxakis, J.J. Vaquero y A. Santos – Rev. R.Acad.Cienc.Exact.Fis.Nat, Vol 96,pp45-47,2002

[2] - G. Kontaxakis –Ph. D. Thesis http://www.die.upm.es/people/gkont/konta xakis\_cv.htm

4 IMPLEMENTACIÓN DE TÉCNICAS ITERATIVAS DE RECONSTRUCCIÓN DE IMAGEN

# 4.4. VOXELES Y BLOBS

# INTRODUCCIÓN: MÉTODOS:

En todos nuestros programas de reconstrucción tomográfica, estamos trabajando con imágenes discretas  $f_S(x,y)$ que toma valores sólo en unos determinados puntos [En este desarrollo nos centraremos por sencillez en un caso 2D, que será fácilmente generalizable a un caso 3D].

Sin embargo, la integral de línea para una cierta LOR de una imagen sólo puede ser definida usando la función continua f(x,y) subyacente. Por tanto, para realizar el cálculo relacionamos f(x,y) y su versión discreta  $f_S(x,y)$ .mediante la convolución con una cierta función base b(x,y):  $f(x,y)=b(x,y) \otimes f_S(x,y)$ .

En muchos casos no se suele indicar explícitamente qué tipo de función base se emplea en la reconstrucción, dado que ésta se integra dentro del método de proyección a través del tipo de interpolación que se usa al proyectar y retroproyectar. En el trabajo [1] se hace un especial énfasis en mostrar cómo el tipo de interpolación elegido para proyectarretroproyectar está íntimamente relacionado con el tipo de función base que implícitamente se usa.

Se prueba que la transformada de Radón R<sub>θ</sub> para un cierto ángulo  $\theta$  de f(x,y) se puede expresar como la convolución de la transformada de Radón de la función discreta  $f_S(x,y)$  y la transformada de radón de la función base:

#### $R_{\theta} f = R_{\theta} f_s \otimes R_{\theta} b$

Este resultado nos lleva a que en general, con imágenes discretas, no se verifique la relación en la que se basan los métodos analíticos, sino que se cumple:

 $F(R_{\theta} f) = S_{\theta} ( F(f) ) = F(R_{\theta} b) \cdot S_{\theta} ( F(f_{S} ) )$ 

En este estudio veremos cómo influye la elección de distintos tipos de funciones base b en las proyecciones y en la calidad de las imágenes.

En tomografía, habitualmente se eligen pixeles cuadrados como funciones base. Esto significa que en un pequeño entorno cuadrado alrededor del punto donde conocemos el valor de la imagen, ésta toma ese valor constante. Al fin y al cabo esta es la forma en la que la imagen final se representa en pantalla. La malla de puntos donde conocemos el valor de la imagen es también habitualmente una malla (grid) cuadrada [Fig. 1]. Sin embargo, otros tipos son posibles, destacándose el uso de la malla hexagonal que, tal como han mostrado diversos autores, resulta más compacta y más isótropa. En cambio, una malla cuadrada tiene como direcciones privilegiadas los ángulos de 0º y 90º [Fig.2], no existiendo direcciones privilegiadas en las adquisiciones reales.

Diversos autores han propuesto el uso de blobs [2,3] para sustituir a los pixeles como funciones base en conjunción con el uso de una malla hexagonal [Fig. 3]. Las ventajas que supone el uso de blobs estriban en reducir el efecto de los bordes de los píxeles en la reconstrucción, así como en hacer las proyecciones y retroproyecciones más isótropas. En la práctica, en cambio, requieren un mayor cómputo y presentan el problema adicional de tener que realizar una transformación final, para convertir la malla hexagonal en una malla cartesiana.

La pérdida de resolución que provoca esta conversión hizo que desestimásemos el uso de mallas hexagonales. Sin embargo, estudiamos alternativas al uso de pixeles cuadrados. En especial, nos planteamos el uso de pixeles gausianos para relacionar su ancho con el de los perfiles transversales de la distribución de probabilidad en torno a un LOR (Tubos de respuesta, TORS) que usamos en OSEM2D. La fig. 4 muestra un esquema de esta opción.

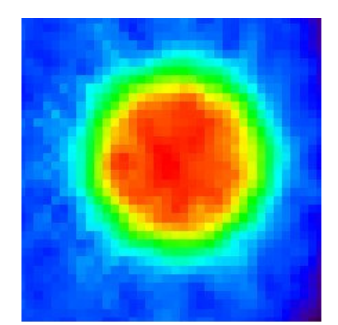

Fig. 1 –Ejemplo de Imagen pixelizada donde se aprecia la malla de puntos cuadrada.

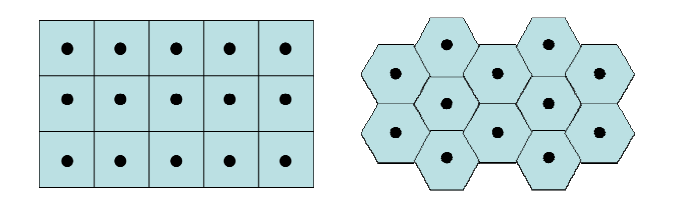

Fig. 2 – (a) Malla de puntos cuadrada (b)Malla de puntos hexagonal.

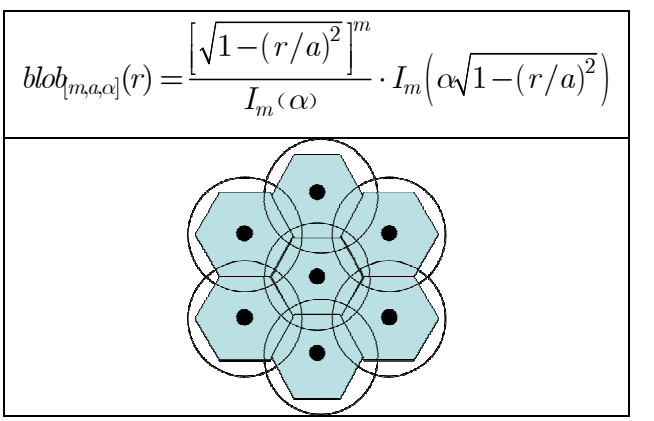

Fig. 3 –Blobs (a) Ecuación (b) Blobs definidos en una malla hexagonal.

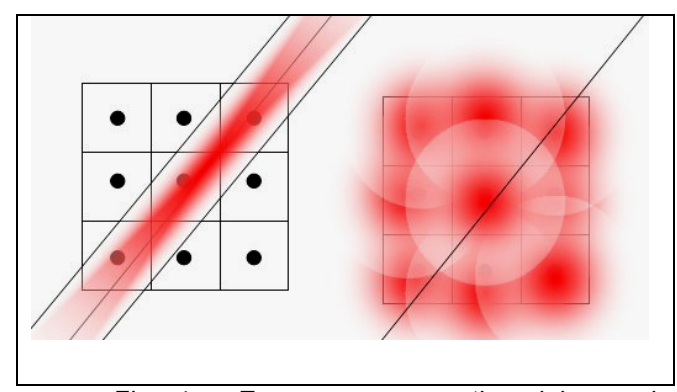

Fig. 4 – Esquema comparativo del uso de (Izda) un TOR gausiano y pixeles cuadrados y (Dcha) TORS idealmente estrechos y pixeles gausianos.

La necesidad de representar imágenes continuas mediante una serie de muestras discretas, plantea el problema de cómo elegir esa representación discreta de la forma más óptima posible. A pesar de que el uso de pixeles cuadrados es la opción más simple, no es la única posible. En muchos casos la elección del tipo de pixel se realiza al seleccionar el tipo de interpolaciones en la proyección.

A pesar de las potenciales ventajas del uso de mallas hexagonales de puntos para representar el objeto, su complejidad adicional así como el que requieran volver a transformar finalmente las imágenes a una representación cartesiana hizo que no implementásemos esta opción.

El uso de pixeles isótropos y con un cierto solapamiento, como los blobs o los pixeles gausianos, es interesante ya que actúan como filtros para controlar las altas frecuencias. En este trabajo hemos mostrado la relación de este esquema con el ancho del TOR que se emplea en la reconstrucción cuando se usa un modelo realista del sistema. En realidad, parte del emborronamiento del sistema, como puede ser el rango del positrón, se deja incorporado en la reconstrucción, dentro de la forma de los pixeles.

### REFERENCIAS:

[1] – Combining Fourier and iterative methods in computer tomography. P. Danielsson y M.Magnusson Segel - Technical report, 2004

[2] – Practical considerations for 3-D image reconstruction using spherically symmetric volume elements – S.Matej y R. Lewitt – IEEE Trans. Med. Imag. Vol 15, Nº1, Feb 1996

[3] - Ray tracing through a grid of blobs-R.Lewitt – IEEE Conference Record 2004

### INTRODUCCIÓN: MÉTODOS:

Uno de las principales inconvenientes del algoritmo de OSEM es la obtención de imágenes muy ruidosas cuando se emplea un número elevado de iteraciones. A pesar de que en todo momento la loglikelihood va mejorándose con el paso de las iteraciones, la calidad de la imagen se va deteriorando.

La bibliografía insiste en que ello es debido a que la reconstrucción iterativa se trata de un problema mal planteado (illposed), que requiere una regularización. Sin embargo no se suelen precisar los motivos ni qué sucede cuando se va iterando una imagen.

Los problemas mal planteados, tal como la describió Jacques Hadamard [1], son aquellos que:

- 1. o no tienen solución numérica
- 2. o tienen más de una solución
- 3.-o toda solución depende discontinuamente de los datos.

En nuestro caso, lo que sucede es que cuando intentamos recuperar los detalles más finos del objeto, existe más de una solución compatible con nuestros datos. Esto se debe a que, debido al emborronamiento y al ruido, la información de los detalles finos del objeto se pierde durante la adquisición, y no puede por tanto ser recuperada. Dos objetos con distinto detalle fino dan lugar a la "misma" proyección tomográfica dentro de los niveles de ruido.

Debido a ello, es evidente que hay que intentar que la imagen reconstruida tenga la mayor resolución posible, pero sin que el ruido del detalle fino estropee su calidad visual.

En este estudio analizaremos las causas de esta degradación de la imagen cuando se sobreconverge y veremos si es posible encontrar un método para encontrar el número óptimo de iteraciones.

Para realizar este estudio primero hemos reconstruido una adquisición 2D ideal, creada sin ruido proyectando una imagen de referencia. En este caso, la solución del problema es única y el objeto reconstruido no es ruidoso. Para evaluar esto, medimos tanto la log-likelihood [sección 5.1] como la desviación cuadrática media (RMS) entre la imagen reconstruida y la imagen de referencia a lo largo de las iteraciones.[Fig. 1].

Para contrastar esta situación con otra más realista, repetimos el tipo de estudio, pero añadiendo ruido de Poisson a los datos anteriores. [Fig. 2].

A partir de la curva de la figura anterior, podríamos pensar que la mejor imagen se logra en las iteraciones iniciales. Sin embargo, aunque esto nos daría imágenes más suaves, tendrían una resolución muy pobre. Para comparar, mostramos en la fig. 3 las imágenes correspondientes al menor y al mayor número de iteraciones.

Selivanov propuso un método para obtener el momento óptimo de parada [2,3]. El procedimiento consiste en separar los datos a reconstruir en dos mitades con un reparto estadístico siguiendo una distribución de Poisson. Por tanto, ambas mitades sólo diferirán en el ruido. Se reconstruyen ambas mitades independientemente y se compara tras cada iteración si las proyecciones de una mitad van maximizando la log-likelihood de la otra. El momento en que maximizar una probabilidad hace disminuir la otra se considera el momento de parada. Siguiendo este método en el caso anterior obtendríamos la imagen mostrada en la Fig. 4.

Alternativamente se pude establecer la parada óptima en el máximo de la detectabilidad (momento en el que la resolución frente al ruido alcanza su punto óptimo).

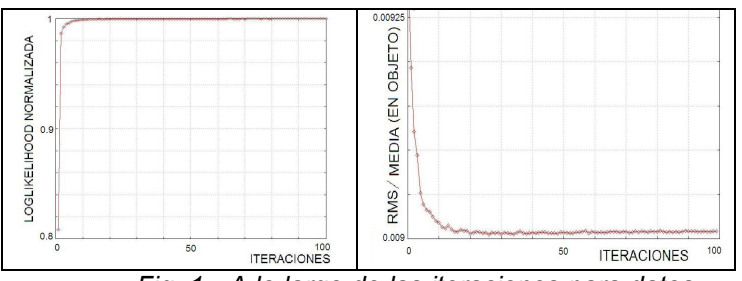

Fig. 1 - A lo largo de las iteraciones para datos sin ruido.– (Izda) la log-likelihood alcanza el valor de uno (Dcha) la RMS va disminuyendo

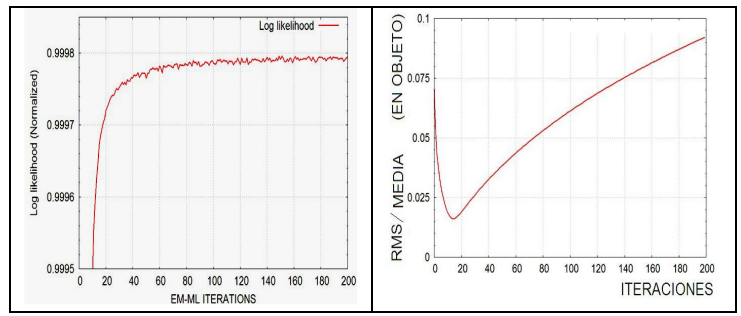

Fig. 2 – Log-likelihood y RMS a lo largo de las iteraciones para datos con ruido.

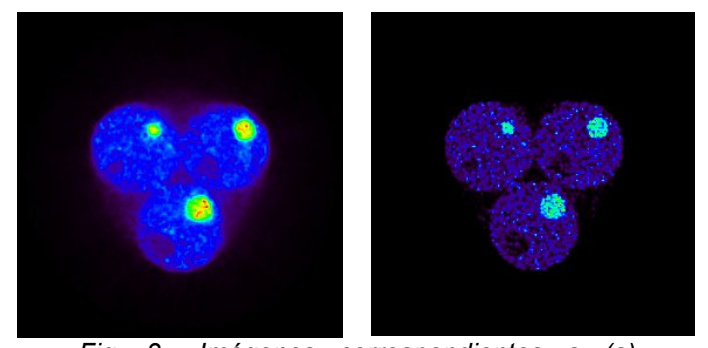

Fig. 3 –Imágenes correspondientes a (a) Iteración 3, Mínimo RMS (b) Máximo número de iteraciones realizadas.

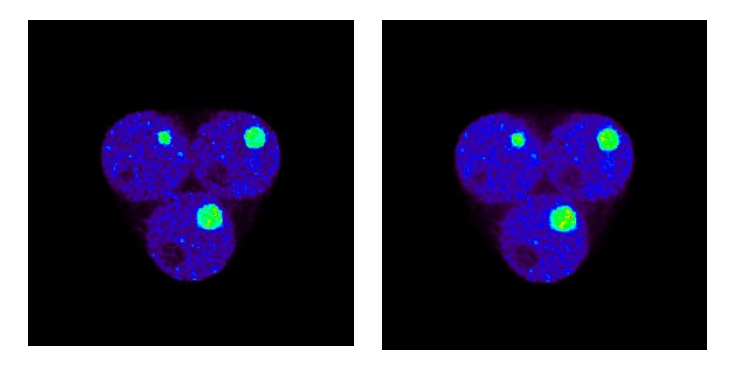

Fig. 4 –(Izda) Imagen óptima según el criterio de Sellivanov.(Dcha) Imagen óptima según el criterio de la máxima detectabilidad.

 Existe un largo debate sobre el problema que presentan los métodos iterativos de reconstrucción debido a que, en presencia de ruido, a pesar de que a lo largo de las iteraciones la función loglikelihood se logre ir maximizando, la calidad de la imagen reconstruida se va viendo deteriorada por el ruido [Fig. 2].

En este capítulo hemos estudiado cómo esto es debido a que la región de altas frecuencias de los datos, no existe señal debido al emborronamiento, y por tanto, al intentar reconstruir esas frecuencias, sólo logramos amplificar el ruido.

Hay dos soluciones a este problema. La primera de ellas es detener el algoritmo en un determinado número de iteraciones. Dado que este número dependerá de la estadística de la reconstrucción, diversos autores han propuesto métodos para encontrar ese valor óptimo.

La segunda opción supone regularizar el algoritmo imponiendo una cierta penalización a aquellos pixeles que difieran mucho de sus vecinos. Este método se estudia en el siguiente apartado.

#### REFERENCIAS:

[1] – Statistical an Computational Inverse Problems – Jari Kaipio y Erkki Somersalo Applied Mathematical Sciences – Vol 160.

[2] Cross-Validation Stopping Rule for ML-EM Reconstruction of Dynamic PET Series: Effect on Image Quality and Quantitative Accuracy- V. Selivanov et al. – IEEE Trans. Nucl. Sci. Vol.48, Nº 2, Jun 2001

[3]- Vitali Selivanov – Ph.D Thesis-Universidad de Sherbrooke - 2002

4 IMPLEMENTACIÓN DE TÉCNICAS ITERATIVAS DE RECONSTRUCCIÓN DE IMAGEN

# 4.6. REGULARIZACIÓN DEL ALGORITMO (MAP)

#### INTRODUCCIÓN: MÉTODOS:

Para evitar los problemas que se originan cuando se va aumentando el número de iteraciones, además del método mostrado en el apartado anterior de detener la reconstrucción iterativa en el momento óptimo, existe un método quizá mas eficiente y sobre todo más robusto de proceder que asegura la calidad de la imagen final: la regularización.

La teoría sobre regularización se puede encontrar en la amplia bibliografía existente sobre problemas inversos. En concreto recomendamos los libros [1,2] dado que ofrecen tanto una visión global del problema inverso, con ejemplos que muestran su aplicación en otras muchas disciplinas, como ciertos aspectos concretos de la reconstrucción tomográfica.

La idea principal en la que se basa la regularización de un problema inverso como el nuestro es la siguiente: dado que existe más de una solución (objeto reconstruido) con provecciones compatibles con los datos pero con distinto detalle fino, podemos imponer alguna restricción adicional al problema, para que seleccione aquella solución que tenga las propiedades que más nos interesen. Este uso de información a posteriori hace que estos métodos se denominen MAP (Maximum a Posteriori).

 En el caso de la reconstrucción tomográfica iterativa la imagen final debe ser suave. Esto se basa en que la actividad medida representa actividad metabólica en un organismo y ésta no cambia bruscamente punto a punto. Esto se traduce en que la actividad de un punto no debe ser muy distinta de la actividad de su entorno. Por tanto, la regularización que imponemos en este caso es local, y controla la aparición de ruido en las imágenes.

En este estudio compararemos las ventajas de los distintos métodos de regularización empleados en PET.

Dentro de los distintos métodos para hacer la regularización de OSEM hemos elegido el MAP mediante OSL (One Step-Late), por ser el más sencillo de implementar. Existen otros, pero suponen modificar el algoritmo OSEM. Sin embargo, en el caso del OSL-MAP consiste en añadir una penalización (según un cierto coeficiente beta) a aquellos voxeles que difieran mucho de los voxeles de su entorno. Esto hace que el algoritmo de EM-ML con MAP-OSL sea:

$$
x_j^{(n+1)} = \frac{x_j^{(n)}}{\sum_i a_{ij}} \cdot \left[ \sum_i a_{ij} \left( \frac{Y_i}{\sum_{k=1} a_{ik} \cdot x_k^{(n)}} \right) \right] \cdot \frac{1}{\left( 1 + \text{MAP}(x_j^{(n)}) \right)}
$$

La elección de la función que controla el modo en que un voxel puede diferir de su entorno es muy amplia, y se han realizado numerosas propuestas [3,4 ] [Fig.1]

Dentro de estas propuestas, el método de la mediana ha mostrado ofrecer resultados muy interesantes [3]. Esto se basa en que la mediana permite mantener variaciones grandes (sin perder resolución) mientras que elimina el ruido.

Para comparar el efecto del parámetro beta en la regularización, partimos de un sinograma real 2D y realizamos su reconstrucción sin ningún tipo de regularización y con MAP-OSL para distintos valores de beta. [Fig. 2]

Para mostrar cómo el uso de MAP puede reducir el aumento del ruido sin deteriorar excesivamente la resolución analizamos la resolución y el ruido en dos imágenes (con y sin MAP) [Fig. 3]

Distintos autores [4,5] han visto en el MAP una buena oportunidad de corregir la no uniformidad de la resolución dentro del FOV. Esto se puede implementar haciendo depender el valor de beta con el voxel considerado. En nuestro caso, al usar modelos realistas, la resolución que obtenemos es bastante uniforme y no lo hemos implementado.

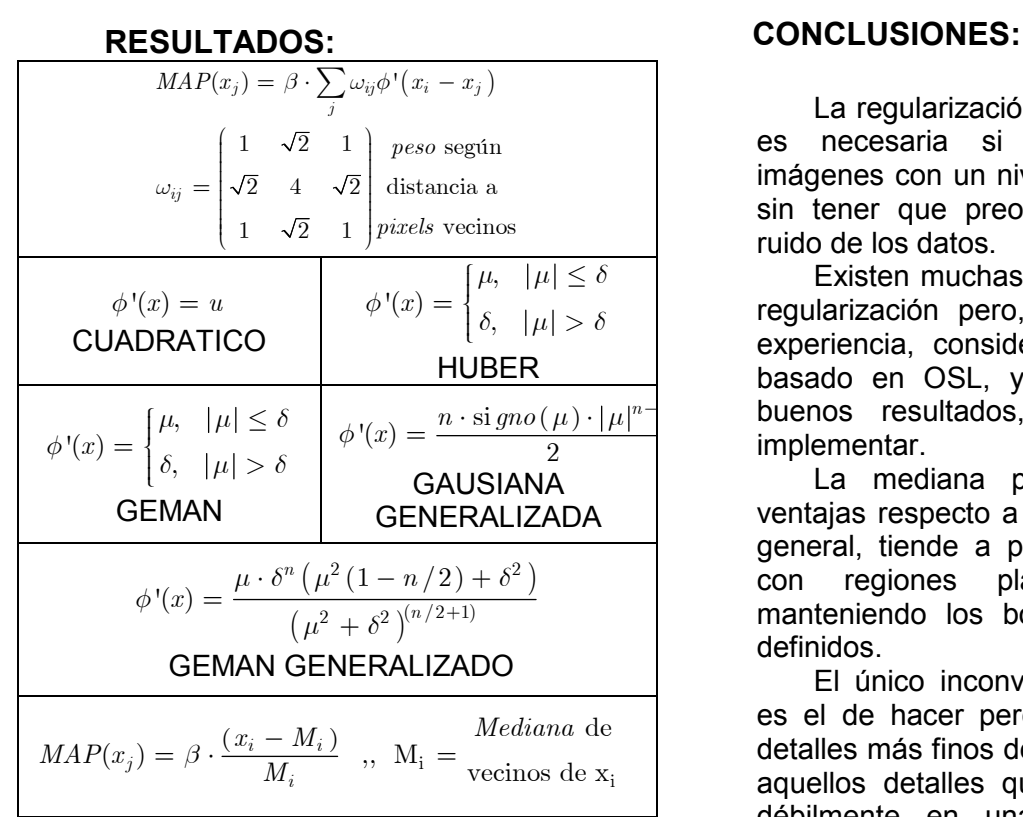

Fig. 1 – Propuestas de MAP

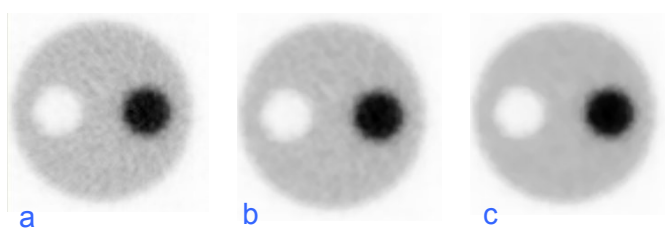

Fig. 2 – (a) Sin MAP (b) Beta=0.005 (c) beta=0.5 (d)

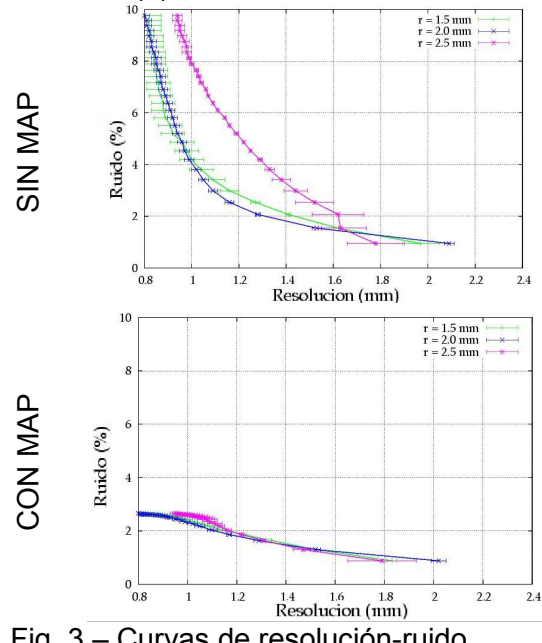

Fig. 3 – Curvas de resolución-ruido

La regularización del algoritmo OSEM es necesaria si se quiere obtener imágenes con un nivel aceptable de ruido sin tener que preocuparse del nivel de ruido de los datos.

Existen muchas propuestas para esta regularización pero, a partir de nuestra experiencia, consideramos que el MAP, basado en OSL, y la mediana ofrecen buenos resultados, y son fáciles de implementar.

La mediana posee una serie de ventajas respecto a otro tipo de MAP. En general, tiende a proporcionar imágenes con regiones planas a trozos manteniendo los bordes de los objetos definidos.

El único inconveniente que presenta es el de hacer perder resolución en los detalles más finos de la imagen dado que, aquellos detalles que se resuelvan sólo débilmente en una reconstrucción sin MAP, se perderán completamente en una con MAP.

### REFERENCIAS:

[1] – Statistical an Computational Inverse Problems – Jari Kaipio y Erkki Somersalo Applied Mathematical Sciences – Vol 160. [2] – Introduction to inverse problems in Imaging – M. Bertero – Institute of Physics Publishing - 1998

[3] Generalization of Median Root Prior Reconstruction – S. Alenius et al. – IEEE Trans. Med. Imag. Vol. 21 Nº11, Nov 2002

[3] - Comparision of 3-D Maximum a posteriori and Filtered Backprojection Algorithms for High-Resolution Animal Imaging with microPET – S.R.Cherry et. al. – Trans. Med. Imag, Vol. 19, No. 5, (2000)

[4] - Spatial Resolution Properties of Penalized-Likelihood Image Reconstruction: Space-Invariant Tomographs – J. Fessler et. al.- IEEE Trans. Imag. Proc. VOL. 5, NO. 9. SEPTEMBER 1996

[5] - Regularization for Uniform Spatial Resolution J. Fessler et. Al.- IEEE TRANSACTIONS ON MEDICAL IMAGING, VOL. 19, NO. 6, JUNE 2000

4 | MODELIZACIÓN DE LOS PROCESOS FÍSICOS EN PET

# 4.7. SIMULACIONES MONTECARLO

### INTRODUCCIÓN: MÉTODOS:

Las simulaciones mediante el uso de números aleatorios (simulaciones Montecarlo) permiten afrontar cálculos complejos que no pueden ser abordados analíticamente. En el campo de los tomógrafos se ha abierto la posibilidad de modelizar el conjunto de procesos físicos que tienen lugar en la emisión, transporte y detección de la radiación.

La oportunidad que ofrece de comprender el resultado final del conjunto de todos estos procesos físicos, lo convierte en la principal herramienta en el diseño y mejora de escáneres. Asimismo, a través de las técnicas de reconstrucción iterativa, estos modelos obtenidos con simulaciones pueden ser incorporados en el proceso de obtención de la imagen como una información a priori.

El gran desarrollo de los actuales ordenadores ha permitido el uso general y rutinario de estas técnicas Montecarlo en todo tipo de aspectos de la tomografía, como puede ser el diseño de colimadores para SPECT, espectros de radiación en CT o la elección de cristales centelleadores en PET. Sin embargo, dado que el aumento de complejidad de los escáneres en los últimos años supera con creces el de los ordenadores [Fig. 1], se hace necesario seguir desarrollando simuladores y técnicas que permitan que el coste computacional no sea prohibitivo, manteniendo a su vez su precisión.

En este estudio mostraremos algunos de los principales simuladores Montecarlo existentes para tomografía nuclea y analizaremos las ventajas que cada uno ofrece:

- GATE (Basado en Geant4)

- PENELOPET (Basado en Penelope)

- SIMSET

- SORTEO

Primero realizamos una búsqueda a través de Internet de programas de simulación Montecarlo que permitiesen adaptarse a nuestras necesidades. Una vez localizados una serie de programas, analizamos la documentación que presentaban y el programa. En general buscábamos que cumpliesen una serie de requisitos:

- Fiabilidad – Los cálculos v las secciones eficaces debían estar basados en librerías y bases de datos suficientemente contrastadas y no en meras aproximaciones.

- Flexibilidad – Se buscaban programas que ofreciesen la posibilidad de ser adaptados a los problemas propios de la tomografía.

Facilidad de instalación Aunque no era un requisito inicial, algunos programas resultaron ser difíciles, o imposibles, de instalar en distintos ordenadores.

- Facilidad de uso – Se buscaban programas cuya curva de aprendizaje no fuese muy costosa, permitiendo su uso normal tras unos pocos días.

- Transparencia  $-$  A pesar de que programas de simulación tipo "caja negra" facilitan el uso inicial, también se buscaban programas bien documentados, que dispusieran de opciones para seguir paso a paso los cálculos que realiza, las interacciones consideradas…

- Código fuente – El disponer del código fuente, no solo mejora la transparencia del programa, sino que permite hacer adaptaciones y mejoras en el código. Se valoró también el lenguaje de programación que usaba cada uno

- Documentación – Una buena documentación así como la existencia de foros de debate de usuarios y la posibilidad de contactar con los desarrolladores son fundamentales para facilitar el uso del simulador.

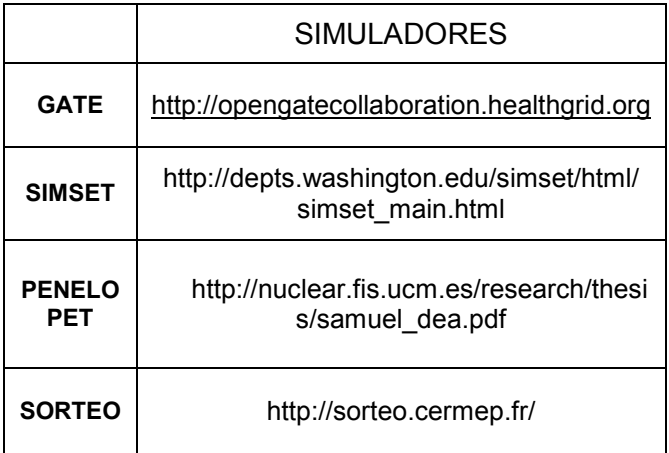

Tabla 1 – Paginas web de los principales simuladores considerados.

PENELOPET [2,3] es una plataforma de<br>ción Montecarlo para tomografía PET simulación Montecarlo para desarrollada por Samuel España dentro del grupo de física nuclear de la UCM usando como base las librerias de Penelope [4] .

El objetivo de crear PeneloPET fue el de por un lado ofrecer un interfaz más sencillo y especializado al usuario para la creación de simulaciones de tomógrafos PET, así como el de añadirle opciones especiales para la tomografía (por ejemplo, el análisis de coincidencias) .

> GEOMETRÍA RANGO DEL POSITRÓN NO-COLINEARIDAD RESOLUCIÓN EN ENEGÍA RESOLUCIÓN TEMPORAL COINCIDENCIAS ALEATORIAS TIEMPO MUERTO APILAMIENTO

Tabla 2 – (Arriba) Descripción de PeneloPET (Abajo) Efectos físicos que simula.

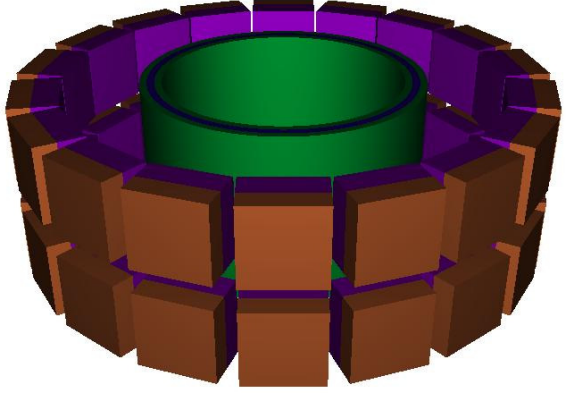

Fig. 2 – Escáner PET de pequeños animales simulado con PeneloPET

### RESULTADOS: CONCLUSIONES:

Existen varios entornos de simulación para tomografía en la actualidad. Los principales códigos se basan en bases de datos contrastadas y poseen la suficiente flexibilidad para aplicarse a la mayoría de aplicaciones.

Su uso en SPECT y PET ha ofrecido una herramienta muy importante para el diseño y mejor a de escáneres. Sin embargo, su utilización en CT es más limitada dada la dificultad de realizar simulaciones realistas con este tipo de programas, al requerir un número mucho mayor de rayos.

Dentro de los programas existentes, tras realizar un análisis de todos ellos, recomendaríamos el uso de GATE por ser el más completo y poseer un mayor número de usuarios a nivel mundial y PENELOPET por ser de muy fácil instalación y uso para aplicaciones en PET.

En nuestro caso, basaremos los resultados de este trabajo en PENELOPET. Este código no sólo ha sido desarrollado dentro de nuestro grupo de investigación, sino que su aprendizaje es muy rápido. Las librerías de PENELOPE en las que se basa están muy contrastadas y están especialmente preparadas para el rango de energías considerado.

El uso de PENELOPET no sólo es más sencillo que el de GATE, sino que además es más rápido, lo que es importante a la hora de realizar simulaciones realistas con buena estadística.

### REFERENCIAS:

1 ] -Monte Carlot simulations in SPET and PET – I. Buvat adn I. Castiglioni – Q. J. Nucl Med , No. 46, (2002) 48-61

[2] -PeneloPET, a Monte Carlo PET simulation toolkit based on PENELOPE: Features and Validation – S.España, J.L.Herraiz et al. – IEEE Nucl.Sci. Conf. Record 2006

[3] - Validation of PeneloPET against two small animal PET scanners S.España, J.L.Herraiz et al. – IEEE Nucl.Sci. Conf. Record 2007

[4 ] PENELOPE: http://www.nea.fr/html/ science/pubs/2006/nea6222-penelope.pdf

4 | MODELIZACIÓN DE LOS PROCESOS FÍSICOS EN PET

# 4.8. EJEMPLOS DE PROBABILIDADES DE PET

### INTRODUCCIÓN: MÉTODOS:

Una de nuestras principales motivaciones para el uso de simuladores Montecarlo fue la de conseguir un modelo realista de la probabilidad de emisión y detección de la radiación.

Este modelo probabilístico forma parte esencial de los métodos estadísticos, permitiendo relacionar el objeto reconstruido con los datos adquiridos. Esquemáticamente los datos Y<sub>i</sub> se relacionan con los voxeles Xj a través de los coeficientes de probabilidad C<sub>ii</sub> según:

 $Y_j$  =  $a_{ij} * X_j + N_i$ 

donde N<sup>i</sup> representa el ruido (que modelaremos como ruido probabilístico que sigue una distribución de Poisson).

Es evidente que tener un modelo realista mejorará sensiblemente las imágenes reconstruidas. Sin embargo, obtenerlo no es tan sencillo, y en la mayoría de las ocasiones se recurre al uso de una serie de simplificaciones:

- Existen modelos puramente geométricos, en los que la probabilidad C<sub>ii</sub> se obtiene a través del ángulo sólido que subtienden los cristales [1][Fig.1]. Este método es poco preciso, pero permite evitar el almacenamiento de la matriz de respuesta.
- En otros casos, se busca mejorar este esquema incorporando de manera factorizada otras influencias como el rango del positrón, la no colinearidad o la profundidad de interacción [2].

Finalmente existe la opción de obtener las probabilidades  $a_{ii}$  mediante simulaciones y almacenarlas para su uso en la reconstrucción [3]. Este método plantea el reto de cómo comprimirla para su manejo..

En este estudio mostraremos cómo hemos realizado la simulación de los distintos efectos físicos de PET mediante PeneloPET para su uso posterior en nuestro programa de reconstrucción OSEM3D.

El coeficiente  $a_{ii}$  representa la probabilidad de que una desintegración en un voxel j sea detectada en una línea de respuesta (o un bin del sinograma) i. Por tanto, para obtener este valor, se considera un par de cristales y se simulan desintegraciones emitidas por una fuente colocada en distintas posiciones alrededor de la LOR. A partir del número de coincidencias detectadas para cada punto obtenemos las probabilidades  $a_{ii}$  [*Fig.2*]

En esta simulación se pueden considerar distintos efectos. Los más importantes desde el punto de vista de la probabilidad son el rango del positrón, la no-colinearidad, y la interacción de los fotones en el cristal.

En un primer estudio [Fig. 3] analizamos para un par de cristales como varía la probabilidad a lo largo de la línea que los une. Se puede ver que este perfil no es plano, sino que presenta un máximo en el centro. Este resultado ya se conoce desde los primeros artículos de PET [PET]. Sin embargo, el disponer de un simulador nos permite separar los efectos.

Desde el punto de vista de la reconstrucción, más importante que el perfil longitudinal es el perfil transversal. Su ancho y características determinan en gran medida la resolución máxima alcanzable en la reconstrucción. También en este caso se puede analizar cómo influye cada efecto en el ancho de las probabilidades. [Fig. 3]

Finalmente, realizamos un estudio de la mejor manera de almacenar los resultados de estas simulaciones. Sin ningún tipo de aproximación, el total de las probabilidades es de:

Esto hace que sea necesario buscar esquemas de almacenamiento de las probabilidades que sean eficientes. Este tema se aborda en la siguiente sección [Sección 4.9]

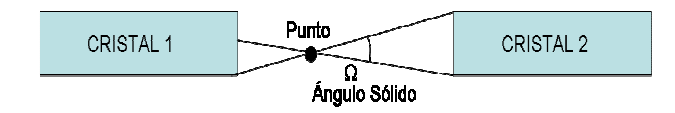

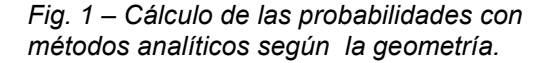

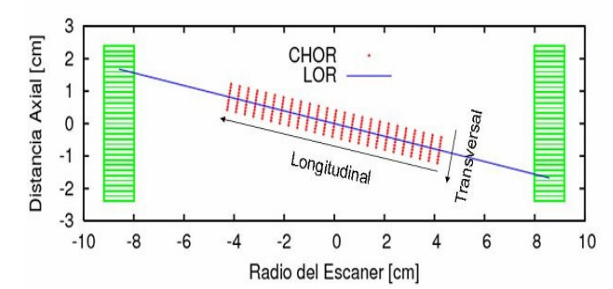

Fig. 2 –Cálculo de las probabilidades con métodos numéricos.

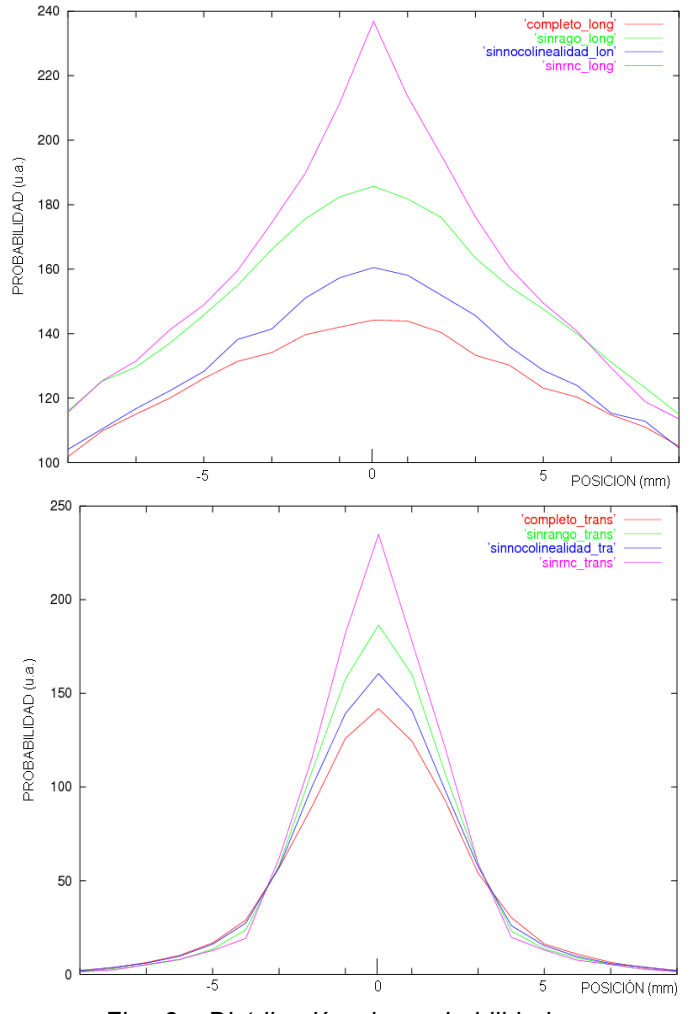

Fig. 3 –Distribución de probabilidad para un par de cristales enfrentados de un tomógrafo PET (Arriba) Perfil longitudinal (Abajo) Perfil transversal.

Uno de los principales objetivos de este trabajo era lograr modelizar un escáner PET de pequeños animales de un modo realista y preciso. Este modelo, consiste en la Matriz de Respuesta del Sistema (SRM) que contiene los elementos de probabilidad de que una desintegración beta+ producida en un determinado punto dentro del campo de visión del escáner llegue a ser detectada en una determinada línea de respuesta.

Aunque en la bibliografía se encuentran implementaciones de todo tipo, desde las que consideran únicamente la geometría de los cristales, hasta las que realizan las propias simulaciones durante la reconstrucción, se consideró que la manera más óptima era realizar el cálculo de esta SRM mediante un código Montecarlo que incluya todos los efectos físicos (en nuestro caso mediante PeneloPET) y posteriormente ver cómo introducirlo en nuestro programa de reconstrucción. Al disponer de este programa de simulación también hemos podido estudiar cómo afecta cada uno de los efectos físicos (rango del positrón, no colinearidad) en la forma de distribución de la probabilidad [Fig. 3 y 4].

#### REFERENCIAS:

[1] - Analytical Geometric Model for Photon Coincidence Detection in 3D PET -R. de la Prieta et al.,- Nucl. Sci. Conf. Rec. 2006

[2] – Pragmatic fully 3D image reconstruction for the MICES mouse imaging PET scanner – K.Lee et al. – Phys. Med. Biol. 49 (2004)

[3] – A Monte Carlo Study of High-Resolution PET – M.Rafecas – IEEE Trans Nuc.Sci. – Vol. 48, Nº4, Aug. 2001

[4] -PeneloPET, a Monte Carlo PET simulation toolkit based on PENELOPE: Features and Validation – S.España, J.L.Herraiz et al. – IEEE Nucl.Sci. Conf. Record 2006

[5] - Validation of PeneloPET against two small animal PET scanners S.España, J.L.Herraiz et al. – IEEE Nucl.Sci. Conf. Record 2007

# 4.9. OSEM3D

### INTRODUCCIÓN: MÉTODOS:

Tras haber abordado distintos métodos de reconstrucción para adquisiciones en 3D como FORE+FBP y FORE+OSEM2D, llega el momento de mostrar cómo se ha implementado el programa de reconstrucción avanzada de OSEM3D. Los detalles de esta implementación se encuentran publicados en la revista Physics in Medicine and Biology [1].

Los principales retos que plantea un código de este tipo están relacionados con el largo tiempo de computación requerido y en la necesidad de encontrar un modo eficiente de almacenar la matriz de respuesta del sistema que se ha modelizado. En nuestro caso, esto lo hemos realizado eliminando la información redundante de la SRM.

Las proyecciones y demás partes del código OSEM3D son similares a las mostradas en las secciones anteriores (salvo por su extensión a 3 dimensiones). Por tanto, en este estudio nos centraremos en cómo se ha realizado la reducción del tamaño de la SRM que permite almacenar y utilizar las probabilidades calculadas de un modo eficiente. El resultado final se puede apreciar en la siguiente imagen:

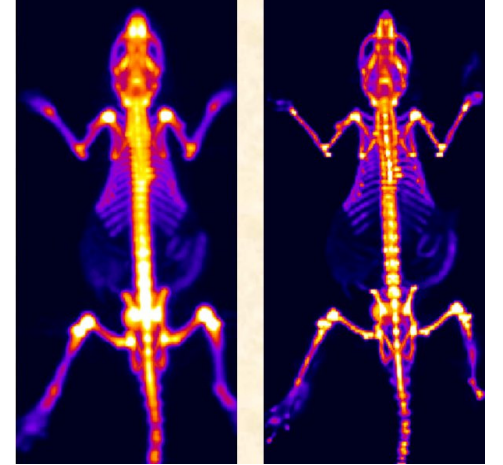

Fig. 1 – Reconstrucción de una adquisición de una rata inyectada con Fluorina  $(^{18}F)/(z$ da) FORE+FBP (Dcha) OSEM3D

El enorme tamaño de la SRM supone no sólo que sea difícil de almacenar en un disco duro sino que el objetivo de mantenerla almacenada en memoria RAM es imposible. Este aspecto es importante, dado que sin tener la SRM en memoria RAM, el programa sería mucho más lento.

La primera reducción se logra teniendo en cuenta que la mayoría de los elementos de la SRM son nulos Aproximadamente sólo el 0.2% de los elementos contienen información, dado que en promedio sólo unos 4000 voxeles de los que puede tener una imagen se encuentran conectados con un LOR. Por tanto, almacenando sólo los elementos no nulos, logramos una importante mejora.

Mediante el uso de simetrías en el plano y en el eje axial [Fig. 2] que supone que LORs que se pueden obtener por rotaciones o reflexiones de otros LORs, tendrán la misma distribución de probabilidad,., se puede lograr reducir el tamaño de la SRM un factor 40.

Finalmente para lograr una reducción aún mayor, implementamos el método novedoso de emplear también quasisimetrías que nos permitan considerar que las probabilidades de LORs muy próximos son prácticamente iguales [Fig. 3]

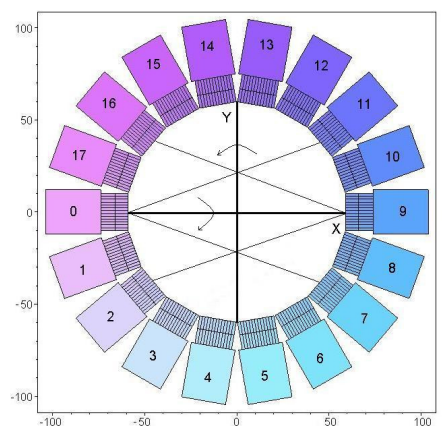

Fig. 2 –Ejemplo de las simetrías consideradas para reducir el tamaño de la SRM

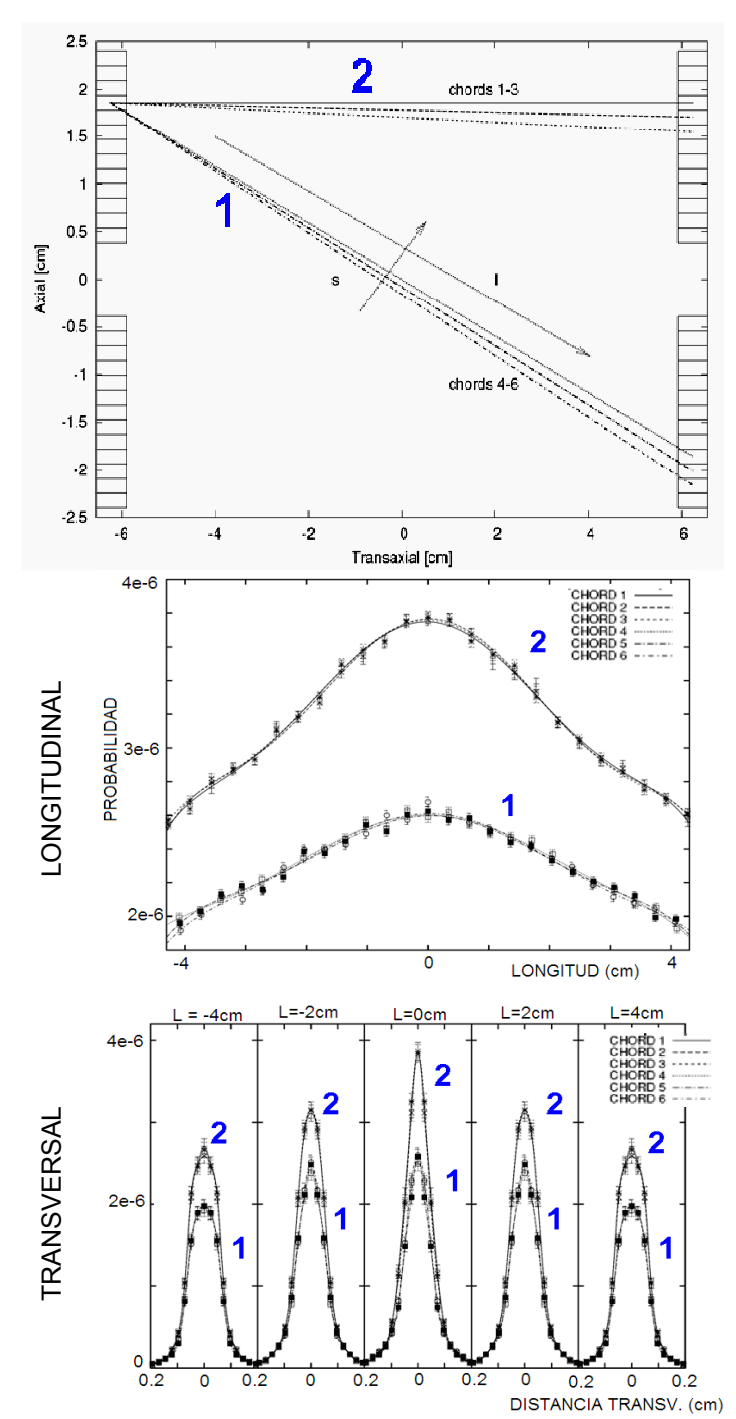

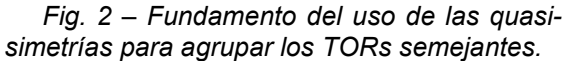

|                                               | Tamaño SRM |
|-----------------------------------------------|------------|
| Todos los coeficientes                        | $>10$ Tb   |
| No Nulos y Sin simetrías                      | $>100$ Gb  |
| No Nulos y Con simetrías                      | 2.5Gb      |
| No Nulos y Con simetrías y<br>Quasi-simetrías | 300Mb      |

Tabla 1 – Tamaño de la SRM (Conjunto total de las probabilidades) para distintos esquemas de almacenamiento

Implementar un código como el OSEM3D para la reconstrucción de datos reales procedentes de escáneres PET de animales pequeños supone un reto.

El número de datos y de voxeles en la imagen a reconstruir es del orden de millones, por lo que es necesario ser muy eficiente a la hora de implementar el código para que se pueda obtener la mejor imagen posible sin que el tiempo de computación impida su uso práctico.

En este sentido la labor que hemos realizado en nuestro grupo de investigación ha sido especialmente bueno, dado que hemos superado con creces los objetivos en materia de calidad de imágenes y tiempo de reconstrucción que nos planteábamos al iniciar este trabajo.

El objetivo de partida era lograr reconstrucciones que tardasen menos de dos horas, de modo que durante la noche se pudiesen reconstruir los estudios típicos adquiridos en un escáner durante un día. Este tiempo hemos logrado reducirlo en más de un factor 10, alcanzando resoluciones por debajo de 1mm sin un excesivo nivel de ruido.

#### REFERENCIAS:

[1] - "FIRST: Fast Iterative Reconstruction Software for (PET) Tomography - J. L. Herraiz, S. España, J. J. Vaquero, M. Desco, J. M. Udias – Phys. Med. Biol. Vol. 51, Nº 18, Sept. 2006, 4547–4565.

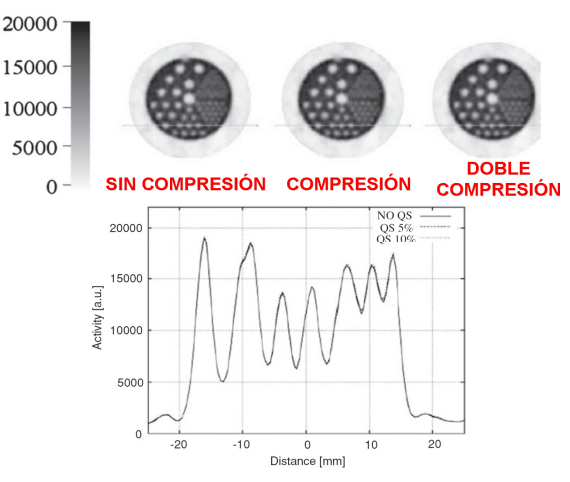

Fig. 3 – Comprobación del método de las quasi-simetrías. Se obtiene la misma calidad de imagen sin y con compresión.
4 IMPLEMENTACIÓN DE TÉCNICAS ITERATIVAS DE RECONSTRUCCIÓN DE IMAGEN

## 4.10. PARALELIZACIÓN DEL CÓDIGO

## INTRODUCCIÓN: MÉTODOS:

Una de los métodos más utilizados para reducir el tiempo de ejecución de un programa de cálculo complejo es el de la paralelización del código y su ejecución en conjunto de N ordenadores conectados en paralelo. De esta manera idealmente se puede reducir hasta en un factor N el tiempo requerido para la reconstrucción.

En los últimos años se ha venido observando que las empresas de ordenadores, ante las limitaciones físicas que se encuentran a la hora de mejorar el rendimiento de los procesadores, han optado por aumentar el número de estos que incorpora cada computadora. Los ordenadores con 2, 4 y 8 cpus son algo ya habitual. Esto implica que aquellos programas que quieran usar plenamente los potenciales de estas máquinas, deberán ser escritos en paralelo. Aún faltan compiladores adecuados que realicen automáticamente y de un modo eficiente esta tarea, por lo que crear códigos con subrutinas que puedan funcionar en paralelo se hace necesarios.

El principal inconveniente de un código de reconstrucción iterativa 3D es el excesivo tiempo de computación que requiere [2]. En estudios dinámicos con gran cantidad de cortas adquisiciones requiere de métodos rápidos de reconstrucción En nuestro caso, para acelerar el código de reconstrucción de OSEM3D, recurrimos al uso de LAM-MPI [1] para paralelizar el código. En este esquema, se establece un nodo como principal (master) que encarga tareas al resto de nodos esclavos (slaves). De este modo, el código puede ser ejecutado en gran número de CPUs (ya pertenezcan a un mismo nodo o a varios), con buenos resultados.

Describiremos brevemente los principales pasos que hemos seguido en la implementación y veremos la mejora de tiempo que se logra en función del número de cpus disponibles.

El primer paso para paralelizar el código fue encontrar un programa adecuado. Tras analizar varias posibilidades decidimos usar LAM-MPI (Message Passing Interface) por estar bien documentado y tener instrucciones sencillas que se pueden incorporar fácilmente en programas de Fortran77.

Una vez descargado el programa desde la web: [ 1] lo instalamos en todos los PCs que vamos a usar en paralelo. El código de Fortran sólo requiere añadir el fichero mpif.h en la cabecera del programa principal y de las subrutinas, ya que éste contiene las declaraciones de las variables que se usan en la paralelización.

### Incluye "mpif.h"

En el programa, podemos realizar diversas llamadas. Entre ellas disponemos de una que permite identificar a cada nodo:

### Call MPI\_COMM\_RANK()

Si nos encontramos en el nodo master realizamos todas las tareas de lectura y escritura de ficheros. De esta manera evitamos conflictos de que varios ordenadores intenten acceder a la vez a un fichero común.

Para que el resto de nodos accedan a esa información, el nodo master debe enviárselos mediante mensajes:

#### Call MPI\_SEND(información

Los nodos esclavos por su parte reciben esta información a traves de la llamada: Call MPI\_RECV(información)

Cada nodo recibe una información particularizada con la tarea que va a desempeñar, y tras haberla realizado, devuelve el resultado al nodo master.

En la Fig. 1 mostramos un ejemplo de programa con estas llamadas y con una breve explicación. En la Fig. 2 mostramos la comparativa de tiempos de reconstrucción en función del número de CPUs disponibles.

Include 'mpif.h' [Fichero con las variables] Call MPI\_Init(ierr) [Inicia MPI] Call MPI\_Comm\_rank(MPI\_COMM\_WORLD, range, ierr) [Cada maquina se identifica con un número (range). El Nodo principal=0] Call MPI\_Comm\_size(MPI\_COMM\_WORLD, nprocessors, ierr) [Se calcula el numero de procesadores que hay] If (range==0) then [Master va recibiendo] saludos del resto de cpus y los imprime] Do I = 1, nprocessors-1 Call MPI\_Recv (VIVO,1,MPI\_LOGICAL,MPI\_ANY\_SOURCE, MPI\_ANY\_TAG,MPI\_COMM\_WORLD,status,ierr) processor = status(MPI\_SOURCE) Print \*, ' Hola mundo! Desde la CPU ',processor Enddo Else [Esclavos mandan mensaje VIVO al Master] Call MPI\_Send(VIVO,1,MPI\_LOGICAL,0,1, MPI\_COMM\_WORLD,ierr) **Endif** Call MPI\_Barrier( MPI\_COMM\_WORLD, ierr) [Obliga a esperar que todas las cpus terminen

para continuar] Call MPI\_Finalize(ierr) [Finaliza el programa MPI] End

Fig. 1 – Ejemplo de un programa basado en LAM-MPI.

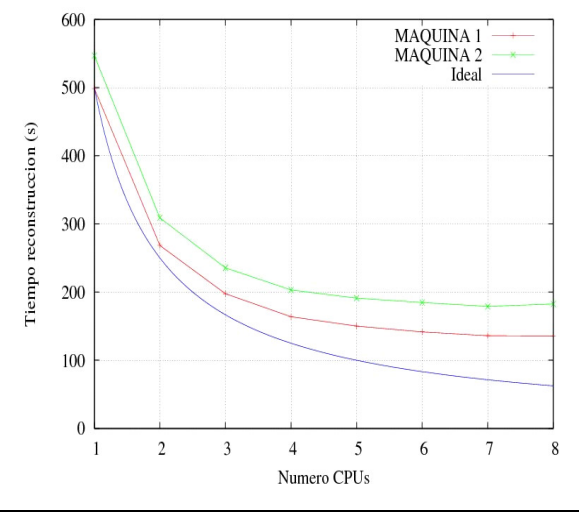

Fig. 2 – Comparativa de tiempos de reconstrucción para distinto número de CPUs disponibles. Idealmente se debería lograr que el tiempo fuese para N cpus: T(NCPUS)=T(1cpu)/NCPUS

#### RESULTADOS: CONCLUSIONES:

Con el fin de reducir el tiempo de reconstrucción del programa OSEM3D implementamos el código de manera que pudiese ser ejecutado en paralelo en N procesadores mediante LAM/MPI.

La implementación realizada usa un nodo principal que es el encargado de leer y escribir en disco por un lado, y por el otro de distribuir y recoger la información del resto de procesadores que funcionan como esclavos.

En situaciones en las que el número de CPUs disponibles es grande, éste método no es el más eficiente, por suponer un excesivo trabajo para el nodo principal. Sin embargo, su fácil programación nos ha hecho decantarnos por esta opción. El código que hay que introducir en nuestro programa para paralelizarlo es mínimo (un pequeño ejemplo se muestra en la figura 1) y la mejora en tiempo de reconstrucción cuando hay varias máquinas disponibles (por ejemplo en el caso de un ordenador con 4 CPUs) es considerable.

Más detalles sobre esta implementación se encuentran en nuestro artículo [3].

#### REFERENCIAS:

#### [1] - www.lam-mpi.org

[2] An efficient four-connected parallel system for PET image reconstruction – C. Chen Parallel Comput. 24,1998

[3] - "FIRST: Fast Iterative Reconstruction Software for (PET) Tomography - J. L. Herraiz, S. España, J. J. Vaquero, M. Desco, J. M. Udias – Phys. Med. Biol. Vol. 51, Nº 18, Sept. 2006, 4547–4565.

## **INTRODUCCIÓN:** MÉTODOS:

A la hora de elegir los parámetros de los métodos de reconstrucción tomográfica, siempre hay que alcanzar un compromiso entre la resolución de la imagen final reconstruida y el nivel de ruido que ésta tiene [1]. En FBP, esto se ve muy claro en la elección de los parámetros del filtro de Hamming que se pueden seleccionar (Ver apartado2.4.4). En la reconstrucción iterativa, esta elección viene en general dada por el método de regularización empleado, ya sea mediante determinado tipo de MAP o parando la reconstrucción en un determinado número de iteraciones.

Una forma práctica de ver este compromiso entre resolución y ruido se logra analizando durante la reconstrucción iterativa la resolución y el ruido de la imagen a lo largo de las iteraciones. Esto proporciona una relación resolución-ruidonúmero de iteraciones que permite valorar mejor la calidad de la reconstrucción, el número óptimo de iteraciones que hay que realizar, la velocidad de convergencia del algoritmo... Obtener valores por separado no es suficiente y puede llevar a conclusiones erróneas Por ejemplo, se pueden realizar implementaciones que logren mucha resolución en pocas iteraciones, pero que debido a su gran nivel de ruido no son aceptables.

En este estudio primero mostraremos los métodos que hemos empleado para analizar la resolución y la resolución de una imagen y posteriormente obtendremos algunas curvas de resolución-ruido a partir de nuestras reconstrucciones iterativas. Finalmente analizaremos el problema de encontrar el óptimo punto de parada del algoritmo. También nos servirá para mostrar el efecto del MAP y otras implementaciones en la resolución.

Hemos analizado una serie de imágenes reconstruidas a partir de datos reales usando métodos iterativos con distinto número de iteraciones. En cada una de ellas buscamos caracterizar su nivel de ruido y su resolución.

Para realizar este tipo de estudios cuantitativos de calidad de imagen es conveniente disponer de fantomas cuya distribución de actividad sea previamente<br>conocida. En nuestro caso hemos conocida. En nuestro caso hemos empleado un fantoma denominado "Image Quality" que sigue los estándares NEMA de control de calidad de escáneres PET. relleno de FDG [Ver fig. 1].[2]

El ruido en una imagen se analiza en zonas de actividad uniforme. En esa región se analiza la desviación estándar definiendo el ruido como el cociente entre esta desviación estándar y la media.

La resolución se calcula en zonas donde existen capilares de un cierto grosor conocido. Se analizan perfiles de actividad a través de esos cilindros y a partir de la derivada de esos perfiles se obtiene el emborronamiento de la imagen. Este procedimiento se basa en que si consideramos que la resolución de la imagen hace que estos capilares se encuentren convolucionamos con una cierta PSF, el realizar la derivada y ajustar el resultado a un par de gaussianas permite conocer el valor del ancho de esa PSF. Existen otros métodos en la bibliografía para obtener la resolución [4], pero el que hemos implementado ofrece la suficiente fiabilidad para nuestros estudios. En concreto, comprobamos que en simulaciones y datos creados sintéticamente este método daba el valor de resolución esperado. [Tabla 1]

Uniendo los puntos resolución-ruido para cada una de las imágenes con distinto grado de convergencia, podemos ver el efecto del algoritmo en la calidad de la imagen [3].

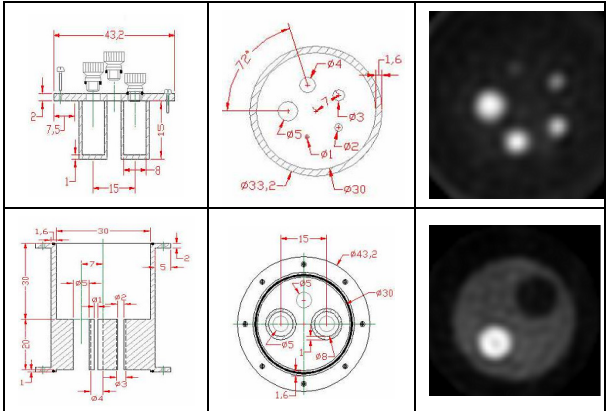

Fig. 1 – (Izda y Centro) Esquema del phantoma IQ Dcha: Imagen reconstruida

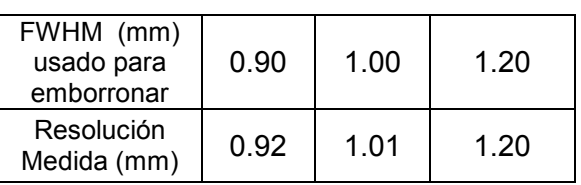

Tabla 1 -Comprobación del metodo

.

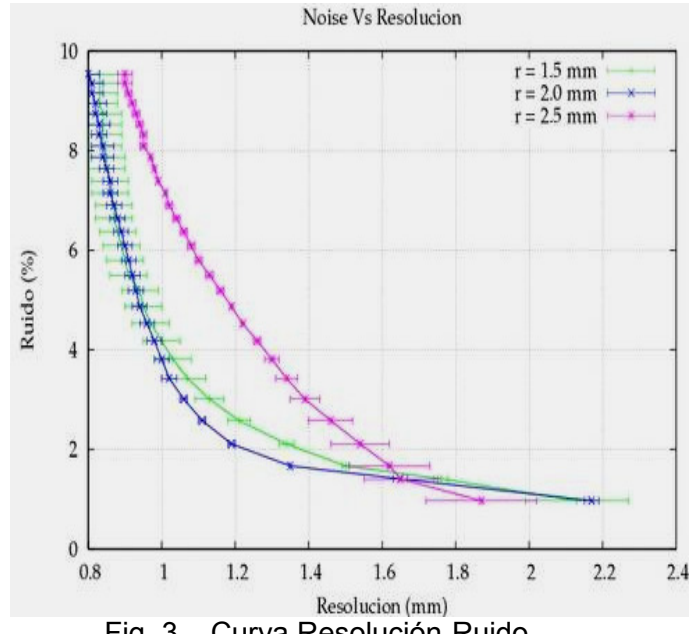

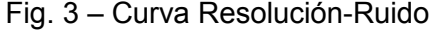

|                                   | <b>FORE</b><br>$+FBP$ | <b>FORE</b><br>+OSEM2D | OSEM3D |
|-----------------------------------|-----------------------|------------------------|--------|
| <b>RES</b><br>(mm)                | 1.2                   | 1.1                    | 0.9    |
| <b>RUIDO</b><br>(Desv./<br>Media) | 8%                    | 5%                     | 5%     |

Fig.4 – Res/Ruido para distintos métodos.

En los métodos iterativos de reconstrucción siempre existe un compromiso entre la resolución y el ruido de las imágenes. Por tanto, para evaluar la calidad de un algoritmo o una reconstrucción determinada no sirve con obtener únicamente uno de estos dos parámetros. RESULTADOS: CONCLUSIONES:

Por ello, existen fantomas como el IQ (Image Quality) que contiene tanto regiones uniformes que permiten analizar el ruido de la imagen como regiones con capilares de determinados grosores que permiten analizar la resolución y los efectos de volumen parcial (PVE).

A partir de la reconstrucción de este fantoma podemos crear curvas de resolución ruido que nos indiquen entre otros detalles cual es el punto óptimo de parada de la reconstrucción (sección 4.5). Para facilitar este análisis hemos creado una serie de programas y scripts que realizan de manera automática todos los cálculos y crean gráficas con los resultados. De este modo podemos disponer de un método simple pero completo de evaluación de la calidad de las imágenes que reconstruimos.

Por ejemplo, hemos aplicado este análisis para comparar la calidad de las imágenes de OSEM3D, con las de OSEM2D y FBP.[Tabla 1]. Se aprecia que la calidad de las imágenes es superior con OSEM3D.

#### REFERENCIAS:

[1] - Practical Tradeoffs between Noise, Quantitation, and Number of Iterations for Maximum Likelihood-Based Reconstructions – J.S. Liow y C.Strother – Trans. Med. Imag. Vol. 10, No. 4,(1991)

[2] – Esther Vicente – DEA http://nuclear.fis.ucm.es/research/thesis/de a\_esther.pdf

[3] – Rosa Gantes – Trabajo académicamente dirigido 2007 http://nuclear.fis.ucm.es/research/thesis/ro sa\_gantes\_trabajo\_sep07.pdf

[4] - The Scientist and Enginee's Guide to Digital Signal Proceesing – Steven W. Smith – www.dspguide.com

## 5. CONCLUSIONES

La tomografía por emisión de positrones (PET) es una técnica de imagen biomolecular que permite obtener información funcional y metabólica del organismo. Aunque el número de aplicaciones es amplio, su uso clínico se centra principalmente en la detección de tumores mediante el uso de FDG (glucosa con un átomo de flúor radiactivo). En la investigación biomédica con pequeños animales, la técnica PET está abriendo la posibilidad de muchos interesantes estudios. En la actualidad se desarrolla la fusión de imágenes anatómicas (CT o MIR) con imágenes funcionales (PET o SPECT) lo que abrirá nuevos caminos para estas técnicas.

Existe una amplia variedad de procesos físicos involucrados en la emisión y detección de la radiación en un tomógrafo PET. Estos efectos limitan la resolución y relación señalruido que se pueden conseguir con esta técnica. Sin embargo, hay métodos de reconstrucción de imagen que, mediante un modelo realista del sistema, pueden obtener las mejores imágenes compatibles con los datos adquiridos.

Para alcanzar el objetivo planteado en este trabajo se ha considerado conveniente y necesario implementar otras técnicas de reconstrucción. Ello no sólo ha permitido usarlas como referencia para poder evaluar mejor las ventajas y desventajas del algoritmo de OSEM3D, sino que durante su desarrollo hemos aprendido técnicas muy útiles que hemos podido aplicar posteriormente al código OSEM3D. Asimismo, en el camino hemos desarrollado técnicas avanzadas de mejora de los datos adquiridos, que han despertado interés en distintos congresos de imagen médica.

Respecto al programa OSEM3D, la labor que hemos realizado en nuestro grupo de investigación del Grupo de Física Nuclear de la UCM es especialmente destacable, dado que hemos superado con creces los objetivos de calidad de imágenes y tiempo de reconstrucción que nos planteábamos al iniciar este trabajo. El objetivo que teníamos de que el tiempo de reconstrucción fuese menor de 2 horas, hemos logrado superarlo ampliamente, En la actualidad las reconstrucciones requieren unos 2 minutos en 8 CPUs y 15 minutos en una única CPU, alcanzando al mismo tiempo resoluciones por debajo de 1 mm con un nivel de ruido aceptable. Y como una imagen vale más que mil palabras, mostramos algunas de las imágenes obtenidas con OSEM3D.

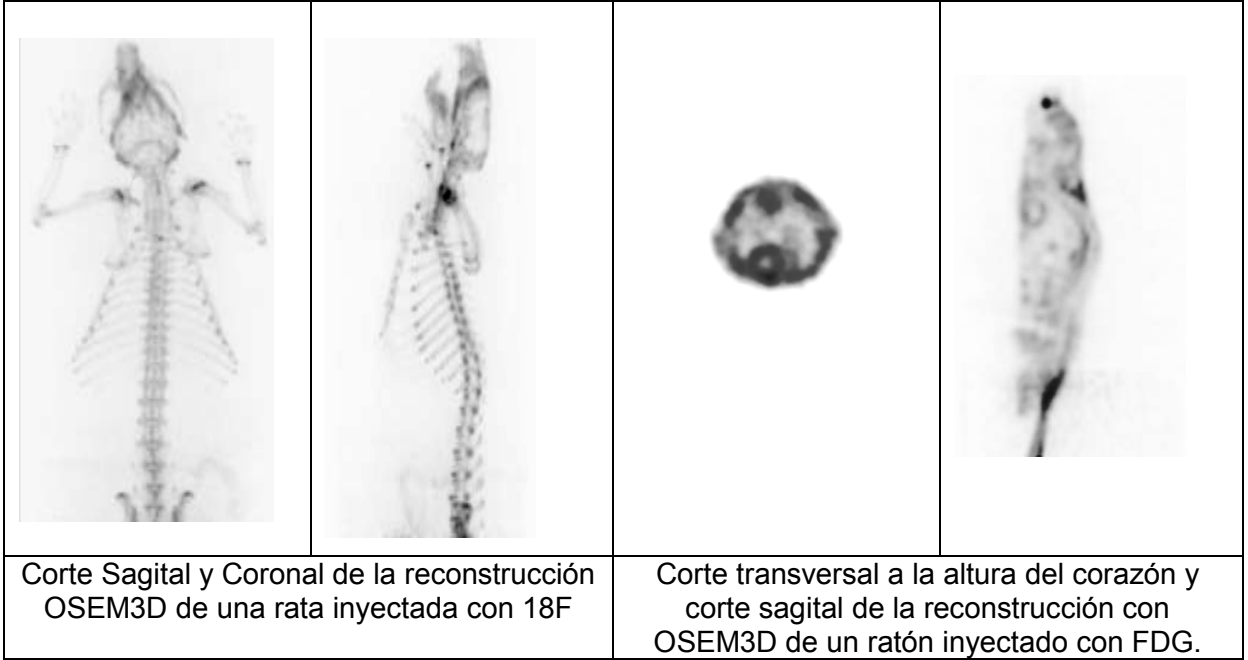

Para concluir me gustaría hacer una breve revisión de las principales conclusiones que hemos ido obteniendo en los diferentes estudios sobre aspectos de la implementación de estas técnicas de reconstrucción, resaltando qué métodos son originales:

#### CONCLUSIONES Y RECOMENDACIONES SOBRE ASPECTOS DE LA IMPLEMENTACIÓN DE LOS MÉTODOS DE RECONSTRUCCIÓN

1 ) Dentro de los programas gratuitos para trabajar con imágenes médicas, recomendamos el uso de Amide y ImageJ para visualizar imágenes, y Medcon para realizar conversiones de formatos.

2 ) Respecto al formato de los datos tomográficos, recomendamos emplear el modo lista para hacer simulaciones. En cambio, los sinogramas presentan interesantes propiedades que pueden aplicarse en la mejora posterior de los datos.

3 ) Las propiedades del sinogramas (condiciones de coherencia y relación frecuenciadistancia) son dos herramientas muy útiles a la hora de mejorar los datos PET y obtener imágenes finales de mayor calidad.

4 ) FBP es el método de reconstrucción de imagen estándar y de referencia por su linealidad, rapidez y fácil implementación. Sin embargo, la calidad de las imágenes obtenidas es inferior a la que se logra con el algoritmo OSEM3D.

5 ) La proyección y retroproyección son las dos operaciones básicas en tomografía, y las que requieren mayor tiempo de cómputo. Debido a que los datos y las imágenes son discretos, se hace necesario usar métodos que eviten la aparición de aliasing.

6 ) Para implementar FBP es necesario disponer de herramientas básicas como un código rápido para realizar la FFT y una variedad de filtros, para así lograr la mejor imagen posible.

7 ) Es preferible realizar la interpolación de imágenes médicas con B-splines, cuando su tiempo de cálculo no supone un gran inconveniente. De esta forma, se evitan los artefactos que introduce la interpolación bilineal.

8 ) Es recomendable realizar la rotación de imágenes de manera inversa y, si se requiere una mayor precisión, recurrir a una interpolación con B-splines. La rotación en tres pasos, aunque interesante en principio, no resulta la mejor elección.

9 ) El método de recombinación de datos FORE es una herramienta muy útil a la hora de reducir la complejidad del problema de la reconstrucción, permitiendo pasar datos 3D a datos 2D. Sin embargo, es un método aproximado y supone una cierta pérdida de resolución.

10 ) El rellenado de los datos que faltan en un sinograma permite aplicar las técnicas analíticas de reconstrucción en casos en los que no se tienen ciertos radios o ángulos.

11 ) La restauración de sinogramas mediante técnicas iterativas es preferible frente a los filtros analíticos tipo Wiener El filtrado de ruido con wavelets es una interesante opción, ya que permite reducir el ruido sin una importante pérdida de resolución.

12 ) A pesar de la gran cantidad de algoritmos de reconstrucción iterativos presentes en la bibliografía, ninguno parece imponerse de manera clara al algoritmo OSEM, que sigue siendo el más empleado a nivel mundial.

13 ) En las imágenes reconstruidas con métodos estadísticos, el aumento de ruido conforme aumenta el número de iteraciones hace necesaria la regularización con MAP del algoritmo, penalizando la aparición de ruido, o detención, en un determinado momento, de la reconstrucción.

14 ) La creación de simulaciones realistas y su incorporación en un código de reconstrucción OSEM3D supone un importante reto. Se ha logrado, mediante la paralelización del código y la optimización del almacenamiento del modelo simulado del sistema, obtener imágenes de alta calidad en un razonable tiempo de computación.

15 ) Es conveniente disponer de métodos de evaluación de las imágenes reconstruidas como, por ejemplo, la figura de mérito de la curva de resolución-ruido, para así poder decidir qué métodos son mejores y cómo seguir mejorándolos.

# 6. BIBLIOGRAFÍA

[1] – Asignatura de Técnicas de Radiodiagnóstico del Master de física biomédica.

[2] – Samuel España, Trabajo de DEA.

http://nuclear.fis.ucm.es/research/thesis/samuel\_dea.pdf

[3] - http://www.cerebromente.org.br/n01/pet/pet\_hist.htm

[4] – Phillips - http://www.medical.philips.com/main/products/pet/products/gemini/

[5] - Siemens - http://cardiology.usa.siemens.com/products-and-it-systems/cardiology-

products/nuclear-cardiology/biograph-64/biograph-64.aspx

[6] - GE - http://www.gehealthcare.com/usen/fun\_img/index.html

[7] - Agencia de Evaluación de Tecnologías Sanitarias (AETS) - Instituto de Salud Carlos III - Ministerio de Sanidad y Consumo. Rodríguez Garrido M, Asensio del Barrio C.«Uso tutelado de la Tomografía por Emisión de Positrones (PET) con 18FDG» Madrid. Noviembre 2005

[8] http://www.cadpet.es

[9] http://hggm.es/imagen

[10] - R. S. J. Frackowiak and k. J. Friston, Review "Functional neuroanatomy of the human brain: positron emission tomography - a new neuroanatomical technique", J. Anat. (1994) 184, pp. 211-225

[11] - J.D. Gispert, S. Reig, J. Pascau, V. Molina, A. Santos, M. Desco – "Técnicas de cuantificación de imágenes PET (Tomografía por Emisión de Positrones): Aplicación al estudio de la esquizofrenia" Proc. Casseib, 2003

[12] Jesús Rodríguez Carvajal et al., "Neuroimagen funcional. Combinación de anatomía y fisiología" Gaceta Médica de México, Number 3, vol. 138, 2002

[13]http://www.gehealthcare.com/usen/fun\_img/pcimaging/products/pcimg\_xplrvsta\_ptct.html

[14] J. L. Herraiz, S. España, J. J. Vaquero, M. Desco, J. M. Udias, "FIRST: Fast Iterative Reconstruction Software for (PET) tomography," Physics in Medicine and Biology, vol. 51, pp. 4547, 2006

[15] Principles of Human Anatomy and Physiology, 11edition, Tortora.

OTRAS DIRECCIONES DE DIVULGACIÓN GENERAL: [http://depts.washington.edu/nucmed/IRL/pet\_intro/toc.html http://www.elmundo.es/elmundosalud/documentos/2008/05/pet/pet.html

DIRECCIONES WEB DE PET: http://nuclear.fis.ucm.es/research http://listapet.blogspot.com/ http://suinsa.com